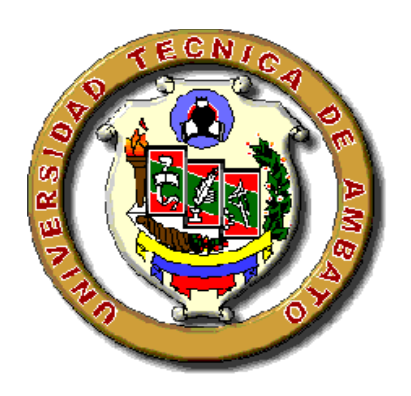

# **UNIVERSIDAD TÉCNICA DE AMBATO**

# **FACULTAD DE INGENIERÍA EN SISTEMAS**

Carrera de Ingeniería en Sistemas Computacionales e Informáticos

## **TEMA:**

DISEÑO E IMPLEMENTACIÓN DE UN SISTEMA ACADÉMICO PARA LA UNIDAD EDUCATIVA "NACIONES UNIDAS" DEL CANTÓN SAN PEDRO DE PELILEO

Proyecto de Pasantía de Grado como requisito previo a la obtención del título de Ingeniero en Sistemas Computacionales e Informáticos.

AUTOR: Sr. Kleber Morales.

TUTOR: Ing. M.Sc. Franklin Mayorga.

Ambato – Ecuador

Julio - 2007

## **APROBACIÓN DEL TUTOR**

En calidad de Tutor del Trabajo de Investigación sobre el tema:

**"DISEÑO E IMPLEMENTACIÓN DE UN SISTEMA ACADÉMICO PARA LA UNIDAD EDUCATIVA "NACIONES UNIDAS" DEL CANTÓN SAN PEDRO DE PELILEO",** desarrollado por Kleber César Morales Llerena, estudiante de la Carrera de Ingeniería en Sistemas computacionales e informáticos, de la Facultad de Ingeniería en Sistemas, Universidad Técnica de Ambato, considero que dicho Proyecto de Pasantía de Grado, reúne los requisitos y méritos suficientes para ser sometidos a la evaluación de conformidad con el Art. 68 del Capítulo IV pasantías, del reglamento de Graduación de Pregrado de la Universidad Técnica de Ambato

**Ambato, Julio del 2007**

Atentamente

Ing. M.Sc. Franklin Mayorga

 $\overline{\phantom{a}}$  , where  $\overline{\phantom{a}}$  , where  $\overline{\phantom{a}}$  , where  $\overline{\phantom{a}}$ 

## **AUTORÍA**

El presente trabajo de investigación **"DISEÑO E IMPLEMENTACIÓN DE UN SISTEMA ACADÉMICO PARA LA UNIDAD EDUCATIVA "NACIONES UNIDAS" DEL CANTÓN SAN PEDRO DE PELILEO",** es absolutamente original, auténtico y personal, en tal virtud, el contenido, efectos legales y académicos que se desprenden del mismo son de exclusiva responsabilidad del Autor.

Ambato, Julio del 2007

Atentamente

Kleber C. Morales Llerena C.I. 180375005-6

 $\overline{\phantom{a}}$  , where  $\overline{\phantom{a}}$  , where  $\overline{\phantom{a}}$  , where  $\overline{\phantom{a}}$ 

## D E D I C A T O R I A

A mis PADRES, quienes han sido el eje y el pilar fundamental durante mi desarrollo personal y profesional.

A mis hermanos, a quienes

**Kleber César Morales Llerena**

Al personal de la Unidad Educativa "Naciones Unidas" por las facilidades y colaboración recibida y al Ing. M.Sc. Franklin Mayorga por su acertada dirigencia en el desarrollo del presente trabajo.

A Dios por ser fuente de Fe, Fortaleza, seguridad y esperanza.

Nuestra eterna gratitud para quienes me apoyaron en todo momento, de manera en especial a la Facultad de Ingeniería en Sistemas de la Universidad Técnica de Ambato por haberme permitido el

## **Kleber César Morales Llerena**

**Pág.**

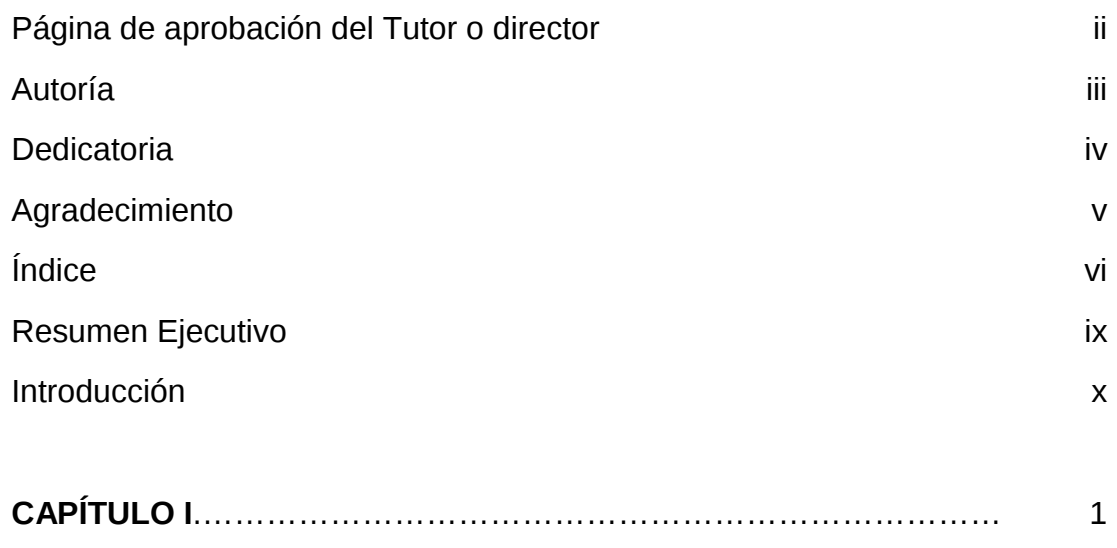

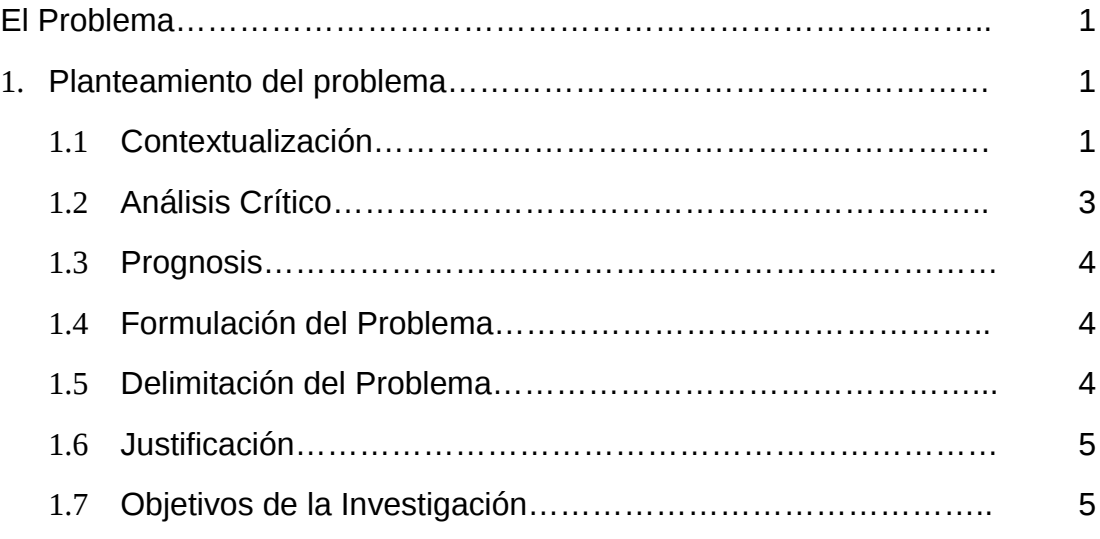

# **CAPÍTULO II**………………………………………………………………… 7 2. Marco Teórico……………………………………………………………. 7 2.1 Antecedentes Investigativos……………………………………... 7 2.2 Fundamentación Legal…………………………………………… 7 2.3 Categorías Fundamentales………………………………………. 10 2.4 Determinación de Variables……………………………………… 28 2.5 Hipótesis……………………………………………………………. 28

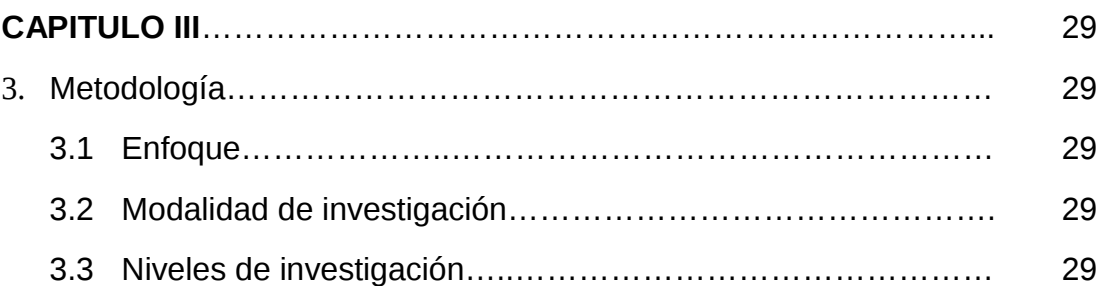

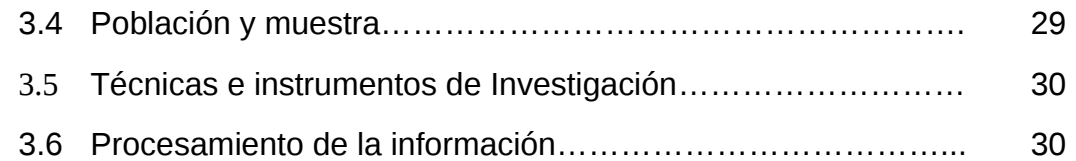

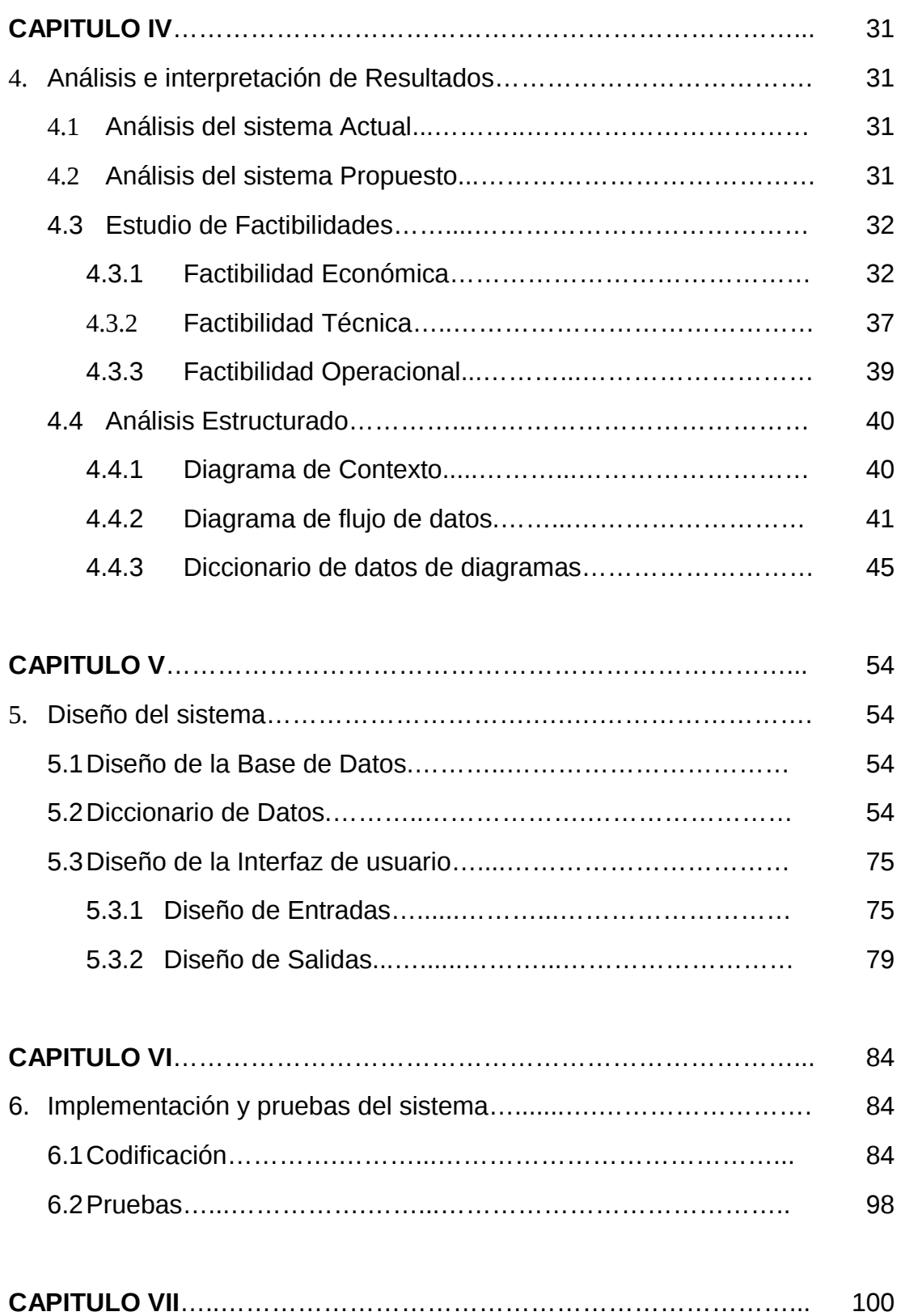

7. Implantación del sistema….............................….……………………. 100

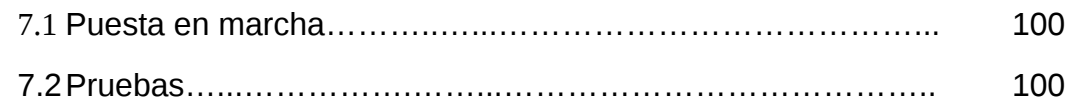

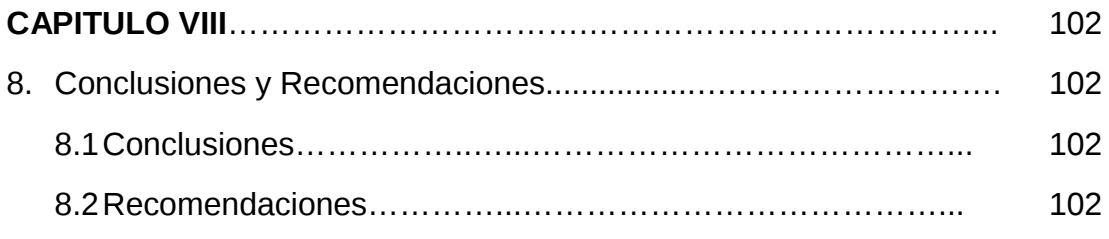

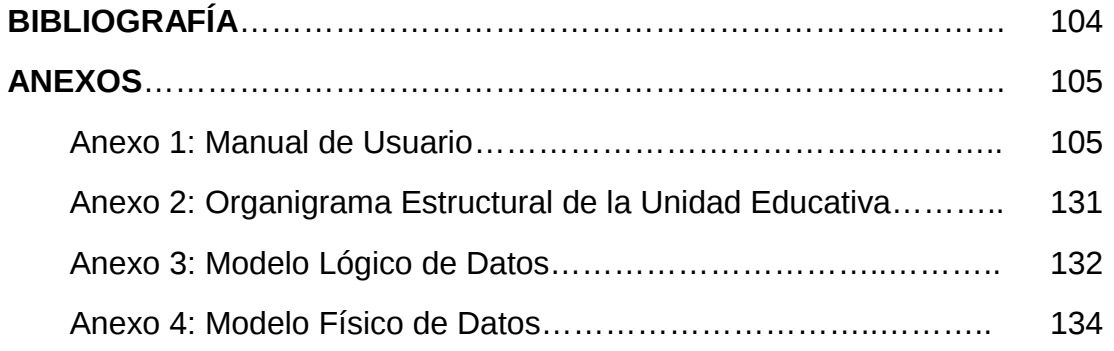

#### **RESUMEN EJECUTIVO**

El Sistema Académico para la Unidad Educativa "Naciones Unidas" del cantón San Pedro de Pelileo, se adapta a las necesidades y realidades de la institución, permitiendo que los profesores ingresen las notas bajo diferentes modalidades directamente al sistema, llevando datos completos de alumnos como asistencia, disciplina, etc. También genera todo tipo de informes, estadísticos, oficiales, cálculo de promedios, etc. Otro de los puntos importantes es que permite que tanto los padres de familia como la persona encargada de manejar el sistema no desperdicien tiempo valioso al momento de realizar la matriculación de los estudiantes.

En si, es un sistema de gestión escolar y académica que permitirá automatizar gran parte de las tareas rutinarias y administrativas del personal docente de la Institución, satisfaciendo las necesidades de los profesores, estudiantes, padres de familia y del Director de la Unidad Educativa "Naciones Unidas".

#### **INTRODUCCIÓN**

El informe de pasantía esta resumido en cinco capítulos los cuales son los siguientes:

CAPITULO I: PLANTEAMIENTO DEL PROBLEMA.- Que es en realidad, plantear afinar y estructurar más formalmente la idea de investigación.

CAPITULO II: MARCO TEORICO.- Es el grupo central de conceptos y teorías que uno utiliza para formular y desarrollar un argumento (o tesis). Esto se refiere a las ideas básicas que forman la base para los argumentos, mientras que la revisión de literatura se refiere a los artículos, estudios y libros específicos que uno usa dentro de la estructura predefinida.

CAPITULO III: METODOLOGÍA: Se refiere a los métodos y técnicas de investigación que se ha utilizado para la realización del Sistema Académico para la Unidad Educativa "Naciones Unidas"

CAPITULO IV: ANALISIS E INTERPRETACIÓN DE RESULTADOS: Esto se refiere a los resultados y beneficios que se ha obtenido en la Realización del Sistema académico para la Unidad Educativa "Naciones Unidas".

CAPITULO V: DISEÑO DEL SISTEMA: Significa a los modelos tanto Físico y Lógico que tiene La Base de Datos a la cual se accede con el Sistema académico.

CAPITULO VI: IMPLEMENTACIÓN Y PRUEBAS DEL SISTEMA: Se refiere a las pruebas a las que fue sometido el Sistema académico para su mejor rendimiento.

CAPITULO VII: IMPLANTACIÓN DEL SISTEMA: En este capítulo se realiza la capacitación de las personas encargadas de manejar el sistema.

CAPITULO VIII: CONCLUSIONES Y RECOMENDACIONES: Es el respiro profundo que abre las puertas a la parte final del estudio donde se presentará sin argumentación y en forma resumida, los resultados del [análisis](http://www.monografias.com/trabajos11/metods/metods.shtml#ANALIT) efectuado por el autor en [torno](http://www.monografias.com/trabajos14/frenos/frenos.shtml) al tema, derivado del tratamiento de los [datos](http://www.monografias.com/trabajos11/basda/basda.shtml) y de las interrogantes planteadas.

MANUAL DE USUARIO: Se refiere al resultado final que se ha obtenido en el sistema, el mismo que servirá de guía para las personas que manipulen el sistema.

# **TEMA:** DISEÑO E IMPLEMENTACIÓN DE UN SISTEMA ACADÉMICO PARA LA UNIDAD EDUCATIVA "NACIONES UNIDAS" DEL CANTÓN SAN PEDRO DE PELILEO

## **CAPÍTULO I**

## **EL PROBLEMA**

## **1. PLANTEAMIENTO DEL PROBLEMA**

## **1.1. CONTEXTUALIZACIÓN**

A lo largo del siglo XX la tecnología se extendió desde Europa y Estados Unidos a otras naciones importantes como Japón y la antigua Unión Soviética, pero en ningún caso lo hizo a todos los países del mundo. Muchos de los países de los denominados en vías de desarrollo no han experimentado nunca el sistema de fábricas ni otras instituciones de la industrialización, y muchos millones de personas sólo disponen de la tecnología más básica. Uno de los mitos que más ha prendido y entusiasmado al mundo de la educación en el siglo XX ha sido el de construir una especie de ingeniería educativa. Es decir, una ingeniería (entendida como conjunto de conocimientos y procedimientos de acción) que nos permitiese dominar las variables del proceso de enseñanza para poder manipularlas con precisión y de este modo lograr los aprendizajes deseados.

El mito es atractivo y es difícil resistirse a tal pretensión. Es el sueño de cualquier profesional relacionado con la educación. Por ello esta creencia, hasta no hace mucho tiempo, estuvo de modo generalizado (aunque hoy en día a perdido a numerosos adeptos) en el horizonte intelectual de muchos investigadores y profesionales educativos hasta tal punto que se constituyó en una disciplina o por lo menos en un campo más o menos identificable de la educación. Esto se refiere al campo denominado TECNOLOGIA EDUCATIVA.

Es un hecho constatado, en la mayoría de los trabajos que han reflexionado en torno a

la Tecnología Educativa, que ésta apenas es utilizada en los centros escolares. Los profesores y las escuelas funcionan bajo otros parámetros de racionalidad bien diferenciados de los que subyacen al campo que nos ocupa. Después de cuarenta años de Tecnología Educativa los fenómenos de la clase siguen manifestando altos grados de incertidumbre, subjetivismo, improvisación y simbolismo intercultural. Es decir, ni los procesos instructivos que ocurren en las aulas se rigen por parámetros de control y estructuración racional, ni el profesorado y agentes educativos parecen tener la intención de aplicar un enfoque sistemático para el diseño, desarrollo y evaluación de sus tareas docentes.

Para esto en Latinoamérica se vio la necesidad de automatizar la información, **SISTAC** es un sistema de gestión para colegios y establecimientos educacionales en general, a través de la implementación de un conjunto de sistemas modulares desarrollados íntegramente por profesionales peruanos. Gracias al poder de SISTAC, este sistema se adapta a colegios con necesidades y realidades muy distintas, desde 400 hasta 5.000 alumnos, colegios privados, estatales, de distintas lenguas, de congregaciones religiosas, etc. SISTAC se ha transformado en una herramienta imprescindible en los colegios que lo tienen instalado. Permite que los profesores ingresen las notas bajo diferentes modalidades directamente al sistema, llevar registros de inasistencia, conducta, datos médicos, datos de orientación, históricos, datos completos de alumnos, apoderados, tutores y cuerpo docente y administrativo, generación de todo tipo de informes, estadísticos, oficiales, cálculo de promedios, etc.

La Unidad Educativa "Naciones Unidas" del cantón San Pedro de Pelileo representa una institución muy importante para la comunidad, la misma que tiene como objetivo brindar servicios de enseñanza y aprendizaje para el correcto desarrollo de educación tanto en niños como en jóvenes.

Sin embargo la educación básica obligatoria es hoy prácticamente universal, pero la realidad indica que un amplio número de niños y jóvenes (quizá el 50% de los que están en edad escolar en todo el mundo) no acuden a la escuela y no solo eso, sino que carecen de cualquier tipo de tecnología.

## **1.2. ANÁLISIS CRÍTICO**

La falta de recursos económicos en la Unidad Educativa "Naciones Unidas", la falta de un espacio físico en las instalaciones y el personal no capacitado en el área

administrativa ha provocado una gran incertidumbre en este departamento debido a que ellos pierden gran parte de su tiempo en verificar las calificaciones de los estudiantes al momento de las matrículas así como también ha provocado que la Unidad Educativa "Naciones Unidas" no tenga competitividad con otras instituciones educativas tanto a nivel cantonal, provincial y nacional.

La no preocupación por parte de los directivos en la toma de decisiones, los conflictos internos que se han producido en la institución ha envuelto grandes problemas, uno de los importantes es tener a los padres de familia insatisfechos, ya que ellos como tutores de sus hijos son los clientes directos que tiene la Unidad Educativa "Naciones Unidas" y quienes al asistir al Plantel pierden mucho tiempo por la falta de agilidad al emitir calificaciones o información referente a sus hijos.

## **1.3. PROGNOSIS**

De continuar la Unidad Educativa "Naciones Unidas" con estos problemas seguirían en la mediocridad perdiendo credibilidad e imagen ante la sociedad lo que ocasionaría una gran ausencia de estudiantes que no querrán estudiar en la unidad educativa, tanto por la falta de tecnología como también por el prestigio de ellos como alumnos de la institución.

Por lo que es necesaria de manera urgente la implementación de un sistema automatizado para la Unidad Educativa "Naciones Unidas" del cantón San Pedro de Pelileo.

## **1.4. FORMULACION DEL PROBLEMA**

¿Qué beneficios tiene la implementación de un sistema académico en la Unidad Educativa "Naciones Unidas" del Cantón San Pedro de Pelileo?.

## **1.5. DELIMITACIÓN DEL PROBLEMA**

El diseño e implementación de un sistema académico para la Unidad Educativa "Naciones Unidas", se va a realizar en el cantón San Pedro de Pelileo, en la parroquia Pelileo Grande y su tiempo estimado es de 400 horas a partir de la fecha que designe las Autoridades de la Facultad de Ingeniería en Sistemas de la Universidad Técnica de

Ambato para la realización del mismo, se trabajará con el personal correspondiente al área administrativa. Este proyecto ayudará con los procesos académicos que se realizan en la institución.

## **1.6. JUSTIFICACIÓN**

Las unidades educativas del país son el pilar fundamental de la educación en todas las comunidades, dando todo el apoyo de conocimiento para los estudiantes de nivel inferior, medio y superior.

La implementación de un sistema académico para la Unidad Educativa "Naciones Unidas" del cantón San Pedro de Pelileo, se adaptará a las necesidades y realidades de la institución. Permitirá que los profesores ingresen las notas bajo diferentes modalidades directamente al sistema, llevar datos completos de alumnos como asistencia, disciplina, etc. También generará todo tipo de informes, estadísticos, oficiales, cálculo de promedios, etc. Otro de los puntos importantes es que permitirá que tanto los padres de familia como la persona encargada de manejar el sistema no desperdicien tiempo valioso al momento de realizar la matriculación de los estudiantes.

En si, es un sistema de gestión escolar y académica que permitirá automatizar gran parte de las tareas rutinarias y administrativas del personal docente de la Institución, satisfaciendo las necesidades de los profesores, estudiantes, padres de familia y del Director de la Unidad Educativa "Naciones Unidas".

Con este proyecto aplicaré todos mis conocimientos que sean factibles y que estén relacionados a los requerimientos de la institución para el desarrollo del Sistema académico.

## **1.7. OBJETIVOS DE LA INVESTIGACIÓN**

## **Objetivo General**

 Aportar con un sistema académico para la Unidad Educativa "Naciones Unidas" del cantón Pelileo, con fines de optimizar gran parte de las tareas rutinarias de la institución.

#### **Objetivos Específicos**

- Realizar el análisis y estudio de los componentes que intervienen en el desarrollo del sistema académico para la Unidad Educativa "Naciones Unidas" del cantón Pelileo.
- Realizar el diseño de la base de datos e interfaz del sistema académico para la Unidad Educativa "Naciones Unidas".
- Evaluar el sistema académico mediante pruebas con datos reales brindados por la institución.
- Implementar el sistema académico en la Unidad Educativa "Naciones Unidas" del cantón San Pedro de Pelileo.

## **CAPÍTULO II**

## **2. MARCO TEÓRICO**

### **2.1.ANTECEDENTES INVESTIGATIVOS**

Revisado la información existente en referencia a los sistemas de control administrativo se ha encontrado un trabajo investigativo realizado por el Ing. Naranjo Calderón Jorge Danilo de la Universidad Técnica de Ambato FIS 2002, quien en sus conclusiones establece que es necesario un software para automatizar las tareas fundamentales que se realizan en las instituciones que permita el fácil acceso a los datos y un control adecuado de los mismos.

Esta conclusión será tomada en cuenta en el trabajo investigativo a realizarse.

## **2.2. FUNDAMENTACIÓN LEGAL**

#### **Propiedad intelectual - Software y base de datos - Protección - Normas.**

**Articulo 1º.-** A los efectos de la aplicación del presente decreto y de las demás normativas vigentes en la materia:

- a) Se entenderá por obras de software, incluidas entre las obras del artículo 1º de la ley Nº 11.723, a las producciones constituidas por una o varias de las siguientes expresiones:
	- I. Los diseños tanto generales como detallados, del flujo lógico de los datos en un sistema de computación;
	- II. Los programas de computación, tanto en su versión "fuente", principalmente destinada al lector humano, como en su versión "objeto", principalmente destinada a ser ejecutada por el computador;
	- III. La documentación técnica, con fines tales como explicación, soporte o entrenamiento para el desarrollo, uso o mantenimiento de software.
- b) Se entenderá por obra de base de datos, incluidas en la categoría de obras literarias, a las producciones constituidas por un conjunto organizado de datos interrelacionados, compilado con miras a su almacenamiento, procesamiento y

recuperación mediante técnicas y sistemas informáticos.

- c) Se considerarán procedimientos idóneos para reproducir obras de software o de base de datos a los escritos o diagramas directa o indirectamente perceptibles por los sentidos humanos, así como a los registros realizados mediante cualquier técnica, directa o indirectamente procesables por equipos de procesamiento de información.
- d) Se considerará que una obra de software o de base de datos tiene el carácter de publicada cuando a sido puesta a disposición del público en general, ya sea mediante su reproducción sobre múltiples ejemplares distribuidos comercialmente o mediante la oferta generalizada de su transmisión a distancia con fines de explotación.
- e) Se considerará que una obra de software o de base de datos tiene el carácter de inédita, cuando su autor, titular o derecho habiente la mantiene en reserva o negocia la sesión de sus derechos de propiedad intelectual contratando particularmente con los interesados.

**Articulo 2º.-** Para proceder al registro de obras de base de datos publicadas, cuya explotación se realice mediante su transmisión a distancia, se depositarán amplios extractos de su contenido y relación escrita de su estructura y organización, así como de sus principales características, que permitan a criterio y riesgo del solicitante individualizar suficientemente la obra y dar la noción más fiel posible de su contenido.

**Articulo 3º.-** Para proceder al registro de obras de software o de base de datos que tengan el carácter de inéditas, el solicitante incluirá bajo sobre lacrado y firmado todas las expresiones de la obra que juzgue convenientes y suficientes para identificar su creación y garantizar la reserva de su información secreta.

#### **Fundamentación legal de la Unidad Educativa "Naciones Unidas"**

Para la creación de la Unidad Educativa "Naciones Unidas", se contaba con la base del espacio físico de la Escuela Fiscal Mixta "Naciones Unidas", creada el 8 de diciembre de 1949, desde su inicio funcionaba como escuela pluridocente, luego se incrementa el nivel pre-primario.

La comunidad ante las autoridades de educación y algunas personalidades de las

fuerzas vivas gestionaron ante las autoridades de educación una transformación de la escuela pluridocente a graduada completa, esto se lo realizó en **junio de 1997.** El entusiasmo y el dinamismo de los directivos de la comunidad y del Director de la escuela no desmayaron, ya que su objetivo era el de contar con los tres niveles de educación básica (jardín, escuela y colegio).

Durante el año lectivo 1997-1998, previo un estudio técnico del reducido número de estudiantes matriculados en el Colegio Nacional Mixto "COTALÓ" de la parroquia Cotaló del cantón San Pedro de Pelileo, provincia de Tungurahua, realizado por el Lic. Leopoldo Vega, supervisor de la institución, el mismo que emite el **Oficio Nº 06-DS-029 Julio/16/1997** y sugiere que la Dirección Provincial de Educación y Cultura Hispana de Tungurahua debe tomar una decisión sobre la vida del Colegio "Cotaló", en base a las recomendaciones constantes en la ficha de investigación de necesidades proponen:

- a. Desintegrar el colegio, ó
- b. Reubicarlo en otro lugar del cantón de la provincia.

Es así que mediante un **Acuerdo Ministerial Nº 2449 con fecha 11 de mayo de 1998 acuerda:** 

**Articulo 1.** Disponer el traslado del Colegio Fiscal "COTALÓ" de la parroquia del mismo nombre, cantón San Pedro de Pelileo provincia de Tungurahua, a la parroquia Pelileo Grande del mismo cantón y provincia, con todos sus recursos humanos, presupuestarios y materiales que sean susceptibles de traspaso.

Con este **A.M.** se crea la Unidad Educativa "Naciones Unidas" en la Provincia de Tungurahua, cantón Pelileo en la parroquia Pelileo Grande con sostenimiento Fiscal tipo Hispana teniendo un alumnado con carácter Mixto con los ciclos de Educación Básica: Pre-primario, primario, medio (8<sup>vo</sup>, 9<sup>no</sup>, 10<sup>mo</sup> año).

## **2.3. CATEGORÍAS FUNDAMENTALES**

#### **Sistema (informática)**

Cualquier conjunto de dispositivos que colaboran en la realización de una tarea. En informática, la palabra sistema se utiliza en varios contextos. Una computadora es el sistema formado por su hardware y su sistema operativo. Sistema se refiere también a cualquier colección o combinación de programas, procedimientos, datos y equipamiento utilizado en el procesamiento de información: un sistema de contabilidad, un sistema de facturación y un sistema de gestión de base de datos.

#### **Software**

Programas de computadoras, son las instrucciones responsables de que el *hardware* (la máquina) realice su tarea. Como concepto general, el *software* puede dividirse en varias categorías basadas en el tipo de trabajo realizado. Las dos categorías primarias de *software* son los sistemas operativos (*software* del sistema), que controlan los trabajos del ordenador o computadora, y el *software* de aplicación, que dirige las distintas tareas para las que se utilizan las computadoras. Por lo tanto, el *software* del sistema procesa tareas tan esenciales, aunque a menudo invisibles, como el mantenimiento de los archivos del disco y la administración de la pantalla, mientras que el *software* de aplicación lleva a cabo tareas de tratamiento de textos, gestión de bases de datos y similares. Constituyen dos categorías separadas el *software* de red, que permite comunicarse a grupos de usuarios, y el *software* de lenguaje utilizado para escribir programas, conocido también como Lenguaje de Programación.

*Lenguaje de programación*, en informática, cualquier lenguaje artificial que puede utilizarse para definir una secuencia de instrucciones para su procesamiento por un ordenador o computadora. Es complicado definir qué es y qué no es un lenguaje de programación. Se asume generalmente que la traducción de las instrucciones a un código que comprende la computadora debe ser completamente sistemática. Normalmente es la computadora la que realiza la traducción.

#### **Automatización**

Sistema de fabricación diseñado con el fin de usar la capacidad de las máquinas para llevar a cabo determinadas tareas anteriormente efectuadas por seres humanos, y para controlar la secuencia de las operaciones sin intervención humana. El término automatización también se ha utilizado para describir sistemas no destinados a la fabricación en los que dispositivos programados o automáticos pueden funcionar de forma independiente o semiindependiente del control humano. En comunicaciones, aviación y astronáutica, dispositivos como los equipos automáticos de conmutación telefónica, los pilotos automáticos y los sistemas automatizados de guía y control se utilizan para efectuar diversas tareas con más rapidez o mejor de lo que podría hacerlo un ser humano.

La automatización ha contribuido en gran medida al incremento del tiempo libre y de

los salarios reales de la mayoría de los trabajadores de los países industrializados. También ha permitido incrementar la producción y reducir los costes, poniendo coches, refrigeradores, televisiones, teléfonos y otros productos al alcance de más gente.

#### **Información**

Comunicación o adquisición de conocimientos que permiten ampliar o precisar los que se poseen sobre una materia determinada.

La información consiste en estímulos que, en forma de signos, desencadenan el [comportamiento.](http://www.monografias.com/trabajos16/comportamiento-humano/comportamiento-humano.shtml)

Charles Morris describe dos clases de signos:

- 7 la señal que se origina en la experiencia real.
- 8 Un símbolo que sustituye a otro signo.

La información es cualquier entrada que cambia las probabilidades (o las certezas) de cualquier manera. De ahí que una entrada que aumente la incerteza sea información.

**Atributos de la información.-** Atributos de la información en **[el hombre](http://www.monografias.com/trabajos15/fundamento-ontologico/fundamento-ontologico.shtml)** y en las máquinas tenemos:

- 1. *Finalidad*: La información debe tener una finalidad en el momento de ser transmitida. El propósito básico es informar, evaluar, convencer u organizar *la información.*
- 2. *Modo y formato*: Los modos de comunicar información al ser humano son sensoriales. El hombre recibe la mayor parte de la información en formatos de material verbal o documentos. Las máquinas la reciben en el formato de patrones de energía, cintas, tarjetas e incluso en forma escrita.
- 3. *Redundancia/eficiencia*: La redundancia es el exceso de información transmitida por unidad de datos. Constituye una medida de seguridad en contra de los errores en el proceso de comunicación. La eficiencia del lenguaje de datos es el

complemento de la redundancia.

- 4. *Velocidad*: La velocidad de transmisión o recepción de información es el tiempo que uno se tarda en entender un problema en particular.
- 5. *Frecuencia*: La frecuencia con que se transmite o recibe información repercute en su valor. La información que aparece con excesiva frecuencia tiende a producir interferencia, ruido o distracción.
- 6. *Determinística o probabilística*: La información determinística supone que existe un solo valor. Si la información es probabilística, se da un conjunto de resultados posible junto con sus probabilidades correspondientes.
- 7. *Costo*: Constituye un factor limitante en la obtención de información. Es necesario evaluar constantemente el valor de la información y su costo.
- 8. *Valor*: Depende mucho de otras características: modo, velocidad, frecuencia, características determinísticas, confiabilidad y validez.
- 9. *Confiabilidad y precisión*: Es más caro obtener una gran precisión y confiabilidad que bajos valores de ambas. Por tanto es posible un intercambio entre costo y precisión/confiabilidad.
- 10. *Exactitud*: Mide la aproximación de un número a lo que verdaderamente debería ser.
- 11. *Validez*: Es una medida del grado en que la información representa lo que pretende representar.
- 12. *Actualidad*: Designa la antigüedad de la información.
- 13. *Densidad*: Es el "volumen de información" presente en un informe o mensaje. Los informes largos tienen poca densidad de información. Las tablas y gráficas presentan la mayor cantidad de ella en la forma más condensada.

#### **Tecnología**

Termino general que se aplica al proceso a través del cual los seres humanos

diseñan herramientas y maquinas, para incrementar su control y su comprensión del entorno material.

**Tecnología**, del [griego](http://es.wikipedia.org/wiki/Idioma_griego) τεχνολογια, que a su vez proviene de τεχνολογος, de τεχνη, "arte, técnica" y λογος, "tratado". Puede definirse como el conjunto de conocimientos propios de un arte industrial, aunque en la práctica esta definición debe ser ampliada. Analizando el papel desempeñado en el desarrollo científico, se puede decir que la Tecnología es la propiedad para aplicar los conocimientos de la [Ciencia](http://es.wikipedia.org/wiki/Ciencia) en los procesos de producción. La Tecnología sería así el lazo de unión de las ideas científicas y la aplicación práctica de dichas ideas.

La palabra tecnología data del [siglo XVIII,](http://es.wikipedia.org/wiki/Siglo_XVIII) cuando la técnica, históricamente empírica, comienza a vincularse con la ciencia y se empiezan a sistematizar los métodos de producción. La tecnología surge al enfocar determinados problemas técnicos sociales con una concepción científica y dentro de un cierto marco económico y sociocultural; está íntimamente vinculada con la ciencia y la complementariedad entre ambas se incrementa cada vez más. La tecnología utiliza un método propio, diferente del método científico por cuanto sus finalidades, como se observa en las tablas comparativas que se exponen más abajo, son diferentes. Sus métodos en consecuencia, serán distintos. Comprende el saber sistematizado y en su accionar se maneja tanto a nivel práctico como conceptual, es decir, que abarca el hacer y su reflexión teórica. La tecnología es el conjunto ordenado de conocimientos y los correspondientes procesos que tienen como objetivo la producción de bienes y servicios, teniendo en cuenta la técnica, la ciencia y los aspectos económicos, sociales y culturales involucrados. El alcance del término se extiende a los productos resultantes de esos procesos que deben responder a necesidades o deseos de la sociedad y tener como propósito contribuir a mejorar la calidad de vida.

Cuando la tecnología busca una solución a los problemas que se plantean en la sociedad, lo hace relacionando la técnica (sus conocimientos, herramientas y capacidad inventiva), con la ciencia (el campo de los conocimientos científicos) y con la estructura económica y sociocultural del medio (las relaciones sociales, las formas organizativas, los modos de producción, los aspectos económicos, el marco cultural, entre otros aspectos). Resumiendo, se puede decir que la ciencia está asociada al deseo del hombre de conocer, mientras que la técnica y la tecnología lo están a la voluntad del hombre de hacer, para satisfacer sus deseos y necesidades.

#### **Sistemas de Gestión de Bases de Datos**

"Un Sistema de Gestión de Bases de Datos (SGBD) es un conjunto coordinado de programas, procedimientos, lenguajes, herramientas, etc., que suministra, tanto a los usuarios no informáticos como a los analistas, programadores o administradores de una BD, los medios necesarios para describir y manipular los datos integrados en la BD, manteniendo su integridad, confidencialidad y disponibilidad".

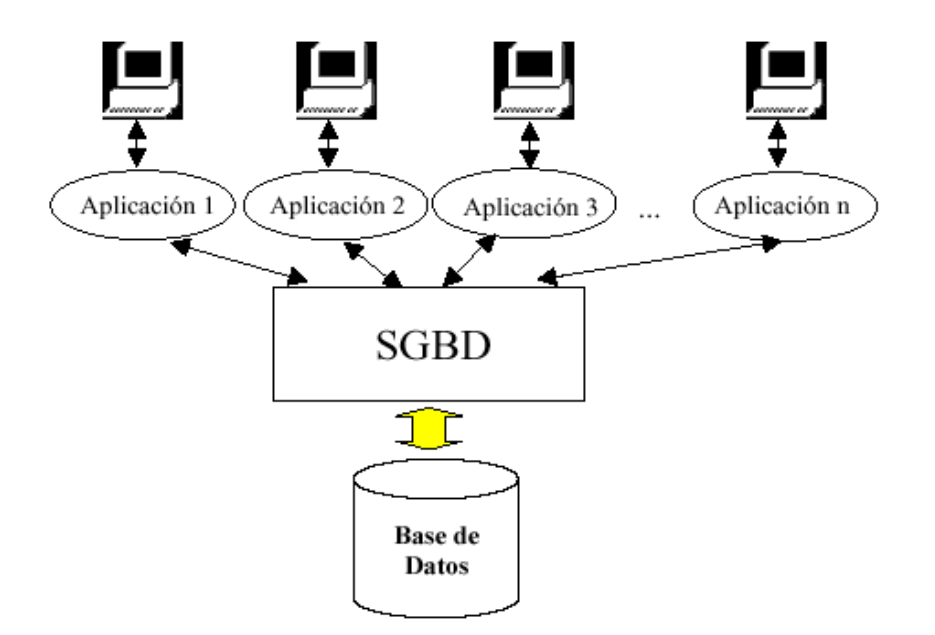

#### **PRINCIPALES CONCEPTOS DE BASES DE DATOS.**

#### **Base de Datos**

La expresión Base de Datos fue utilizada por primera vez en los años sesenta, para definir un conjunto de datos relacionados entre si, y que están estructurados de forma tal que puede accederse a ellos automáticamente e independientemente de los programas que los gestionan.

Dicha independencia se refiere a la posibilidad de modificar la estructura de los datos sin necesidad de modificar los programas que los manipulan, evitando así los problemas de actualización de datos previamente existentes.

En informática existen los sistemas gestores de bases de datos (SGBD), que permiten almacenar y posteriormente acceder a los datos de forma rápida y estructurada.

#### **Tablas**

Las bases de datos están conformadas por bloques de información (que pueden ser uno o más) denominados tablas con características en común.

Una tabla es un conjunto de información del mismo tipo. Por ejemplo, en una base de datos de una tienda de autos usados, una tabla estará constituida por la información relativa a todos los autos, otra tabla contendrá información de los compradores, etc.

#### **Registros**

Una tabla, a su vez, está conformada por registros. Se denomina registro a la unidad elemental de información de una tabla. En la tabla de autos, un registro estará constituido por la información correspondiente a cada auto, con su placa, año, marca, etc.

#### **Atributos**

Un registro está formado por elementos llamados atributos o campos. Un atributo o campo es cada una de las informaciones que interesa almacenar en cada registro, y por esto es la unidad elemental de información del registro. En el ejemplo anterior, un campo sería nombres del aluno, otro los apellidos, etc.

#### **Tipos de bases de datos**

Las bases de datos pueden clasificarse de varias maneras, de acuerdo al criterio elegido para su clasificación:

### **a. Según la variabilidad de los datos almacenados**

#### **Bases de datos estáticas**

Éstas son bases de datos de sólo lectura, utilizadas primordialmente para almacenar datos históricos que posteriormente se pueden utilizar para estudiar el comportamiento de un conjunto de datos a través del tiempo, realizar proyecciones y tomar decisiones.

#### **Bases de datos dinámicas**

Éstas son bases de datos donde la información almacenada se modifica con el tiempo, permitiendo operaciones como actualización y adición de datos, además de las operaciones fundamentales de consulta. Un ejemplo de esto puede ser la base de datos utilizada en un sistema de información de una tienda de abarrotes, una farmacia, un videoclub, etc.

#### **b. Según el contenido**

## **Bases de datos bibliográficas**

Solo contienen un surrogante (representante) de la fuente primaria, que permite localizarla. Un registro típico de una base de datos bibliográfica contiene información sobre el autor, fecha de publicación, editorial, título, edición, de una determinada publicación, etc. Puede contener un resumen o extracto de la publicación original, pero nunca el texto completo, porque sino estaríamos en presencia de una base de datos a texto completo (o de fuentes primarias).

#### **2 Bases de datos numéricas**

Como su nombre lo indica, el contenido son cifras o números. Por ejemplo, una colección de resultados de análisis de laboratorio.

#### **3 Bases de datos de texto completo**

Almacenan las fuentes primarias, como por ejemplo, todo el contenido de todas las ediciones de una colección de revistas científicas.

#### **Cliente / Servidor**

Estamos hablando de Sistema Cliente y Sistema Servidor

SQL sirve como enlace entre los sistemas informáticos "Front end" optimizados para interacción con el usuario y los sistemas de apoyo "Back end" especializados para la gestión de base de datos, permitiendo que cada sistema rinda lo mejor posible.

SQL también permite que los computadores personales funciones como frontales de base de datos mayores, dispuestas en minicomputadores y maxicomputadores, proporcionando acceso a datos corporativos desde aplicaciones informáticas personales.

**Cliente.-** Muestra la interfaz, genera solicitudes de de datos, puede procesar datos. Ejecuta la lógica de la aplicación.

**Servidor.**- responde a las solicitudes del cliente, siempre manteniendo la integridad de los datos.

El servidor: Provee la base de datos. Mantiene las seguridades. Maneja transacciones. Distribuye los datos. Maneja concurrencias.

#### **SQL SERVER 2000**

En la actualidad, las compañías demandan una clase diferente de solución de base de datos. El rendimiento, la escalabilidad y la confiabilidad son esenciales y la anticipación al mercado es crítica. Aparte de estas cualidades empresariales fundamentales, SQL Server 2000 proporciona agilidad a sus operaciones de análisis y administración de datos al permitir a su organización adaptarse rápida y fácilmente para obtener ventaja competitiva en un entorno de cambios constantes. Desde una perspectiva de administración de datos y análisis, resulta crítico transformar los datos sin procesar en inteligencia empresarial y aprovechar las oportunidades que presenta el Web. SQL Server 2000 es un paquete completo de base de datos y análisis de datos que abre las puertas al rápido desarrollo de una nueva generación de aplicaciones comerciales de nivel empresarial, que pueden proporcionar a su compañía una ventaja competitiva crítica. SQL Server 2000 ha obtenido importantes galardones en pruebas de referencia por su escalabilidad y velocidad. Es un producto de base de datos totalmente habilitado para Web que proporciona una compatibilidad fundamental con el Lenguaje de marcado extensible (XML, *Extensible Markup Language*) y la capacidad para realizar consultas en Internet y por encima del servidor de seguridad.

En nuestra aplicación utilizaremos Microsoft SQL Server 2000 tanto como motor de Base de Datos, como para la Base de datos misma.

#### **Microsoft .NET**

Microsoft.NET es el conjunto de nuevas tecnologías en las que Microsoft ha estado trabajando durante los últimos años con el objetivo de obtener una plataforma sencilla y potente para distribuir el software en forma de servicios que puedan ser suministrados remotamente y que puedan comunicarse y combinarse unos con otros de manera totalmente independiente de la plataforma, lenguaje de programación y modelo de componentes con los que hayan sido desarrollados.

Esta es la llamada **plataforma .NET**, y a los servicios antes comentados se les denomina servicios Web. Para crear aplicaciones para la plataforma .NET, tanto servicios Web como aplicaciones tradicionales (aplicaciones de consola, aplicaciones de ventanas, servicios de Windows NT, etc.), Microsoft ha publicado el denominado kit de desarrollo de software conocido como **.NET Framework SDK**, que incluye las herramientas necesarias tanto para su desarrollo como para su distribución y ejecución y **Visual Studio.NET**, que permite hacer todo la anterior desde una interfaz visual basada en ventanas.

#### **.NET Framework**

Es el modelo de programación de la plataforma .NET, .NET Framework proporciona un entorno de ejecución administrado, un desarrollo e implementación simplificada y la integración con una gran variedad de lenguajes de programación. .NET Framework es una plataforma para crear, implementar y ejecutar aplicaciones y servicios Web XML. Proporciona un entorno de múltiples lenguajes basado en estándares y muy productivo para integrar las inversiones existentes con aplicaciones y servicios de la próxima generación, así como la agilidad necesaria para resolver los desafíos que suponen la implementación y el funcionamiento de las aplicaciones para Internet. .NET Framework consta de tres partes principales: Common Language Runtime, un conjunto jerárquico de bibliotecas de clases unificadas y una versión dividida en componentes de ASP denominada ASP.NET.

#### **C# ó C Sharp**

C# (leído en inglés "C Sharp" y en español "C Almohadilla") es el nuevo lenguaje de propósito general diseñado por Microsoft para su plataforma .NET. Sus principales creadores son Scott Wiltamuth y Anders Hejlsberg, éste último también conocido por haber sido el diseñador del lenguaje Turbo Pascal y la herramienta RAD Delphi.

Aunque es posible escribir código para la plataforma .NET en muchos otros lenguajes, C# es el único que ha sido diseñado específicamente para ser utilizado en ella, por lo que programarla usando C# es mucho más sencillo e intuitivo que hacerlo con cualquiera de los otros lenguajes ya que C# carece de elementos heredados innecesarios en .NET. Por esta razón, se suele decir que C# es el **lenguaje nativo de .NET,** la sintaxis y estructuración de C# es muy parecida a la de C++ o Java,

#### **Características de C#**

Con la idea de que los programadores más experimentados puedan obtener una visión general del lenguaje, a continuación se recoge de manera resumida las principales características de C# algunas de las características aquí señaladas no son exactamente propias del lenguaje sino de la plataforma .NET en general, y si aquí se comentan es porque tienen una repercusión directa en el lenguaje:

- 4 **Sencillez:** C# elimina muchos elementos que otros lenguajes incluyen y que son innecesarios en .NET. Por ejemplo:
	- 4.1 El código escrito en C# es **autocontenido**, lo que significa que no necesita de ficheros adicionales al propio fuente tales como ficheros de cabecera o ficheros IDL
	- 4.2El tamaño de los tipos de datos básicos es fijo e independiente del compilador, sistema operativo o máquina para quienes se compile (no como en C++), lo que facilita la portabilidad del código.
	- 4.3 No se incluyen elementos poco útiles de lenguajes como C++ tales como macros, herencia múltiple o la necesidad de un operador diferente del punto (**.**) acceder a miembros de espacios de nombres (**::**)
- 5 **Modernidad:** C# incorpora en el propio lenguaje elementos que a lo largo de los años ha ido demostrándose son muy útiles para el desarrollo de aplicaciones y que en otros lenguajes como Java o C++ hay que simular, como un tipo básico **decimal** que permita realizar operaciones de alta precisión con reales de 128 bits (muy útil en el mundo financiero), la inclusión de una instrucción **foreach** que permita recorrer colecciones con facilidad y es ampliable a tipos definidos por el usuario, la inclusión de un tipo básico **string** para representar cadenas o la distinción de un tipo **bool** específico para representar valores lógicos.
- 6 **Orientación a objetos:** Como todo lenguaje de programación de propósito general actual, C# es un lenguaje orientado a objetos, aunque eso es más bien una característica del CTS que de C#. Una diferencia de este enfoque orientado a objetos respecto al de otros lenguajes como C++ es que el de C# es más puro en tanto que no admiten ni funciones ni variables globales sino que todo el código y datos han de definirse dentro de definiciones de tipos de datos, lo que reduce problemas por conflictos de nombres y facilita la legibilidad del código.

C# soporta todas las características propias del paradigma de programación

orientada a objetos: **encapsulación**, **herencia** y **polimorfismo**.

- 3.7 **Orientación a componentes:** La propia sintaxis de C# incluye elementos propios del diseño de componentes que otros lenguajes tienen que simular mediante construcciones más o menos complejas. Es decir, la sintaxis de C# permite definir cómodamente **propiedades** (similares a campos de acceso controlado), **eventos** (asociación controlada de funciones de respuesta a notificaciones) o **atributos** (información sobre un tipo o sus miembros)
- 3.8 **Gestión automática de memoria:** Como ya se comentó, todo lenguaje de .NET tiene a su disposición el recolector de basura del CLR. Esto tiene el efecto en el lenguaje de que no es necesario incluir instrucciones de destrucción de objetos.

Sin embargo, dado que la destrucción de los objetos a través del recolector de basura es indeterminista y sólo se realiza cuando éste se active –ya sea por falta de memoria, finalización de la aplicación o solicitud explícita en el fuente-, C# también proporciona un mecanismo de liberación de recursos determinista a través de la instrucción **using**.

- **Seguridad de tipos:** C# incluye mecanismos que permiten asegurar que los accesos a tipos de datos siempre se realicen correctamente, lo que permite evita que se produzcan errores difíciles de detectar por acceso a memoria no perteneciente a ningún objeto y es especialmente necesario en un entorno gestionado por un recolector de basura.
- **Instrucciones seguras:** Para evitar errores muy comunes, en C# se han impuesto una serie de restricciones en el uso de las instrucciones de control más comunes. Por ejemplo, la guarda de toda condición ha de ser una expresión condicional y no aritmética, con lo que se evitan errores por confusión del operador de igualdad (**==**) con el de asignación (**=**); y todo caso de un **switch** ha de terminar en un **break** o **goto** que indique cuál es la siguiente acción a realizar, lo que evita la ejecución accidental de casos y facilita su reordenación.
- **Sistema de tipos unificado:** A diferencia de C++, en C# todos los tipos de datos que se definan siempre derivarán, aunque sea de manera implícita, de una clase base común llamada **System.Object**, por lo que dispondrán de todos los miembros definidos en ésta clase (es decir, serán "objetos")
- **Extensibilidad de tipos básicos:** C# permite definir, a través de **estructuras**, tipos de datos para los que se apliquen las mismas optimizaciones que para los tipos de datos básicos. Es decir, que se puedan almacenar directamente en pila (luego su creación, destrucción y acceso serán más rápidos) y se asignen por valor y no por referencia. Para conseguir que lo último no tenga efectos negativos al pasar estructuras como parámetros de métodos, se da la posibilidad de pasar referencias a pila a través del modificador de parámetro **ref**.
- **Eficiente:** En principio, en C# todo el código incluye numerosas restricciones para asegurar su seguridad y no permite el uso de punteros. Sin embargo, y a diferencia de Java, en C# es posible saltarse dichas restricciones manipulando objetos a través de punteros. Para ello basta marcar regiones de código como inseguras (modificador **unsafe**) y podrán usarse en ellas punteros de forma similar a cómo se hace en C++, lo que puede resultar vital para situaciones donde se necesite una eficiencia y velocidad procesamiento muy grandes.
- **Compatible:** Para facilitar la migración de programadores, C# no sólo mantiene una sintaxis muy similar a C, C++ o Java que permite incluir directamente en código escrito en C# fragmentos de código escrito en estos lenguajes, sino que el CLR también ofrece, a través de los llamados **Platform Invocation Services** (**PInvoke**), la posibilidad de acceder a código nativo escrito como funciones sueltas no orientadas a objetos tales como las DLLs de la API Win32. Nótese que la capacidad de usar punteros en código inseguro permite que se pueda acceder con facilidad a este tipo de funciones, ya que éstas muchas veces esperan recibir o devuelven punteros.

#### **Conceptos de clase y objeto**

C# es un lenguaje orientado a objetos puro6, lo que significa que todo con lo que vamos a trabajar en este lenguaje son objetos. Un **objeto** es un agregado de datos y de métodos que permiten manipular dichos datos, y un programa en C# no es más que un conjunto de objetos que interaccionan unos con otros a través de sus métodos. Una **clase** es la definición de las características concretas de un determinado tipo de objetos. Es decir, de cuáles son los datos y los métodos de los que van a disponer todos los objetos de ese tipo. Por esta razón, se suele decir que el **tipo de dato** de un objeto es la clase que define las características del mismo.

### **Unidad Educativa "Naciones Unidas"**

Desde su creación el 11 de mayo de 1998 la Institución ha adoptado los símbolos que a venido manteniendo el Plantel de Educación Primaria; estos símbolos son Himno, Bandera y Escudo como distintivo.

#### **Los Fines:**

- a. Tecnificación y sistematización de la Educación Urbana Marginal.
- b. Contribución a la construcción de una propuesta curricular que orgánica y funcionalmente los ciclos de la Educación Básica de la propuesta incluyendo el control del desarrollo evolutivo del alumno desde su ingreso al sistema, a la edad de 5 años, hasta su formación especializada en aspectos básicos de la vida cotidiana.
- c. Desarrollo de espíritu de creación en investigación dentro del proceso educativo fundamentalmente en la necesidad humana de superación y práctica de valores.

#### **Los Objetivos**

- a. SISTEMATIZAR la propuesta curricular en el marco conceptual de Educación General Básica en la modalidad de Unidad Educativa.
- b. ALCANZAR la formación de los Educandos de conformidad con lo que determina los perfiles estudiantiles.
- c. PROMOVER la formación continua y armónica del desarrollo afectivo de la personalidad del educando en sus diferentes etapas evolutivas, sobre la base de su real capacidad intelectual, afectiva y física.
- d. OFRECER al educando la oportunidad de una participación activa en el proceso educativo, para lograr la formación del hombre nuevo que necesita la comunidad, provincia y país.
- e. PREPARAR personas con espíritu de investigación, par afrontar con éxito las exigencias del mundo en el que se desarrollan.
- f. PERMITIR al educando el uso de sus iniciativas, capacidad crítica, reflexiva y creadora para su contribución positiva al desarrollo local.
- g. PROMOCIONAR al estudiante, la oportunidad de participación activa y permanente en el proceso de desarrollo de la comunidad educativa.
- h. BRINDAR a la comunidad un servicio educativo integral que permita el desarrollo zonal.
- i. LOGRAR que la educación en el alumno tienda al desarrollo de sus valores, en los aspectos: motriz, biológico, ético y social; así como su integración a la sociedad,

con la participación de la familia y el Estado.

- j. ALCANZAR en el alumno durante su período de educación básica la formación integral de la personalidad del educando; mediante nuevos programas de enseñanza aprendizaje, que lo habiliten para proseguir los estudios en los ciclos superiores.
- k. DESARROLLAR Y APLICAR, actividades de orientación y asesoramiento que permitan al estudiante seleccionar la especialidad adecuada a su vocación, incorporándole al trabajo productivo.

## **2.4. DETERMINACIÓN DE VARIABLES**

#### **2.4.1. Variable Independiente**

Sistema Académico

#### **2.4.2. Variable Dependiente**

Unidad Educativa "Naciones Unidas"

## **2.5. HIPÓTESIS**

La implementación de un sistema académico para la Unidad Educativa "Naciones Unidas" del cantón Pelileo permitirá automatizar gran parte de las tareas rutinarias y administrativas del personal docente de la Institución,

### **CAPITULO III:**

## **3. METODOLOGÍA**

#### **3.1. ENFOQUE**

La presente investigación estará enmarcada dentro del paradigma crítico propositito por lo tanto tendrá un enfoque cuali-cuantitativo ya que se trabajará con sentido holístico y participativo considerando una realidad dinámica pero al mismo tiempo estará orientada a la comprobación de hipótesis y con énfasis en los resultados.

## **3.2.MODALIDAD BÁSICA DE LA INVESTIGACIÓN**

En el desarrollo del proceso investigativo se empleará la investigación bibliográfica para la elaboración del marco teórico y la investigación de campo para la recolección de datos que servirán de base para la elaboración de la propuesta.

## **3.3. NIVELES DE INVESTIGACIÓN**

La investigación abarcará desde el nivel exploratorio hasta el nivel explicativo pues se reconocerán las variables que competen al problema, se establecerá las características de la realidad a investigarse, el grado de relación que existe entre las variables, las causas y consecuencias del problema y se llegará a la comprobación de la hipótesis.

## **3.4. POBLACIÓN Y MUESTRA**

El trabajo investigativo se lo realizará en la Unidad educativa "Naciones Unidas" del cantón San Pedro de Pelileo con una población de 4 personas de las cuales directivos 2 y empleados 2 que corresponden al área administrativa.

## **3.5.TÉCNICAS E INSTRUMENTOS DE INVESTIGACIÓN**

Las técnicas que se emplearán en el proceso de investigación serán la entrevista y la observación.

En el caso de este proyecto las técnicas que permitan obtener información serán básicamente las entrevistas y la observación.

La entrevista se lo hará al personal involucrado en los procesos administrativos y financieros de la institución, con esto lograré obtener los datos requeridos.

La observación será de gran valor en la apreciación de la realidad, circunstancias que permiten confrontar los hechos e imprimir un sello de transparencia e imparcialidad a la investigación, se utilizará como instrumento el registro de datos.

## **3.6. PROCESAMIENTO DE LA INFORMACIÓN**

Una vez recolectada la información se procederá al análisis de los datos obtenidos los cuales serán parte medular para la propuesta. Los datos serán cuantificados y presentados gráficamente con las respectivas conclusiones.
## **CAPITULO IV:**

## **4. ANÁLISIS E INTERPRETACIÓN DE RESULTADOS**

## **4.1. ANÁLISIS DEL SISTEMA ACTUAL**

En la actualidad la institución no cuenta con ninguna clase de sistema por lo que para el control de matriculas lo hacen manualmente, ingresando los datos en el libro de matrículas; mientras que con el registro de profesores, materia, horarios y especialmente con las notas lo registran en un computador con programas diferentes para esas tareas.

La falta de sistemas apropiados para matriculas, registro de notas, han causado el difícil acceso a los datos del alumno y falta de organización de la información; trayendo como consecuencias que la atención a los estudiantes, padres de familia y profesores sea deficiente, lo cual conlleva la perdida de tiempo, perdidas económicas, perdida de recursos y perdida de datos.

# **4.2. ANÁLISIS DEL SISTEMA PROPUESTO**

La Unidad Educativa "Naciones Unidas" requiere optimizar los procesos que se lleva a cabo para la matriculación, registro de notas, para mejorar la atención que prestan a los estudiantes, padres de familia y profesores con respuestas rápidas y resultados correctos.

Con la implementación del sistema estudiantil se garantiza la consistencia e integridad de los datos en todo momento, y que siempre se hallan disponibles para el usuario que lo necesite.

## **4.3. ESTUDIO DE FACTIBILIDADES**

### **4.3.1. Factibilidad Económica**

Los costos que comprenden en el desarrollo del sistema estudiantil se adquirieron mediante el proceso de estimación de costos los mismos que son detallados a continuación. Los costos están calculados por años.

### **COSTO DEL SISTEMA ACTUAL**

#### 8 **Gasto Personal (GP)**

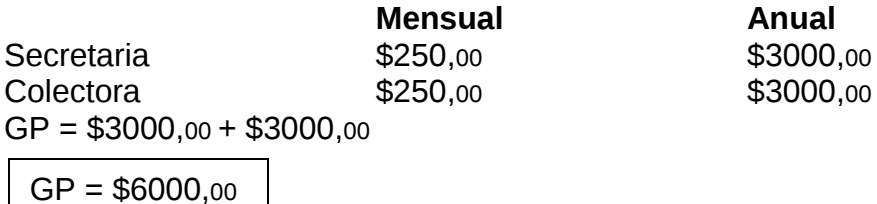

#### **9 Gasto Materiales Directos (MD)**

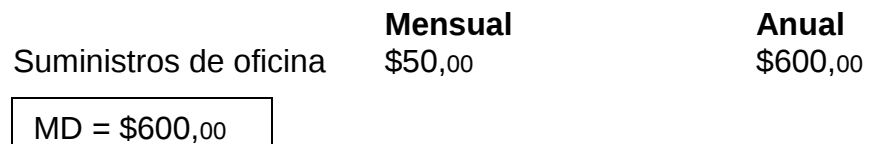

### **10 Gasto Materiales Indirectos (MI)**

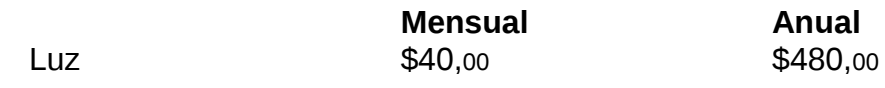

 $MI = $480,00$ 

11 **Gasto Equipos de Cómputo (GE) Depreciación (1,67%)**

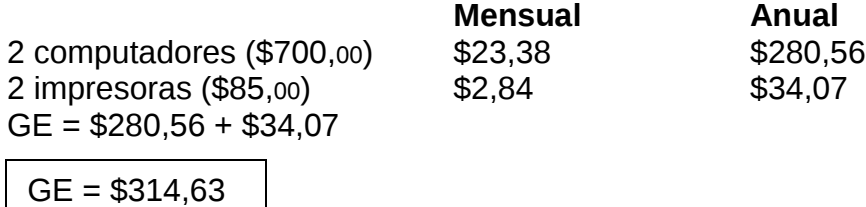

### **12 Gastos Varios (GV)**

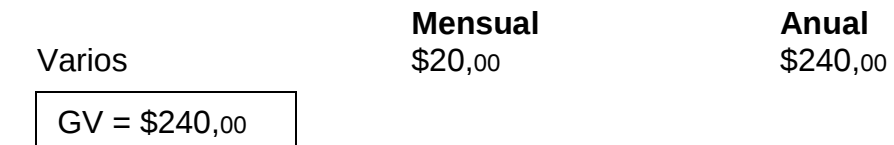

### 13 **Gastos DIRECTOS (GD)**

 $GD = GP + MD + MI + GE + GV$  $GD = $6000,00 + $600,00 + $480,00 + $314,63 + $240,00$  $GD = $7634,63$ 

### **14 Gastos INDIRECTOS (GI)**

$$
GI = GD*10\%
$$
  
GI = \$7634,63 \* 0.10  
GI = \$763,46

#### **15 Costo del sistema actual o Gasto Total (GT)**

 $GT = GD + GI$  $GT = $7394,63 + $739,46$ **GT = \$8398,10**

### **COSTO DEL SISTEMA NUEVO**

16 **Gasto Personal (GP)**

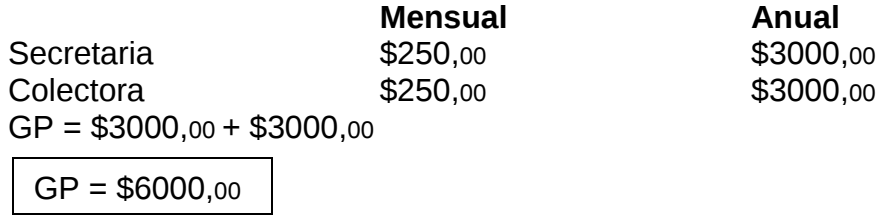

### **17 Gasto Materiales Directos (MD)**

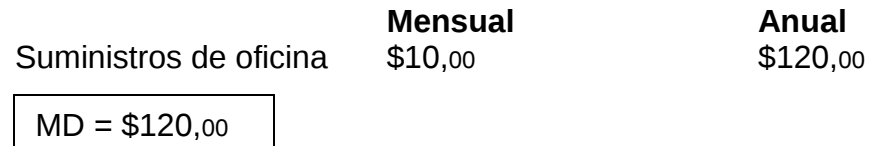

### **18 Gasto Materiales Indirectos (MI)**

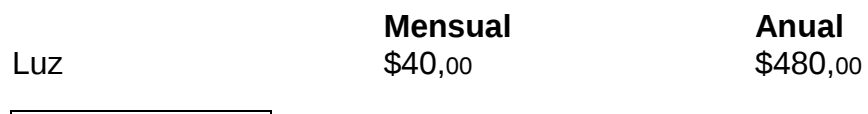

 $MI = $480,00$ 

## **19 Gasto Equipos de Cómputo (GE)**

## **Depreciación (1,67%)**

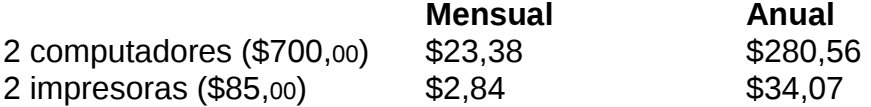

 $GE = $280,56 + $34,07$ 

 $GE = $314,63$ 

### **20 Gastos Varios (GV)**

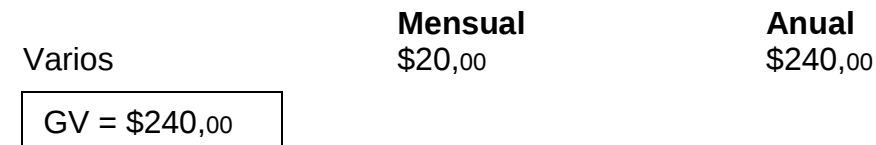

### **21 Gastos DIRECTOS (GD)**

GD = GP + MD + MI + GE + GV GD = \$6000,00 + \$120,00 + \$480,00 + \$314,63 + \$240,00 GD = \$7154,63

#### **22 Gastos INDIRECTOS (GI)**

 $GI = GD*10%$  $GI = $7154,63 * 0.10$  $GI = $715,46$ 

**23 Costo del sistema actual o Gasto Total (GT)**

 $GT = GD + GI$  $GT = $7154,63 + $715,46$ **GT = \$7870,10**

Por lo tanto es factible de realizarse económicamente; ya que el nuevo sistema estudiantil reduce los costos con una cantidad de 528,00 dólares lo cual permite alcanzar un grande beneficio a la Institución ANUALMENTE.

#### **BENEFICIOS DEL SISTEMA**

1. La variación en cuanto al costo del sistema actual y del sistema nuevo será relativo, pero los beneficios de productividad se incrementan en un 80% a largo plazo.

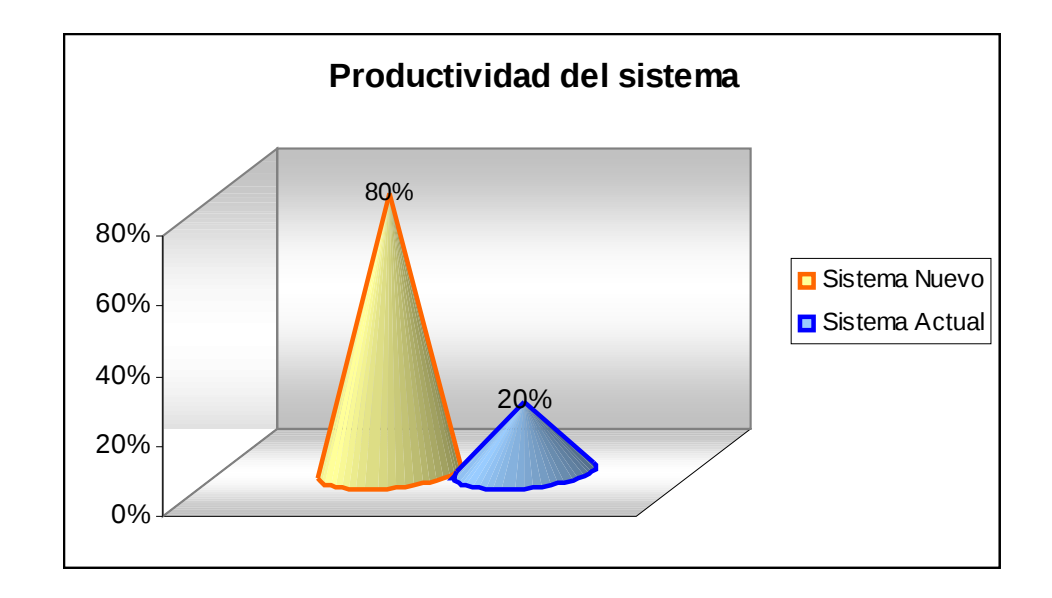

2. El tiempo de atención a un usuario se reduce considerablemente en un 75%, brindándole un mejor servicio.

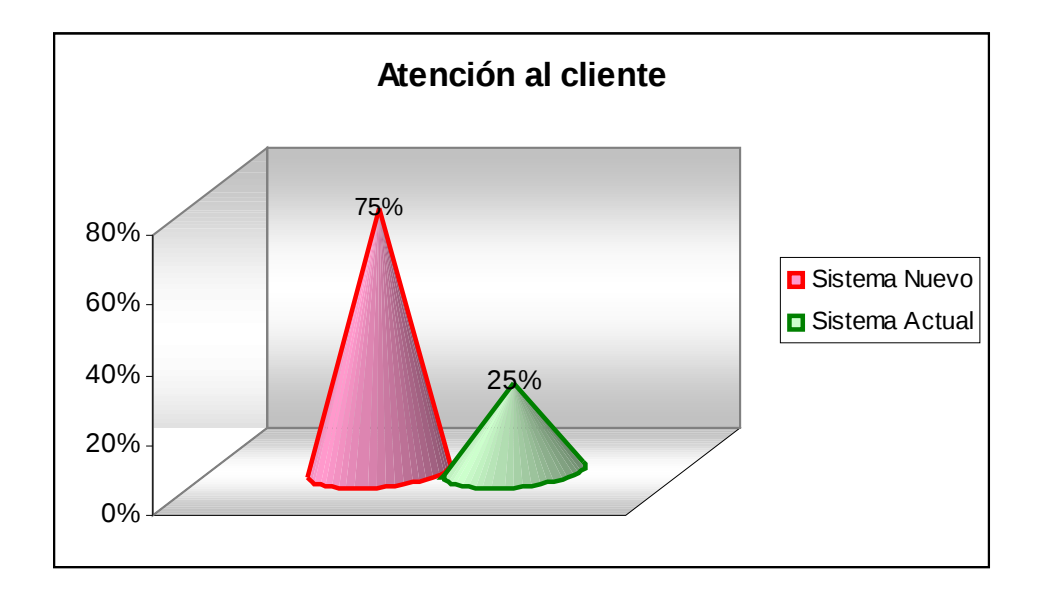

3. Optimizar el tiempo en un 90% en la elaboración de reportes con información clara y actualizada cuando estos se requieran

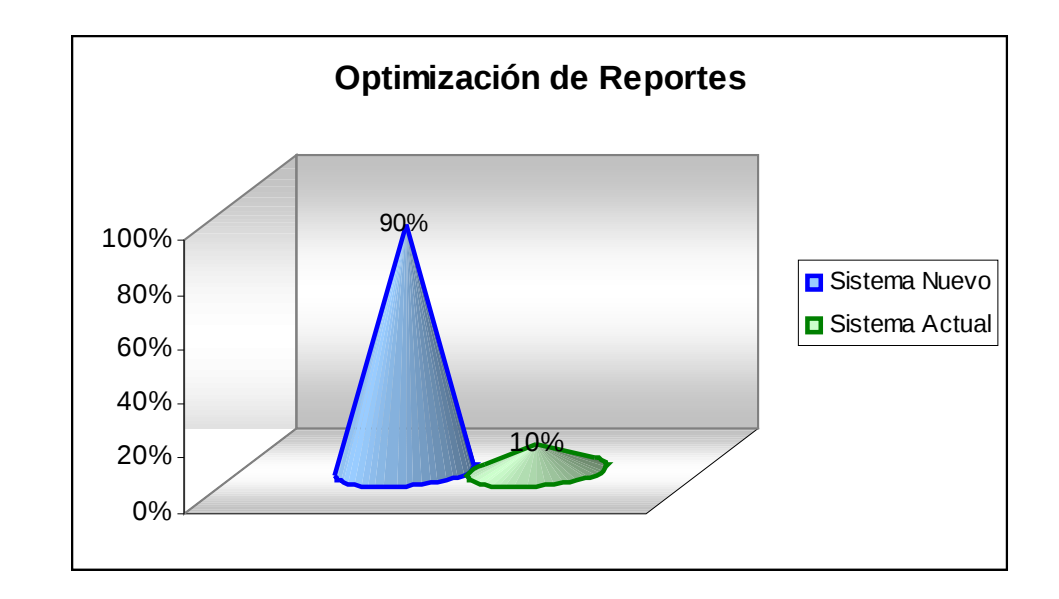

### **4.3.2. Factibilidad Técnica**

### **Software**

Mediante la siguiente comparación podemos hacer una elección para saber cual es la mejor alternativa para la Base de Datos y Lenguaje de programación

### **Base de Datos**

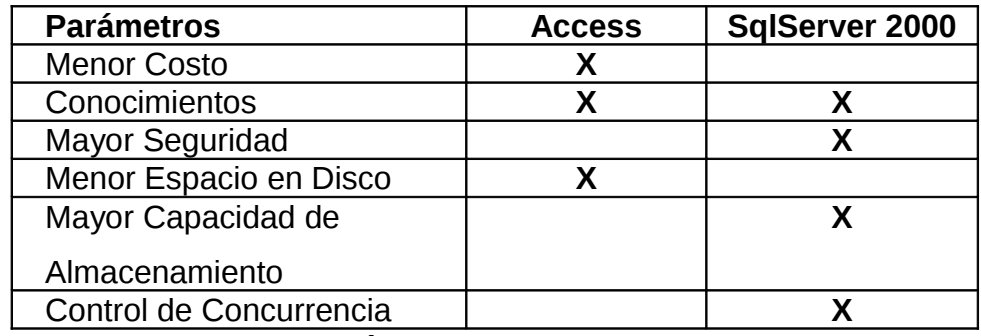

### **Lenguaje de Programación**

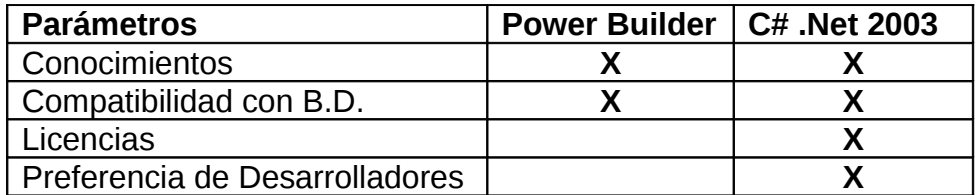

De las herramientas que hemos mencionado y realizado la comparación correspondiente, seleccionamos las siguientes:

- 24 Lenguaje de programación: Microsoft C# .NET 2003
- 25 Para guardar la base de datos Microsoft SQL Server 2000

#### **Hardware**

En la institución se cuenta con dos maquinas que cumple con las características necesarias para instalar el sistema estudiantil.

Por lo tanto es factible de realizarse técnicamente, ya que el sistema podrá ser ejecutado en las maquinas del departamento de Administración sin ningún inconveniente, aquí las especificaciones de los 2 equipos de cómputo:

- $\textcolor{red}{\bullet}$  Intel P4 de 3.0GHz
- Bus de 800MHz
- ⊕ Motherboard Intel D850GBF
- Disco Duro de 120 GB
- 512 MB de memoria RAM DDR de doble canal
- **Tarjeta de Sonido Intel 5.1 para sonido envolvente**
- $\div$  Floppy de 3 ½
- vides AGP 8x Extreme 2 Graphics Dinamic vides
- 4 Puertos USB ver. 2.0 Hi Speed
- 2 Serial ATA de 1.5 GB/s

### **4.3.3. Factibilidad Operacional**

El sistema será desarrollado de manera que controle la mayor parte de errores que el usuario pueda cometer tanto en la matriculación de alumnos como en el registro de notas de los mismos, su interfaz es amigable y fácil de utilizar.

Además se capacitara a todos los usuarios que a utilizaran el sistema, la capacitación consiste principalmente en el manejo del sistema estudiantil antes de su implantación.

Por lo tanto es factible de realizarse operacionalmente, ya que se cuenta con el apoyo de todo el personal de la institución, las mismas que brinda la información veraz cada vez que se le solicita.

### **4.4.1. Diagrama de Contexto**

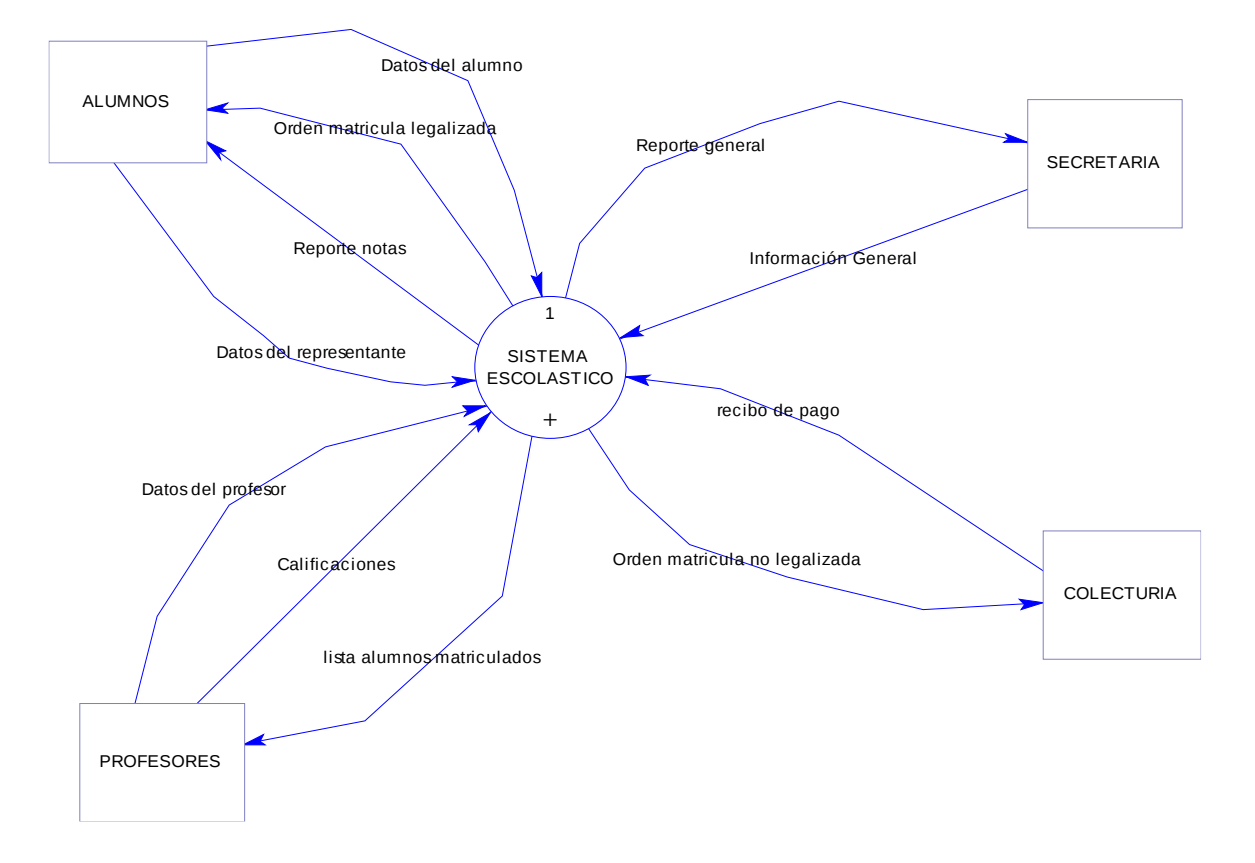

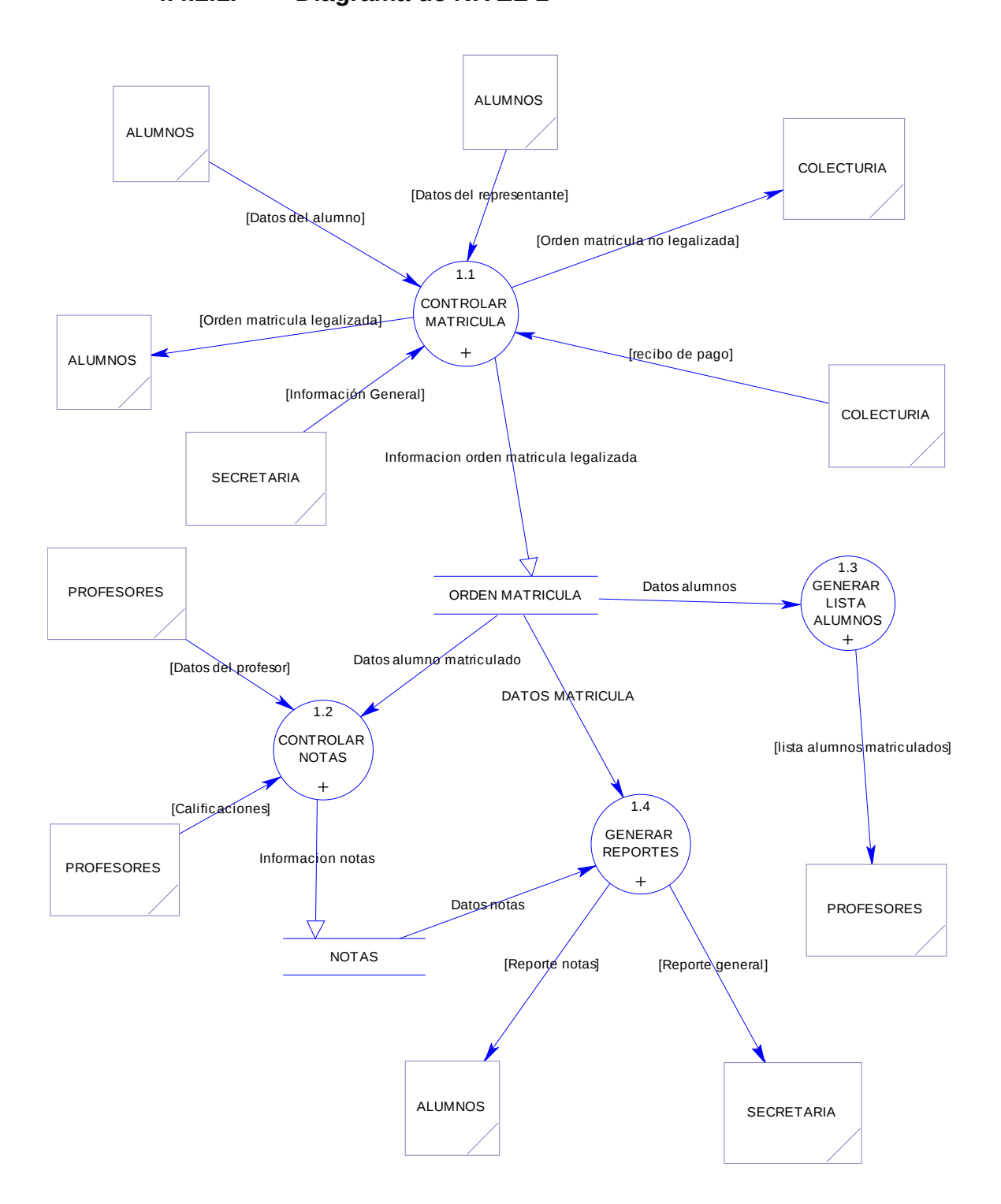

**4.4.2. Diagrama de flujo de Datos 4.4.2.1. Diagrama de NIVEL 1 NIVEL 1**

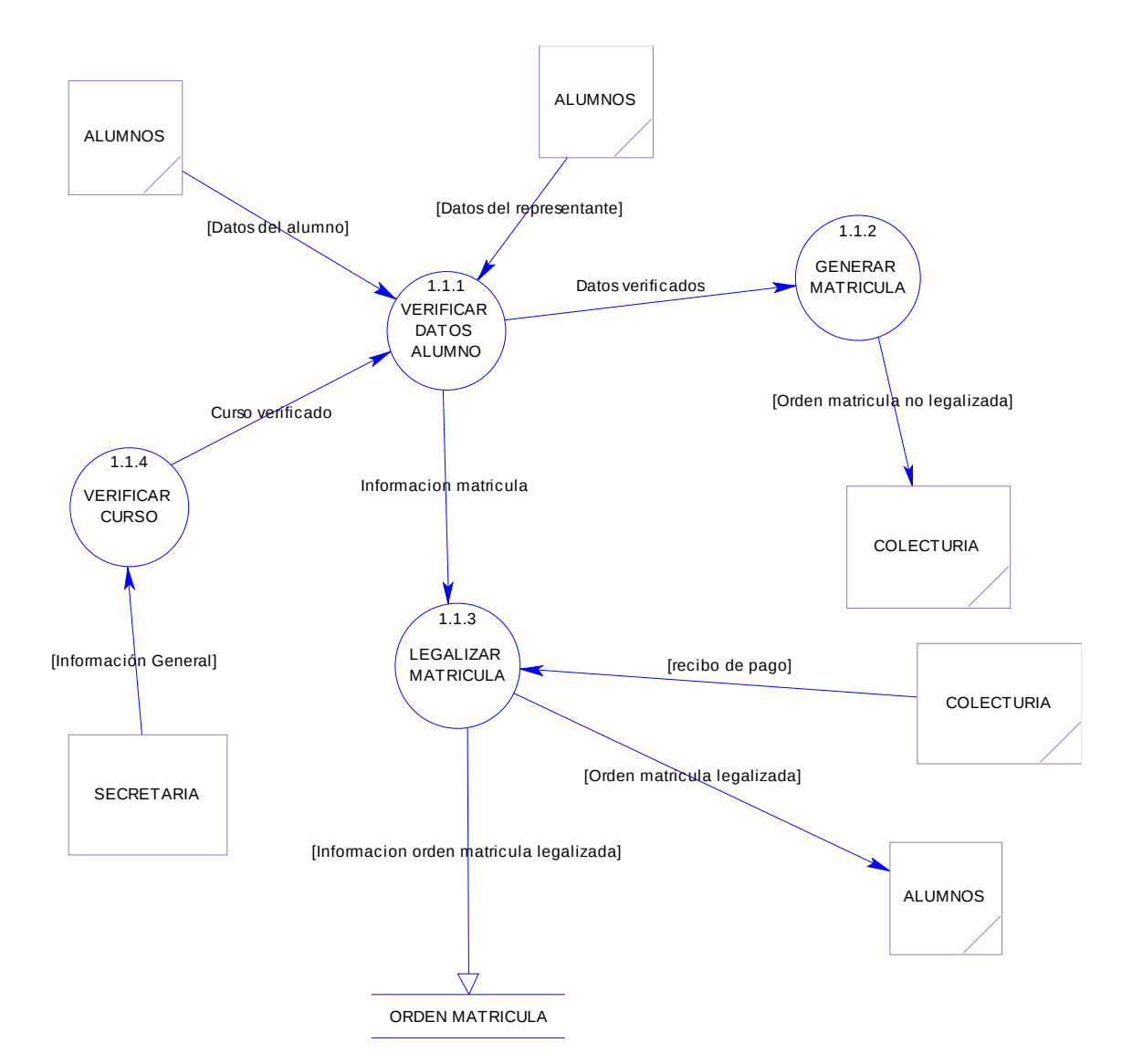

# **4.4.2.2. Diagrama de Nivel 2 Controlar Matricula**

## **Controlar Notas**

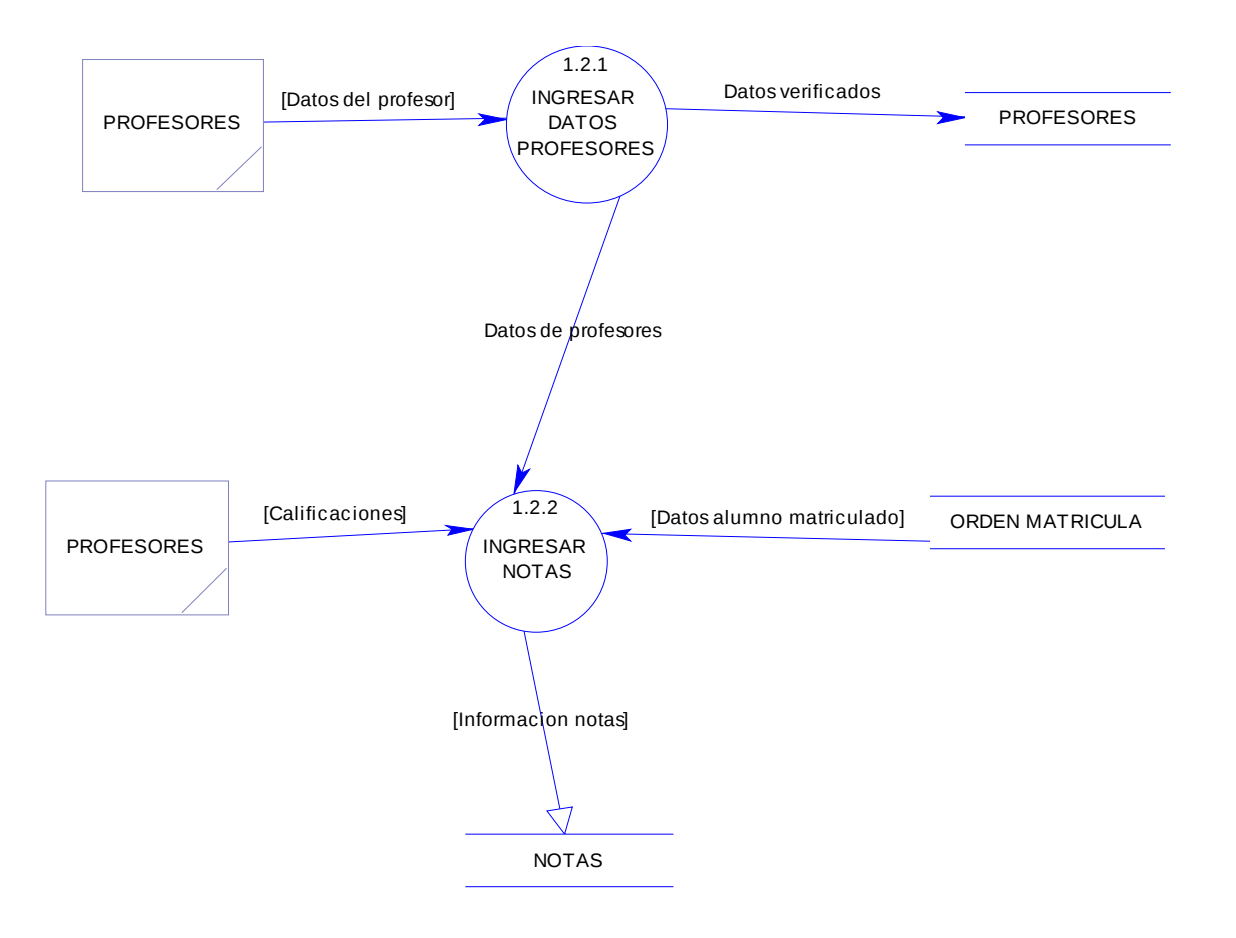

**Generar Reportes**

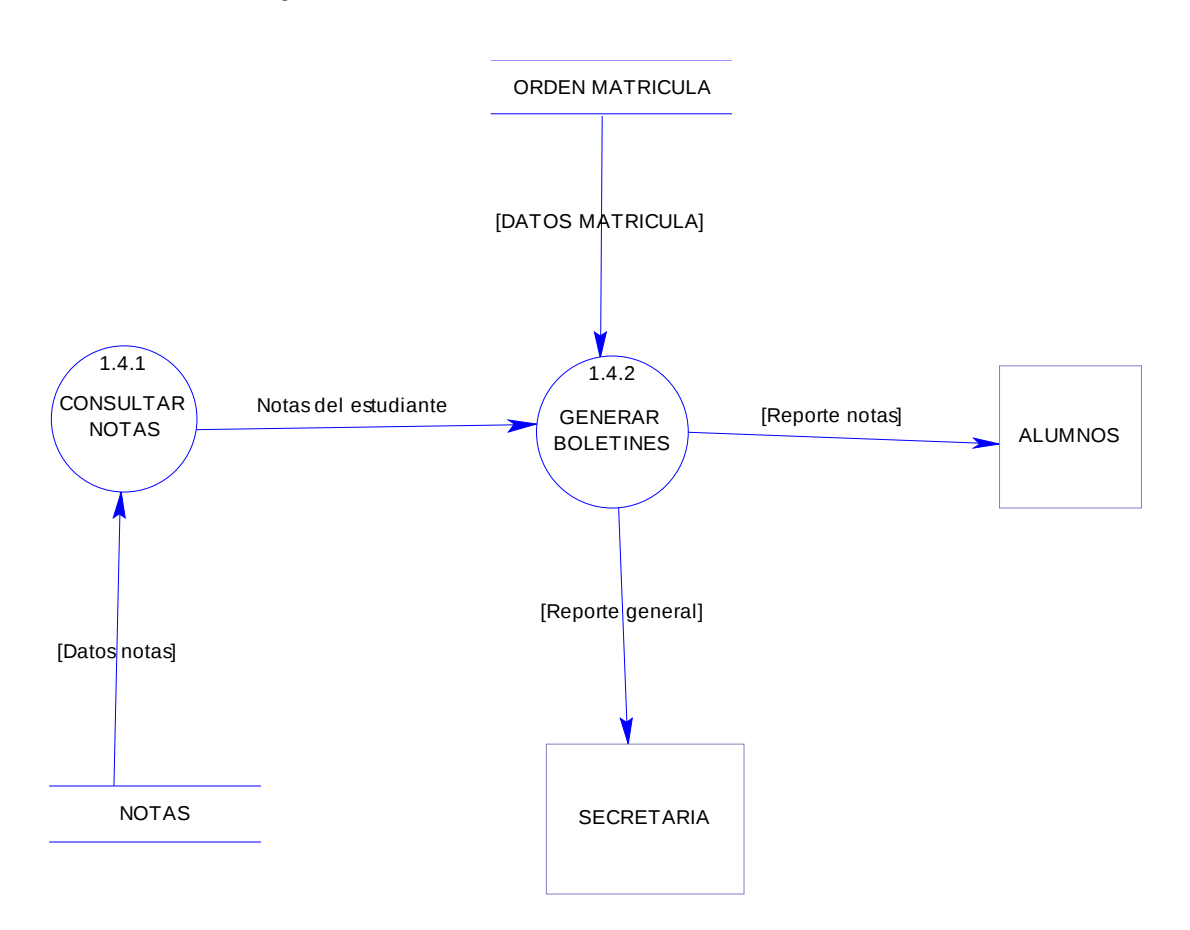

**Generar Lista de Alumnos**

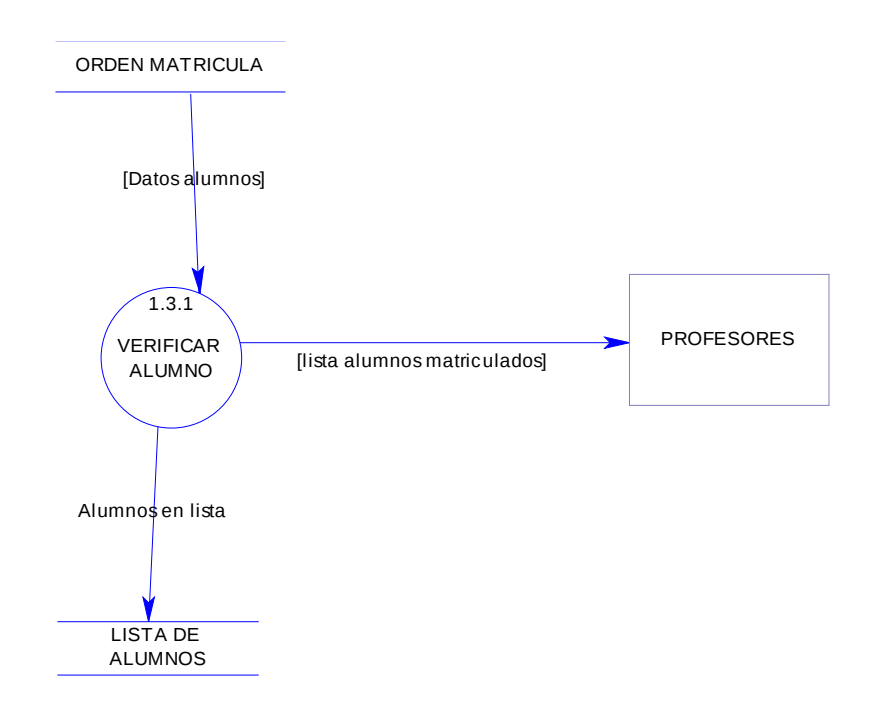

## **4.4.3. Diccionario de Datos de los diagramas**

### **4.4.3.1. Lista de procesos en forma de Árbol**

SISTEMA ESCOLASTICO [1] CONTROLAR MATRICULA [1.1] GENERAR MATRICULA [1.1.2] LEGALIZAR MATRICULA [1.1.3] VERIFICAR CURSO [1.1.4] VERIFICAR DATOS ALUMNO [1.1.1] CONTROLAR NOTAS [1.2] INGRESAR DATOS PROFESORES [1.2.1] INGRESAR NOTAS [1.2.2] GENERAR LISTA ALUMNOS [1.3] VERIFICAR ALUMNO [1.3.1] GENERAR REPORTES [1.4] CONSULTAR NOTAS [1.4.1] GENERAR BOLETINES [1.4.2]

**4.4.3.2. Procesos**

**Proceso SISTEMA ESCOLÁSTICO [1]**

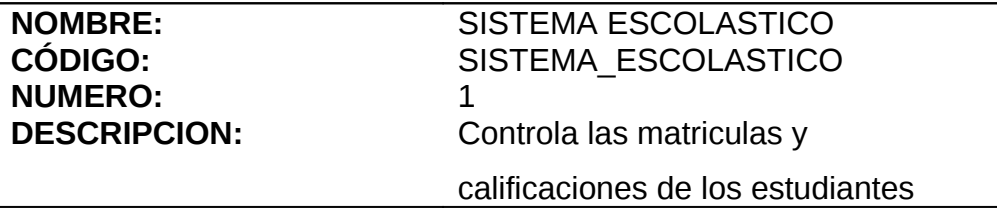

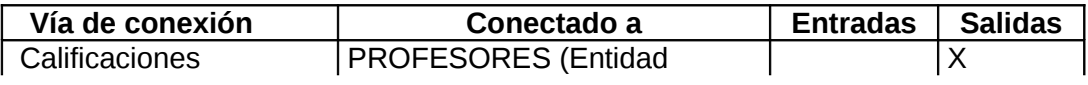

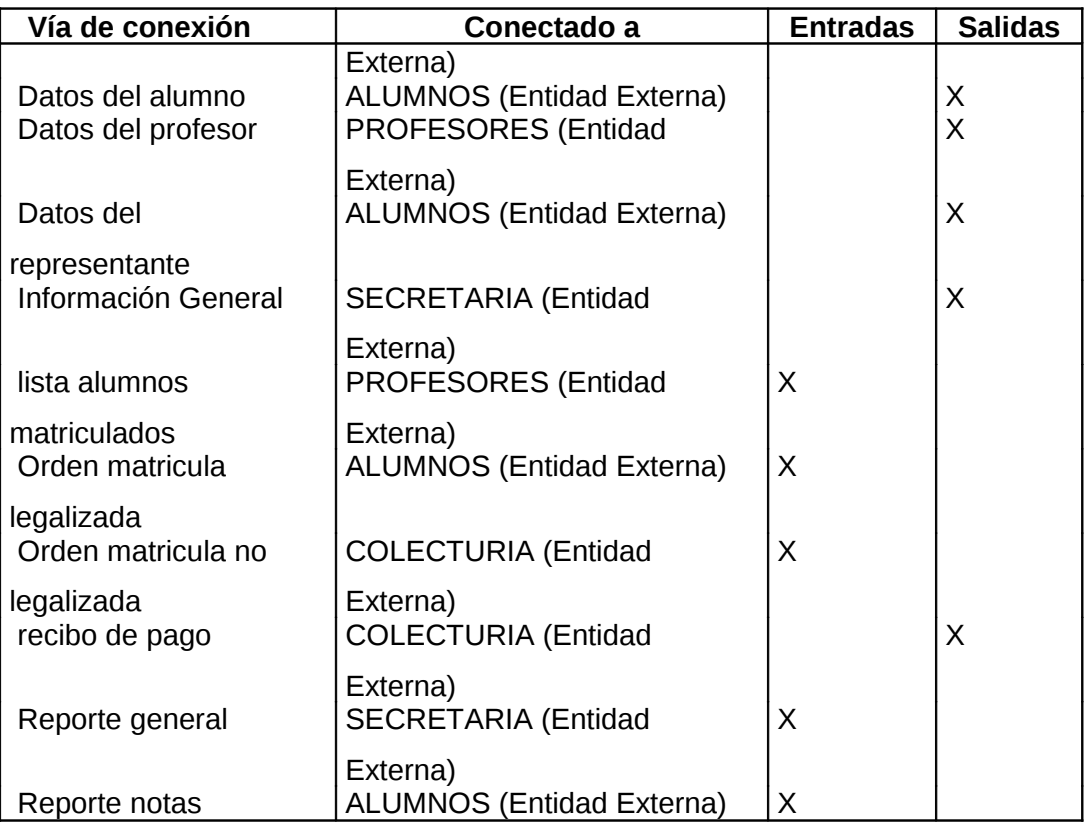

# **Subproceso CONTROLAR MATRICULA**

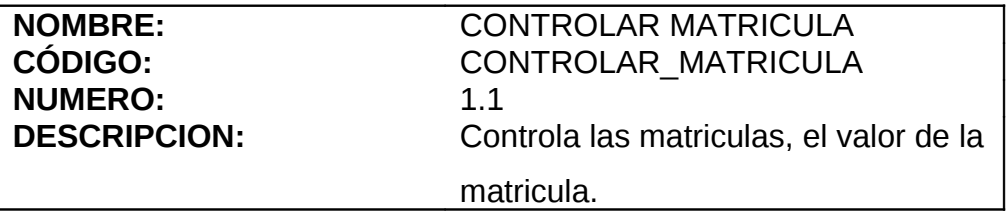

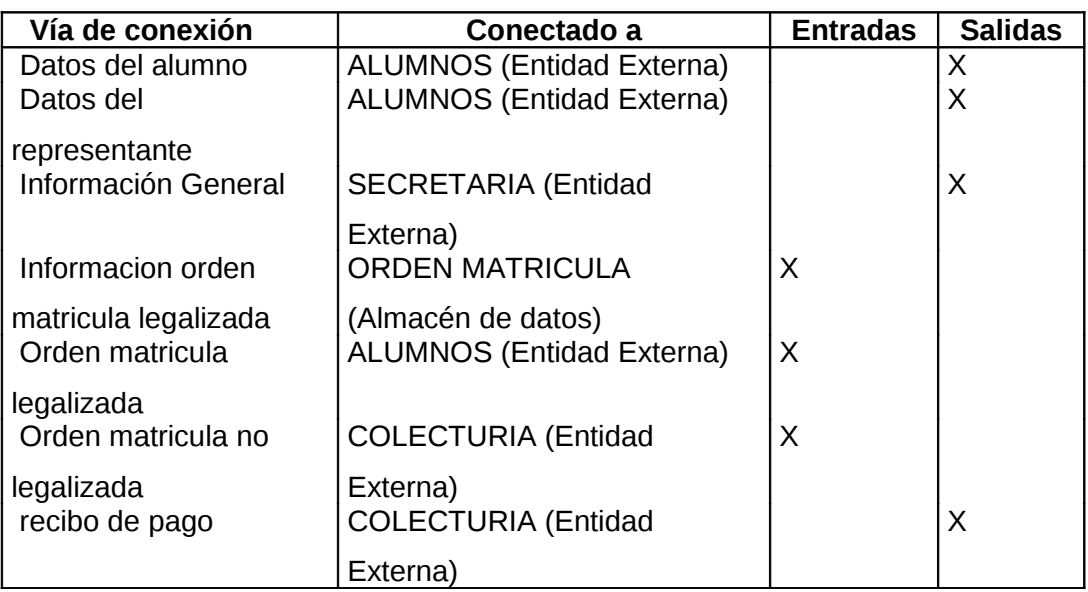

# **Subproceso CONTROLAR NOTAS**

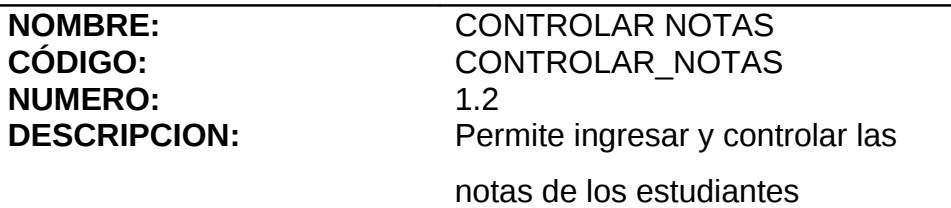

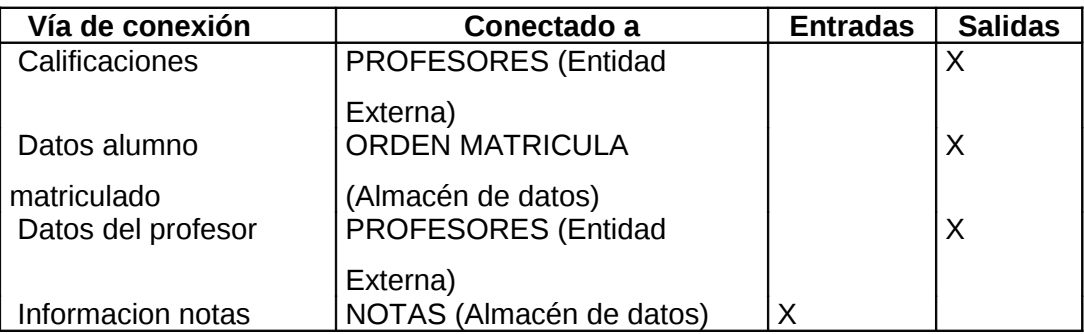

# **Subproceso GENERAR LISTA ALUMNOS**

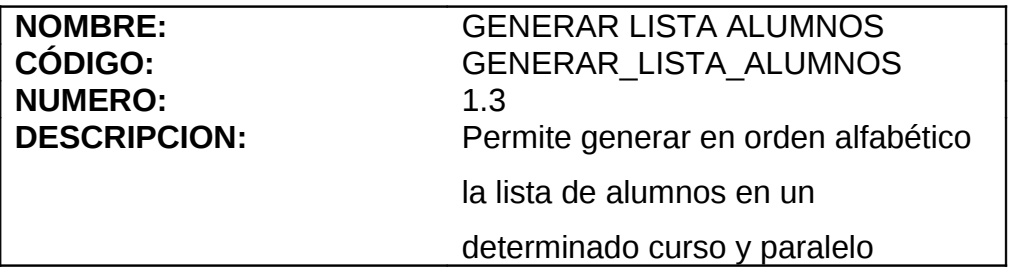

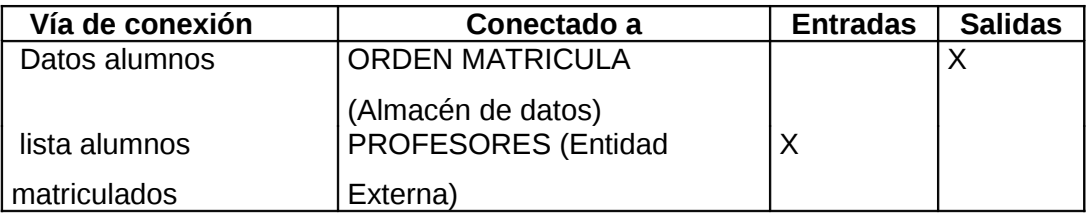

# **Subproceso GENERAR REPORTES**

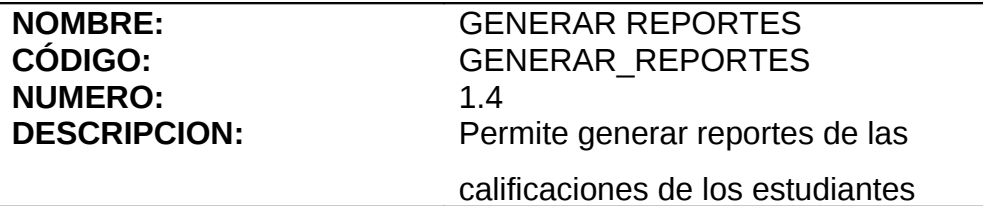

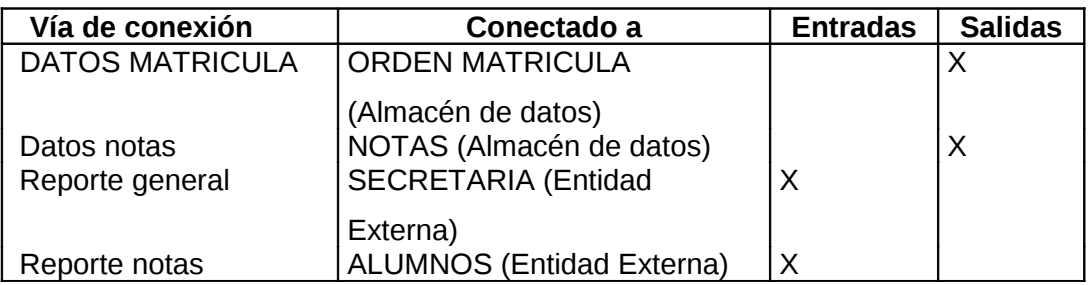

# **Subproceso GENERAR MATRICULA**

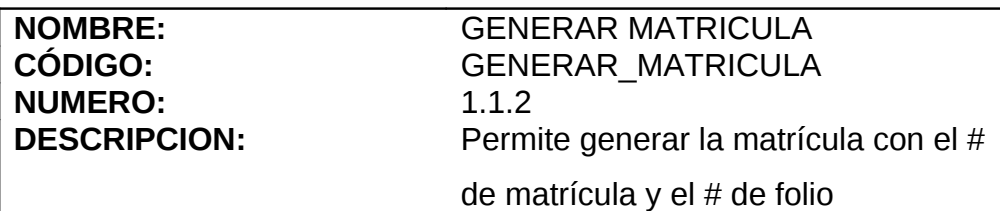

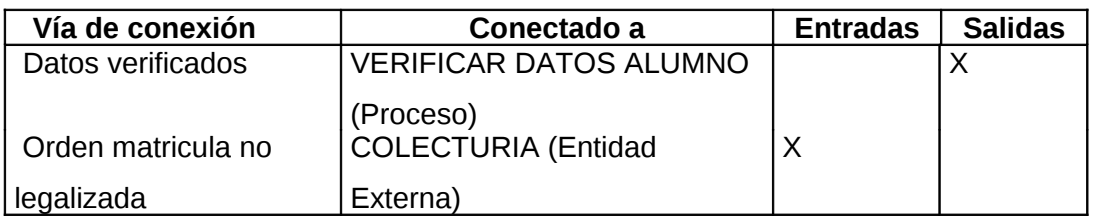

# **Subproceso LEGALIZAR MATRICULA**

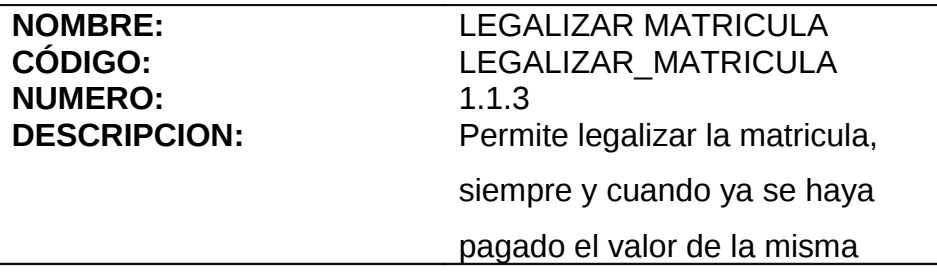

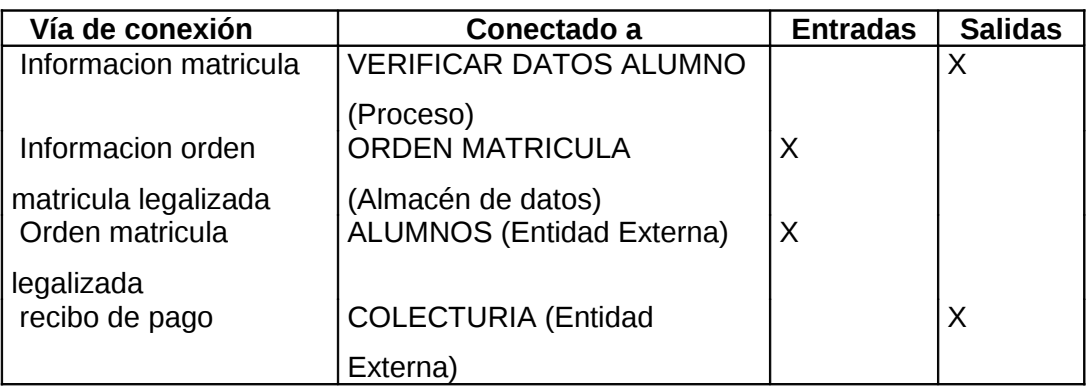

# **Subproceso VERIFICAR CURSO**

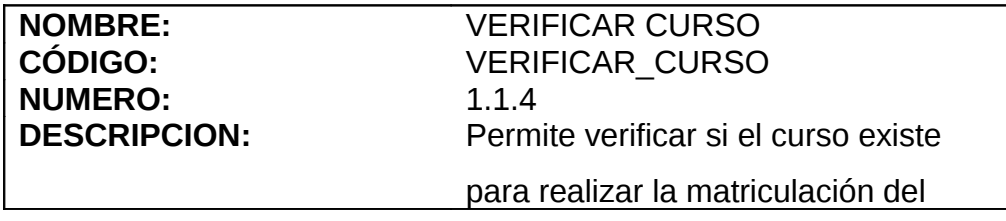

## alumno en ese curso

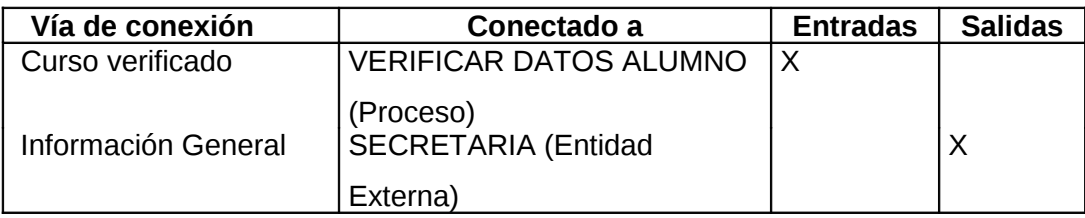

# **Subproceso VERIFICAR DATOS ALUMNO**

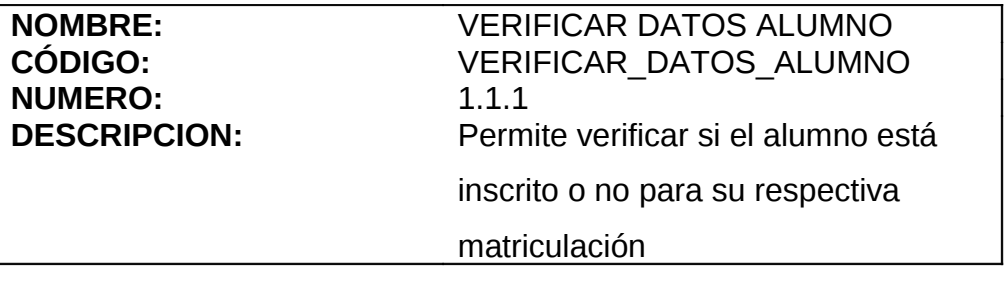

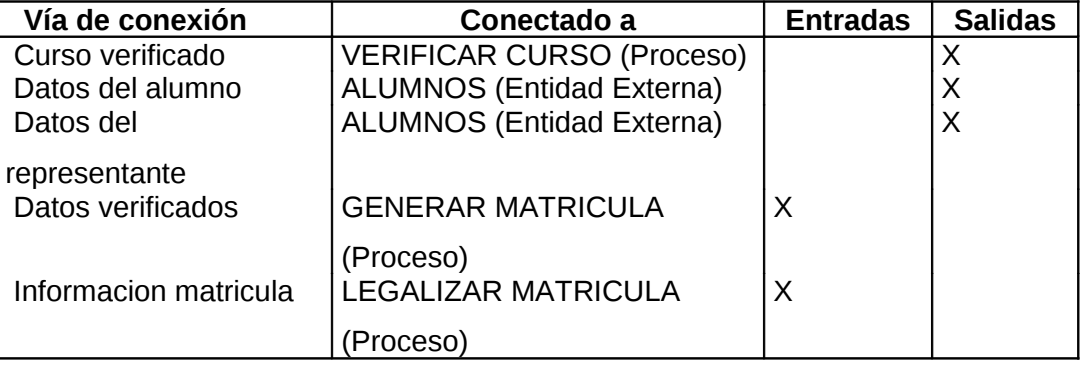

# **Subproceso INGRESAR DATOS PROFESORES**

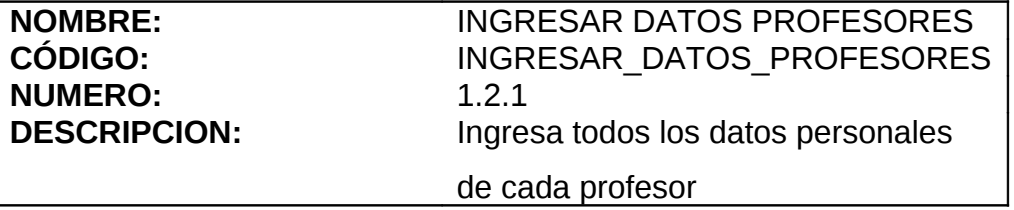

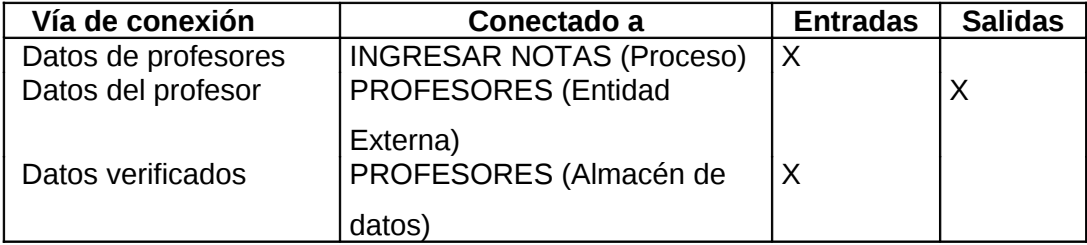

# **Subproceso INGRESAR NOTAS**

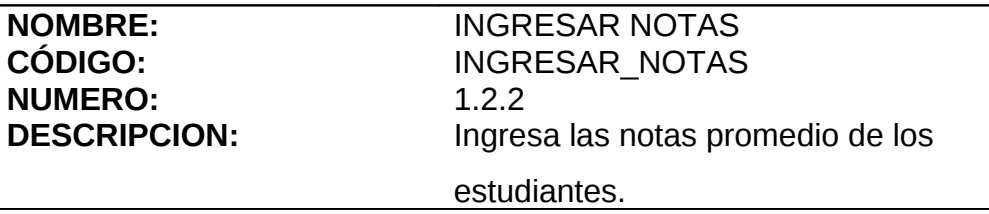

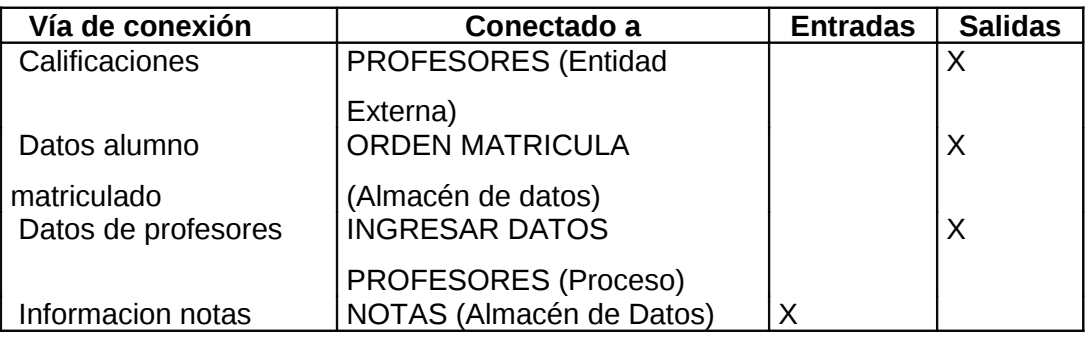

## **Subproceso VERIFICAR ALUMNO**

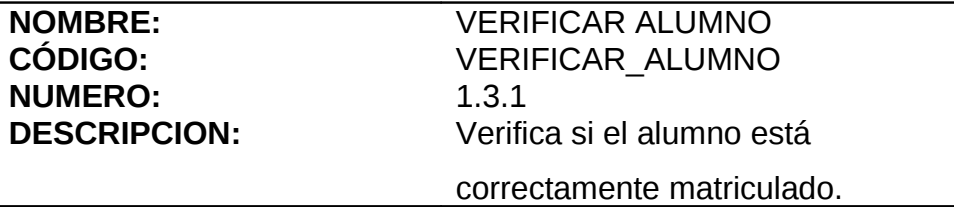

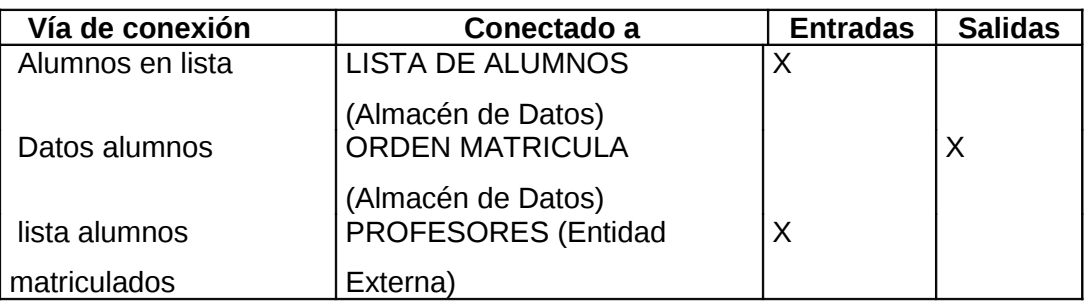

# **Subproceso CONSULTAR NOTAS**

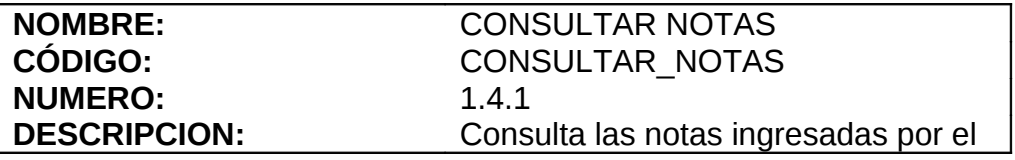

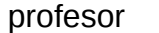

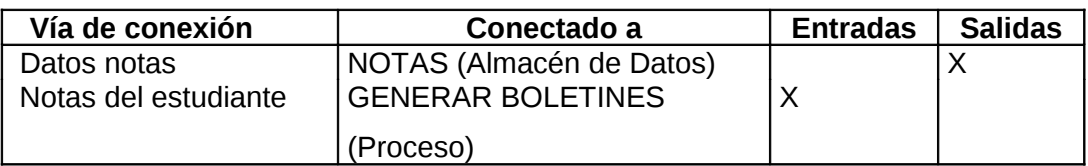

# **Subproceso GENERAR BOLETINES**

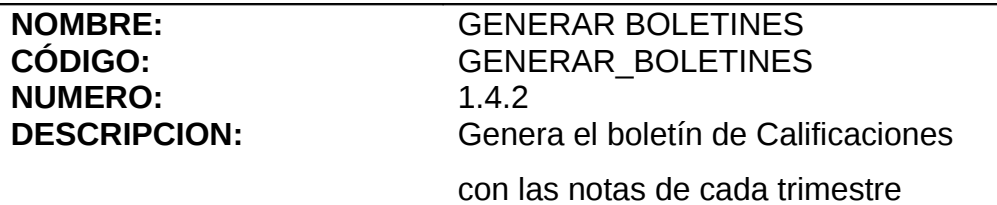

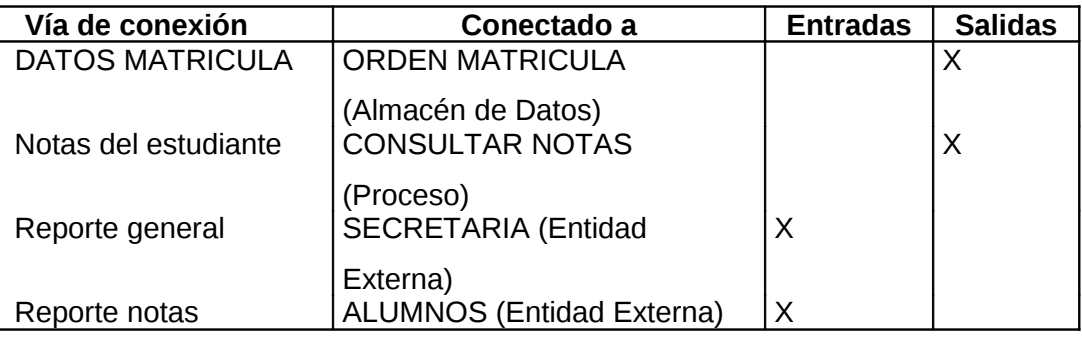

## **CAPITULO V:**

# **5. DISEÑO DEL SISTEMA**

# **5.1. DISEÑO DE LA BASE DE DATOS**

## **5.1.1. Modelo Lógico**

NOTA: Se encuentra en ANEXO 3

### **5.1.2. Modelo Físico**

NOTA: Se encuentra en ANEXO 4

## **5.2. DICCIONARIO DE DATOS**

## **5.2.1. Estructura y Descripción de las Tablas**

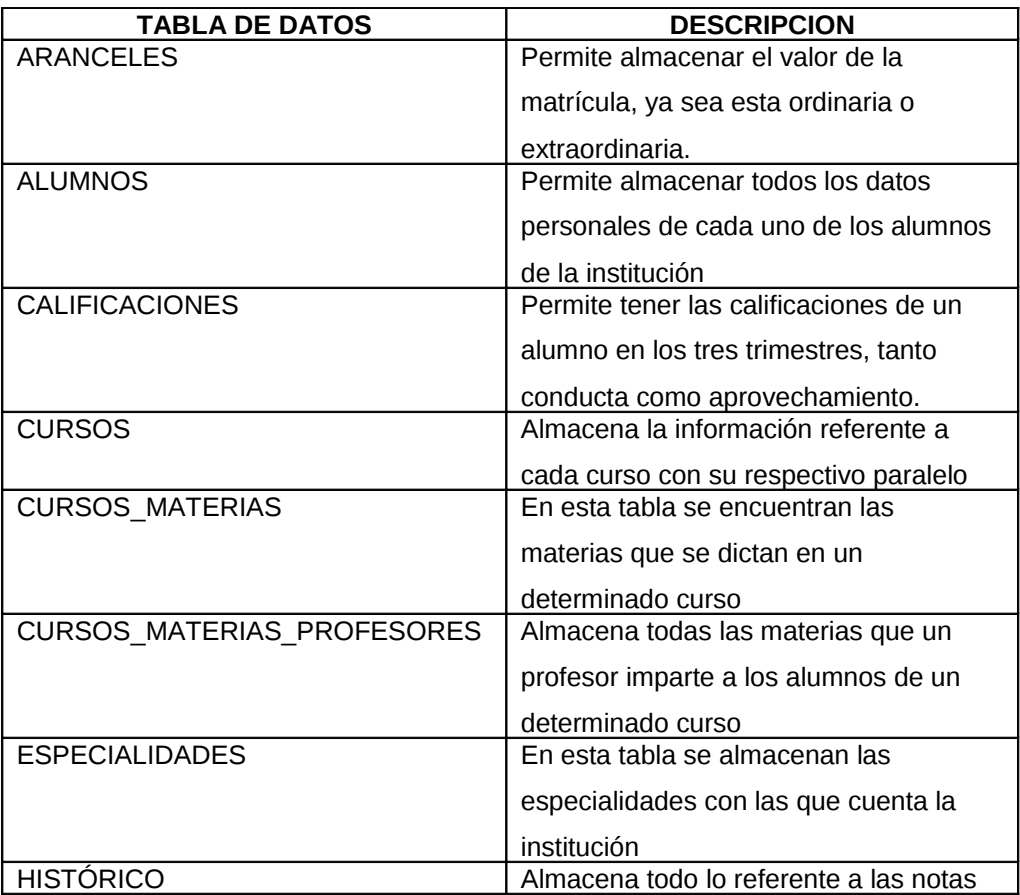

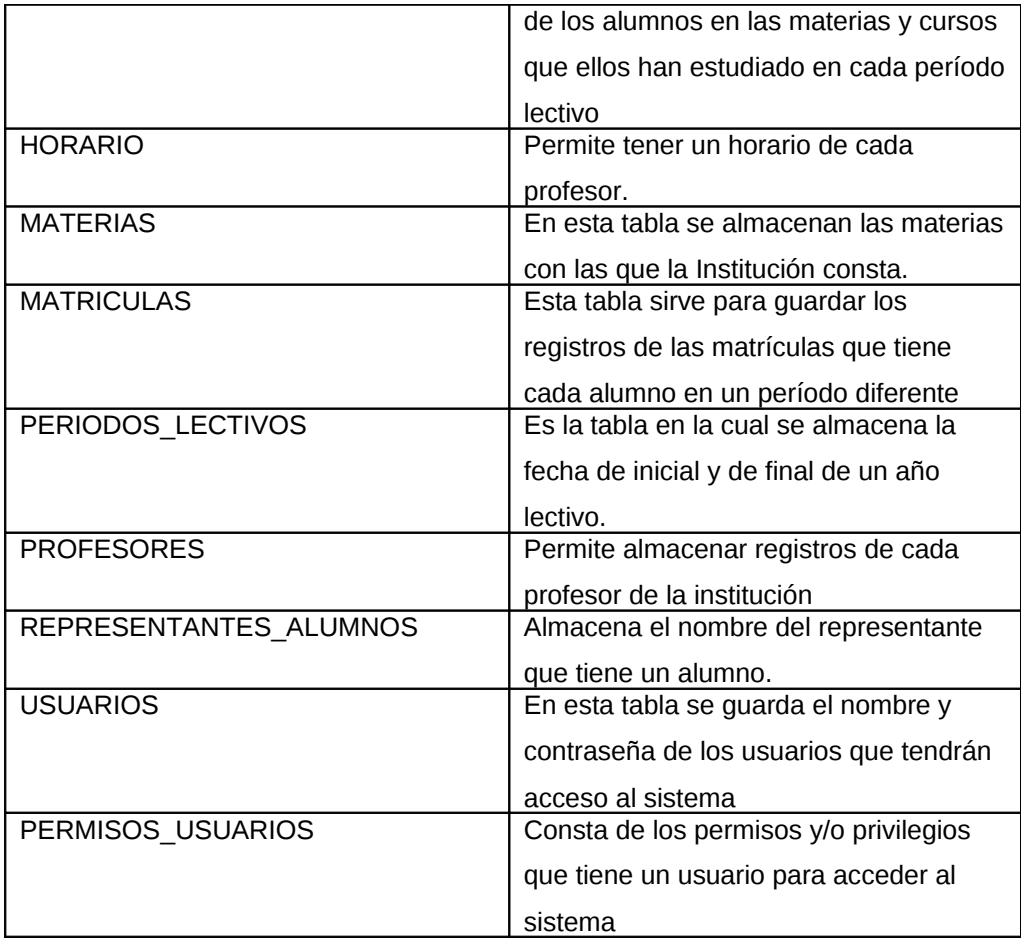

# **5.2.2. Campos de Datos por tabla**

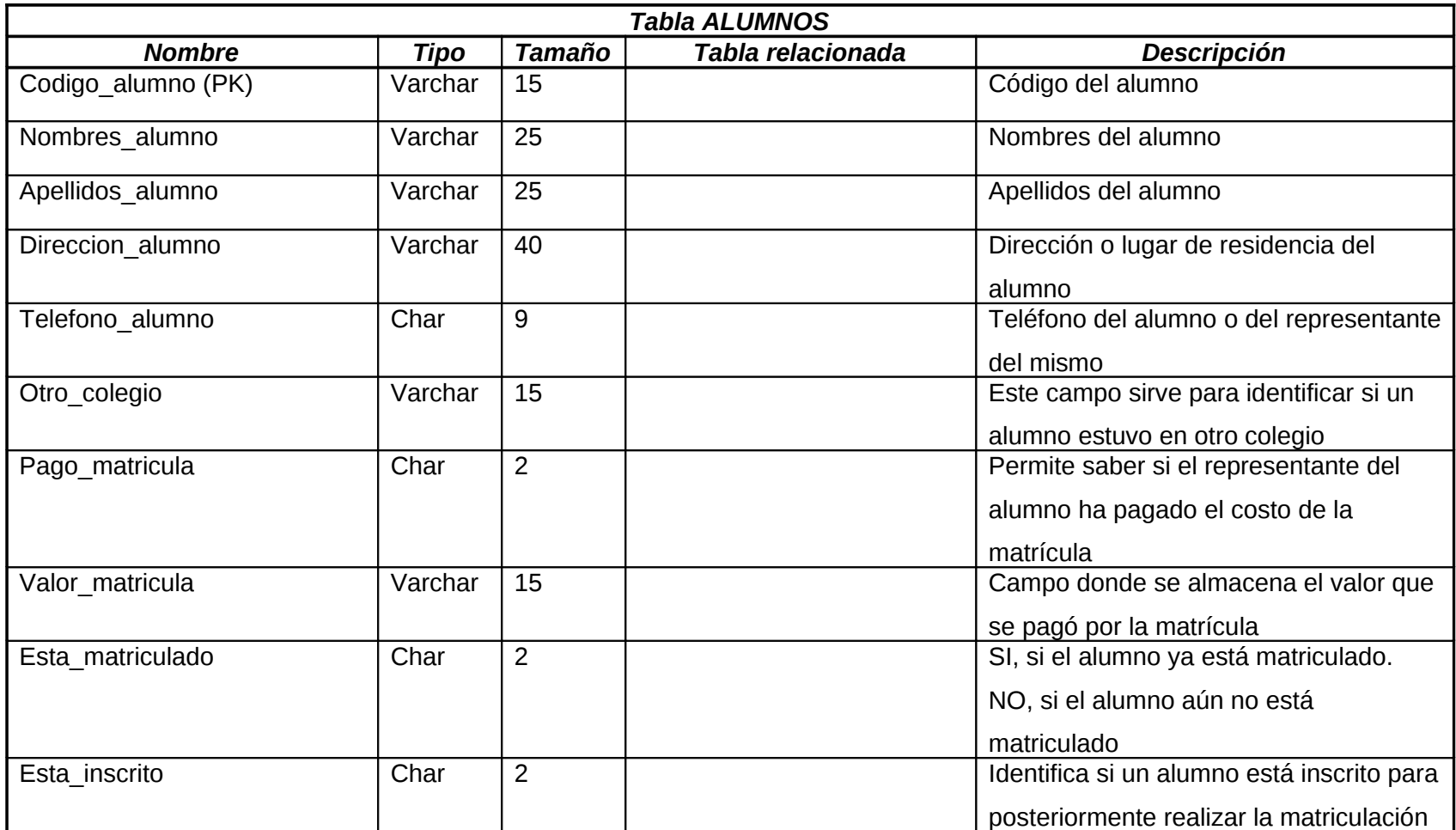

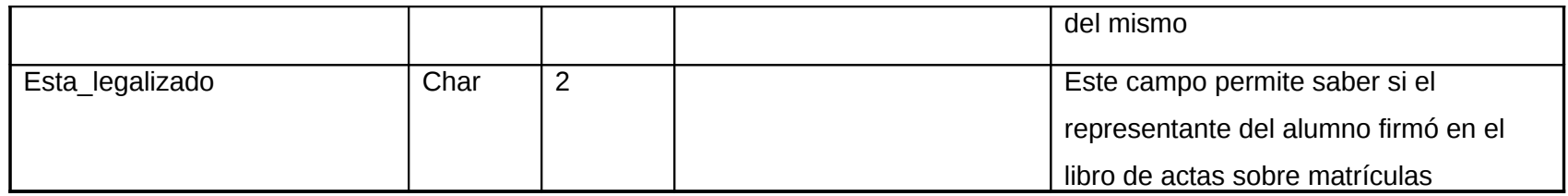

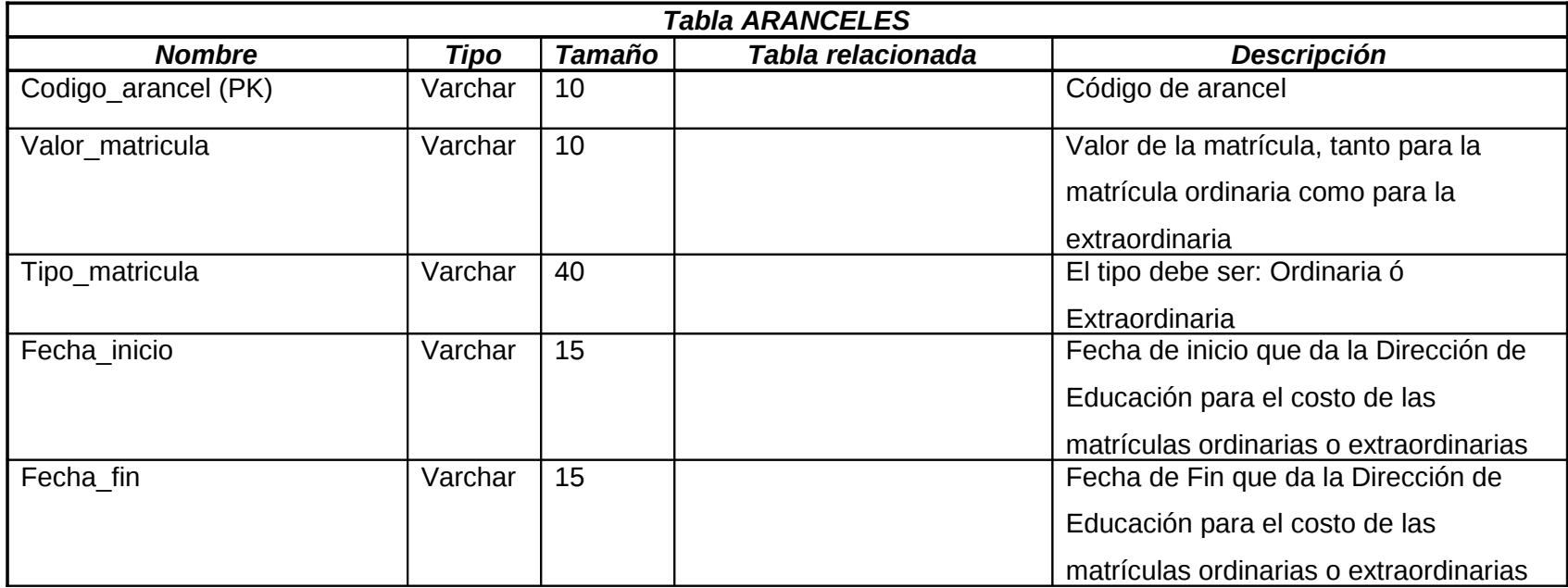

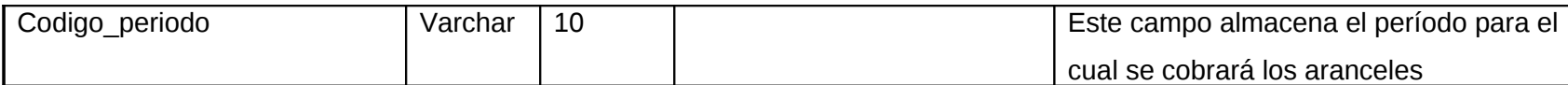

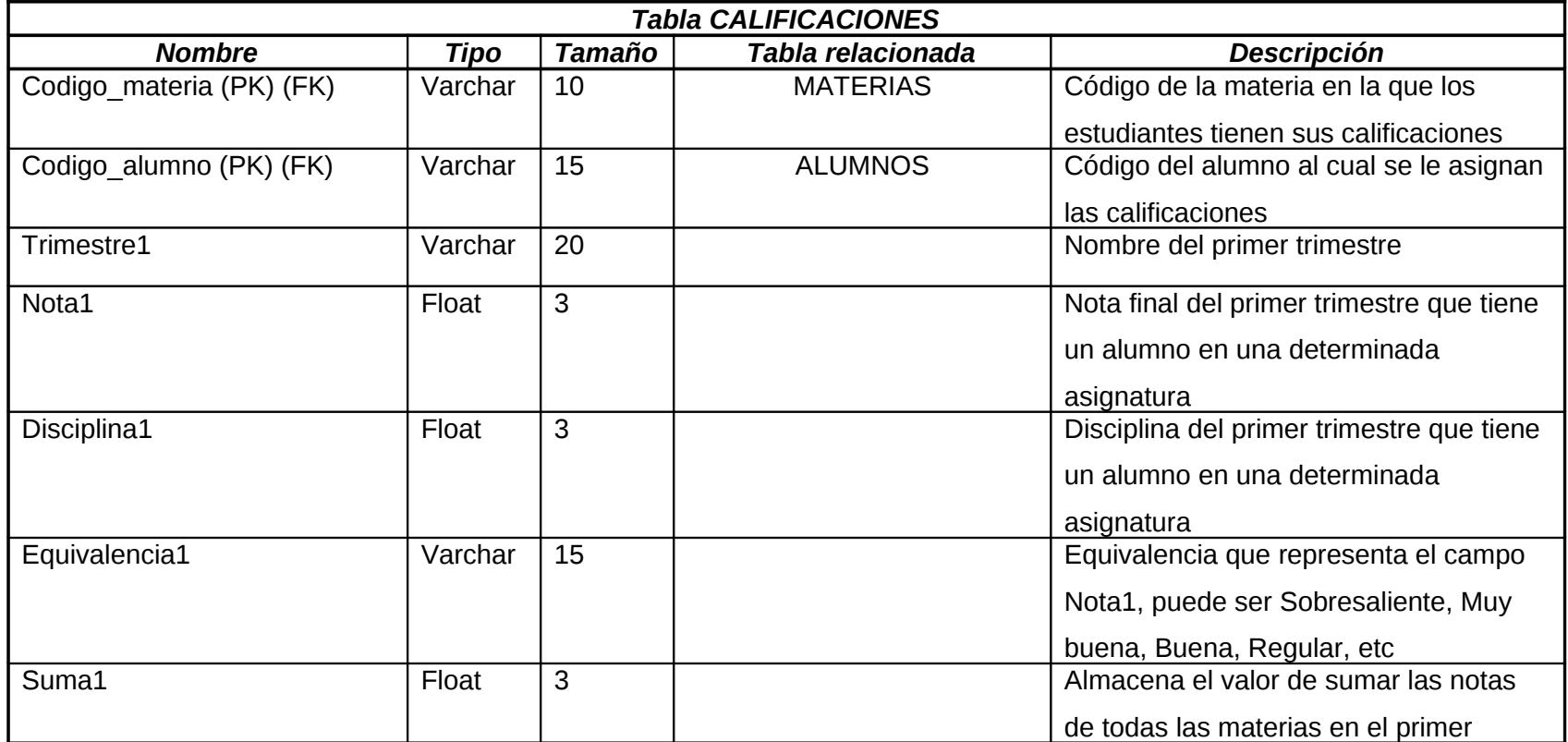

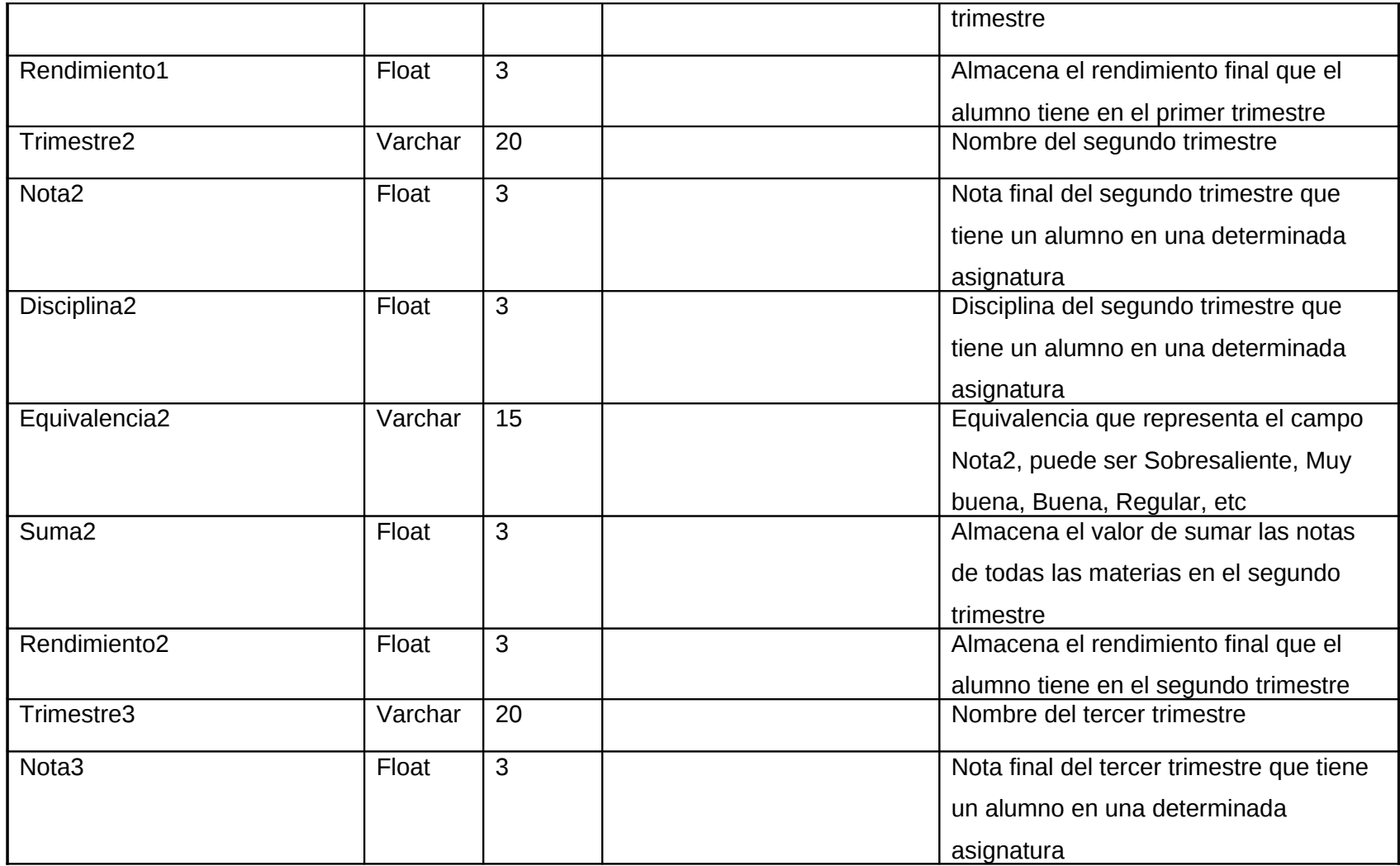

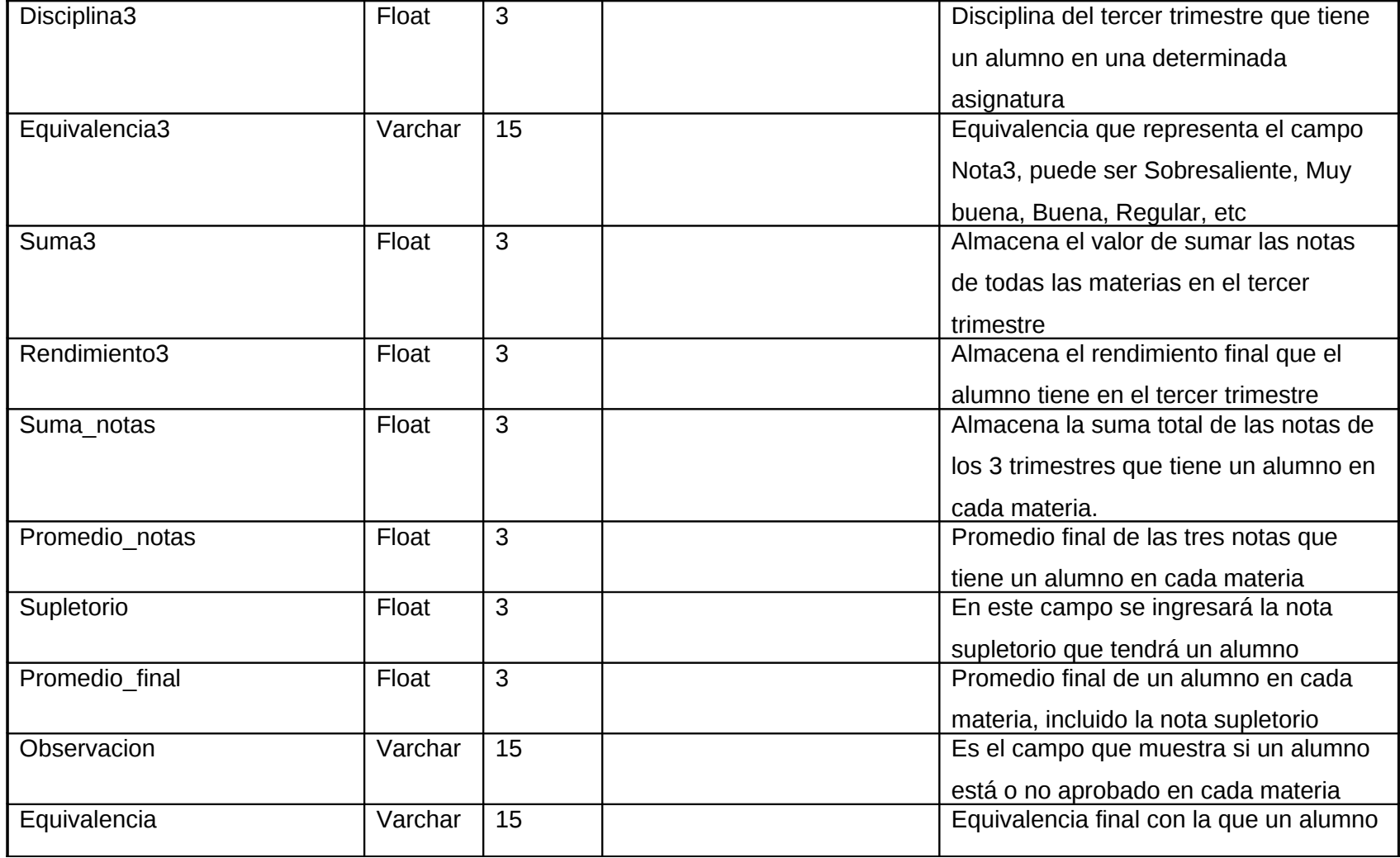

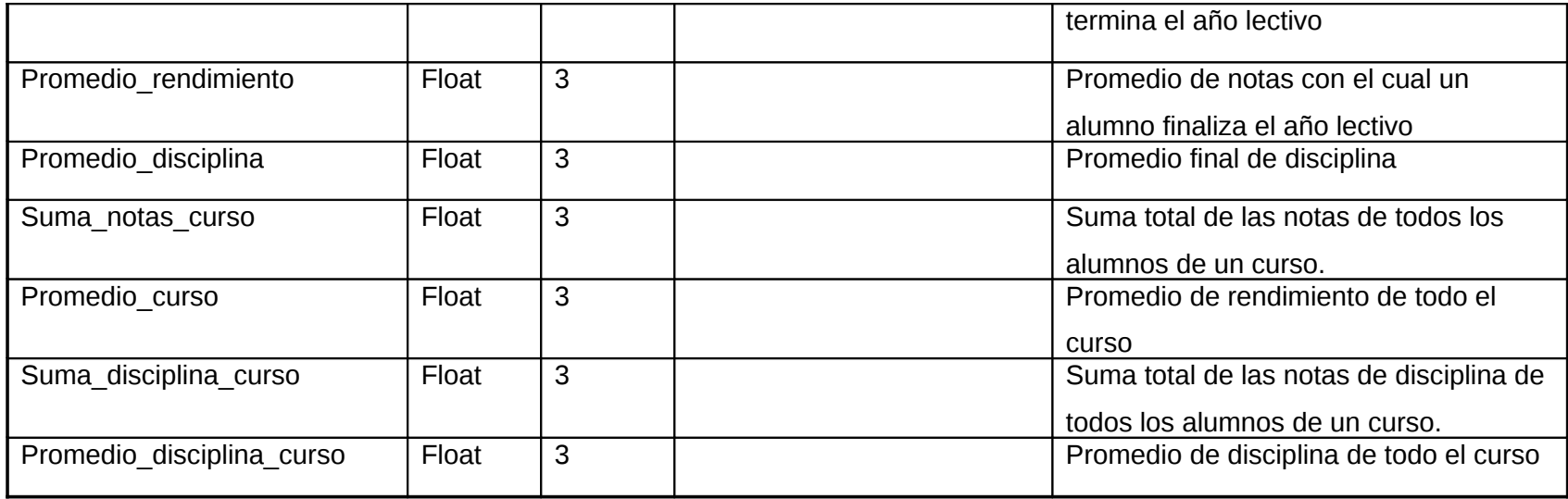

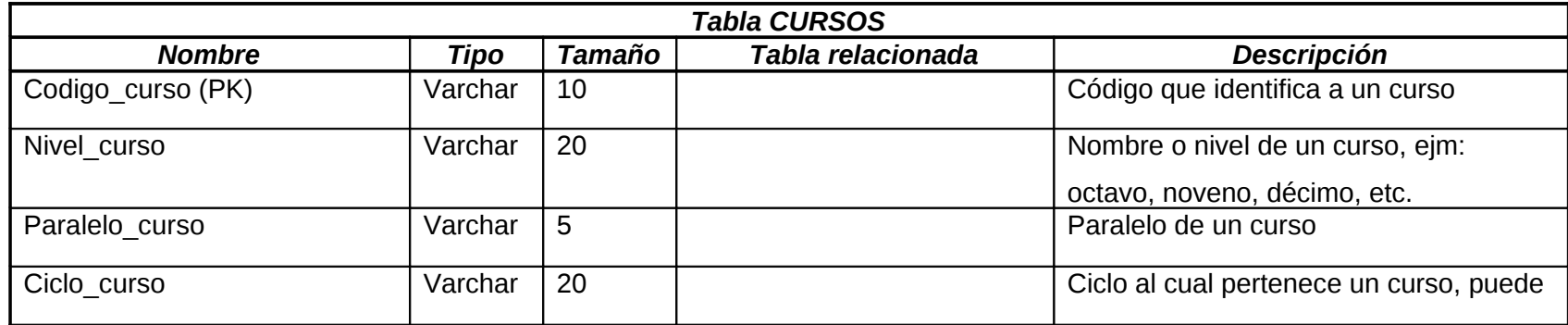

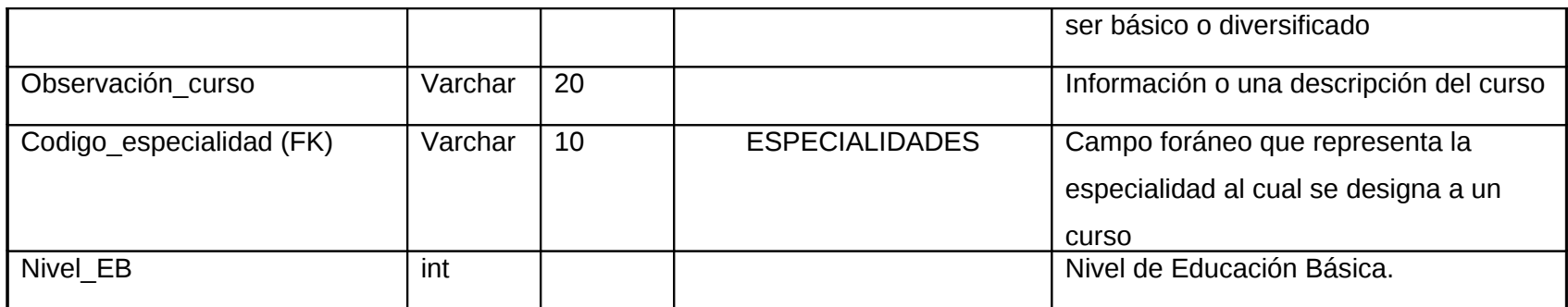

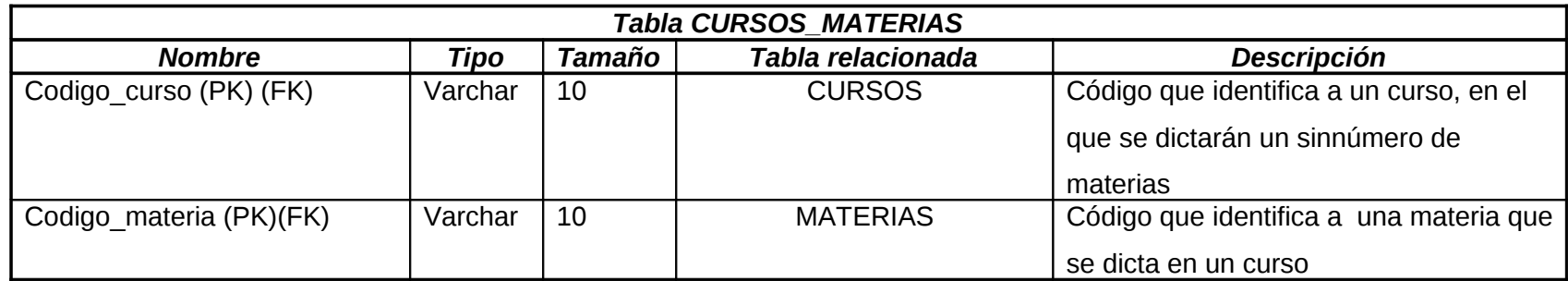

*Tabla CURSOS\_MATERIAS\_PROFESORES*

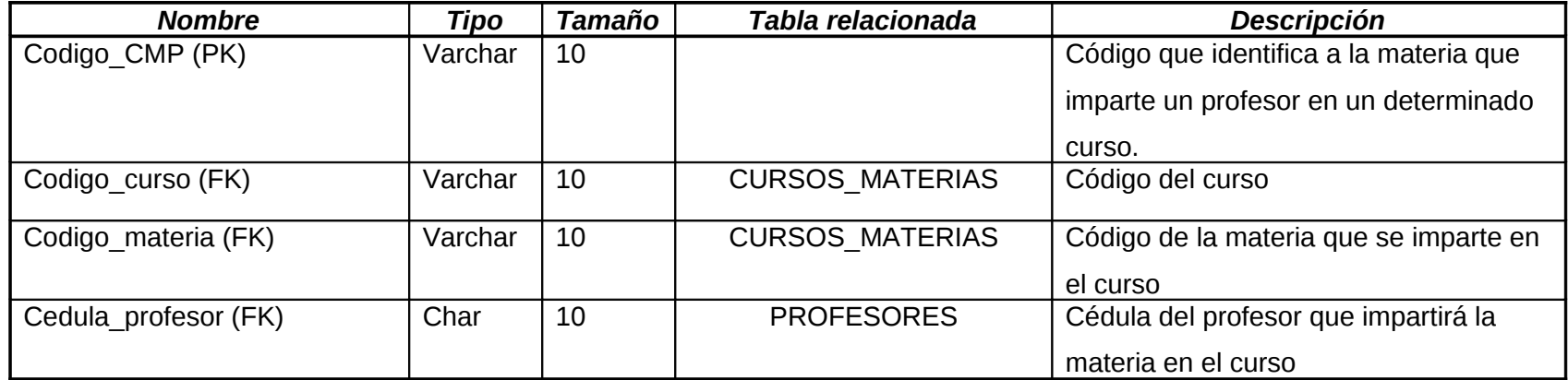

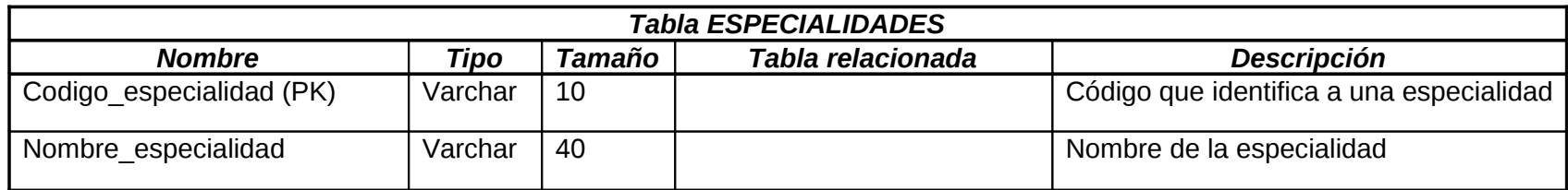

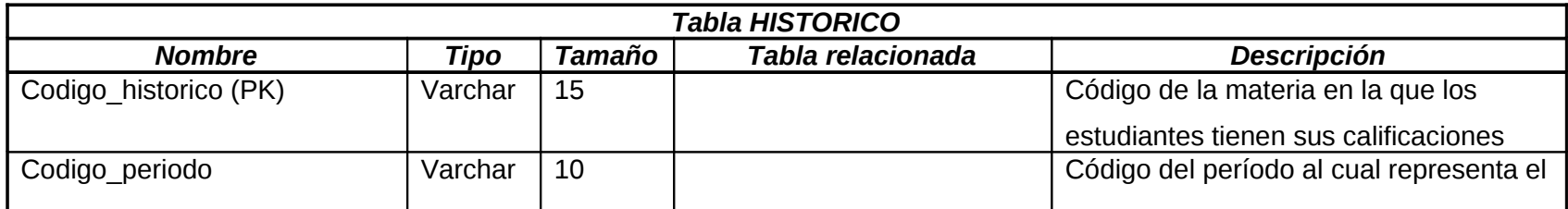

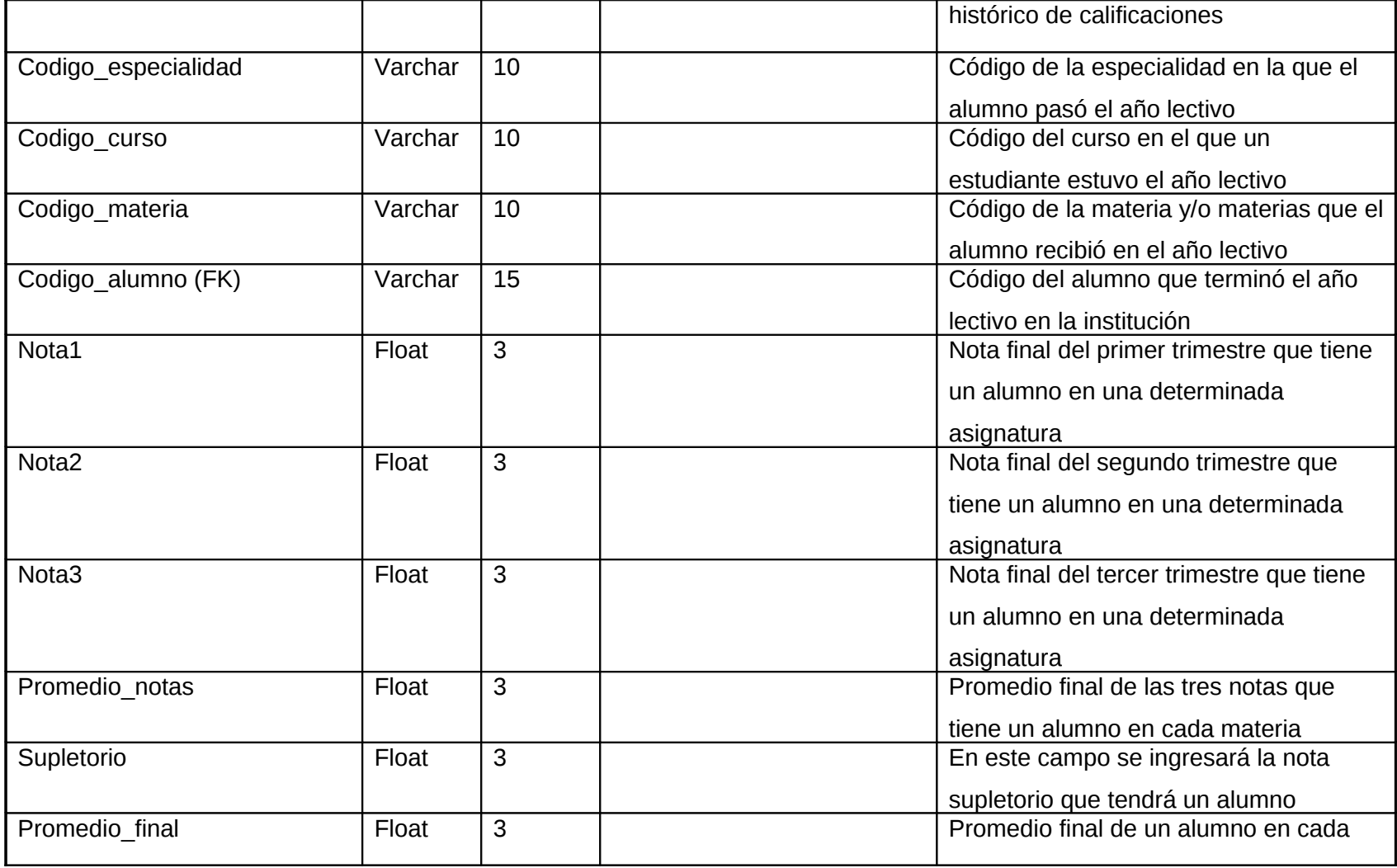

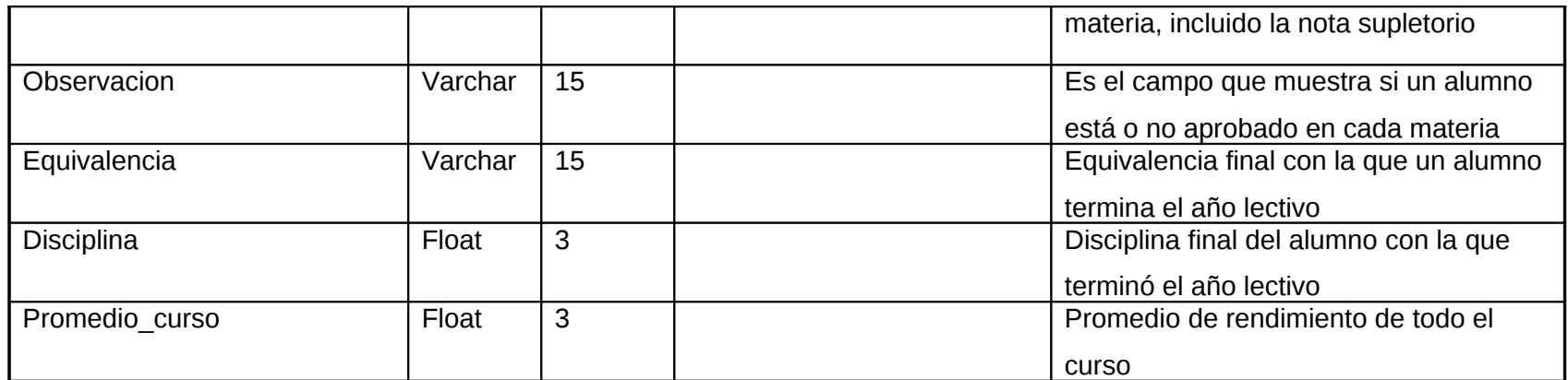

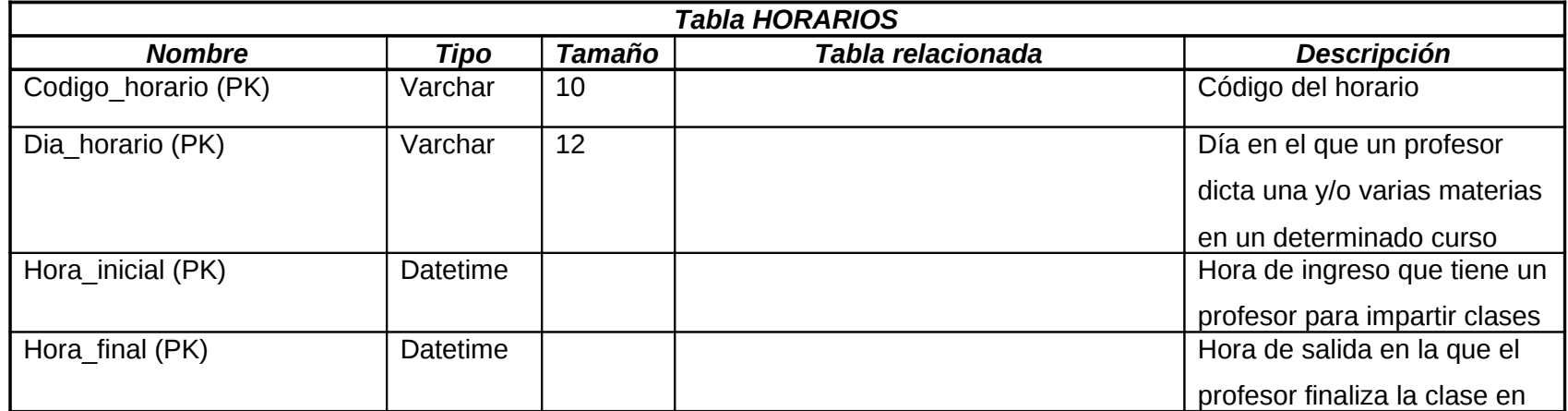

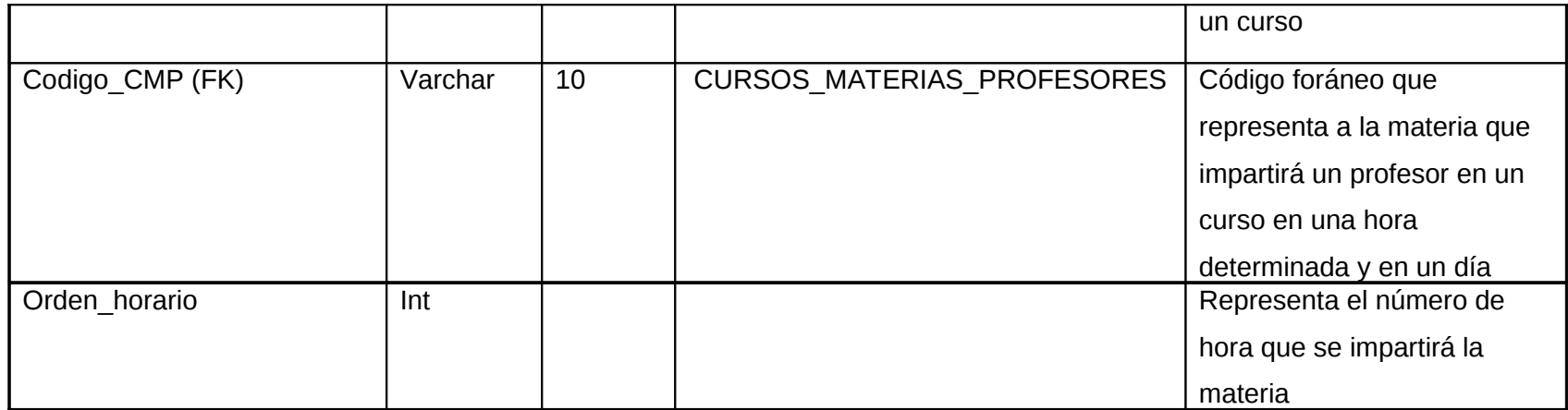

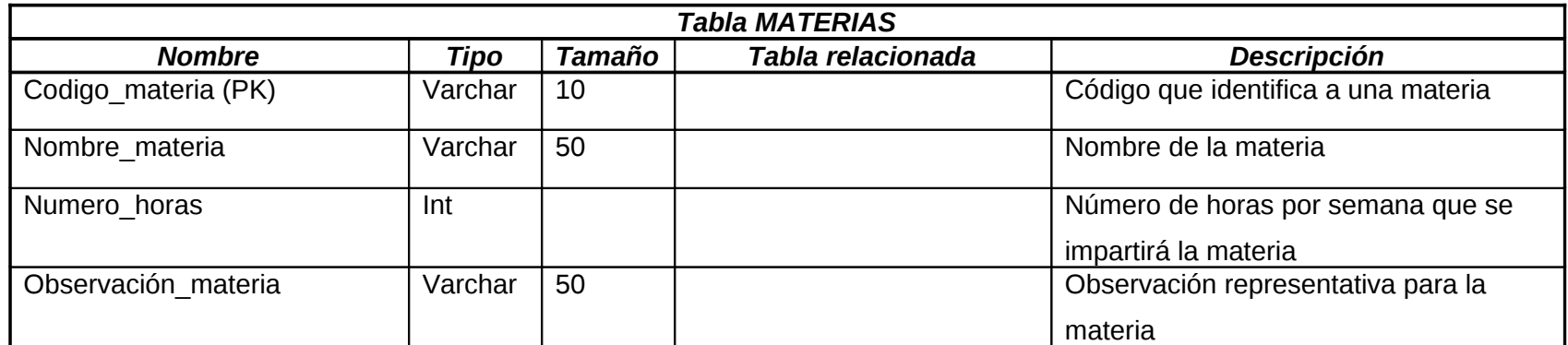
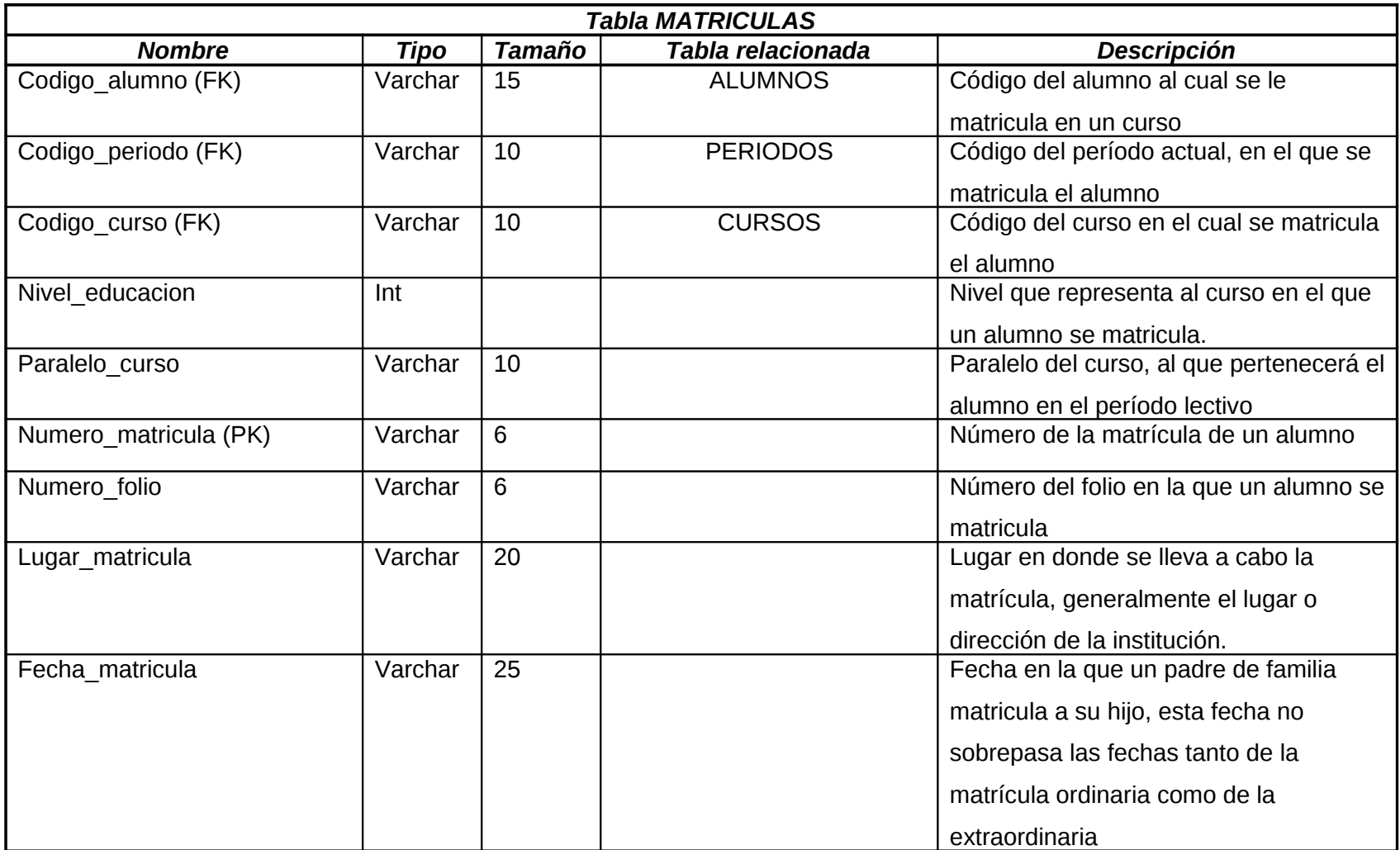

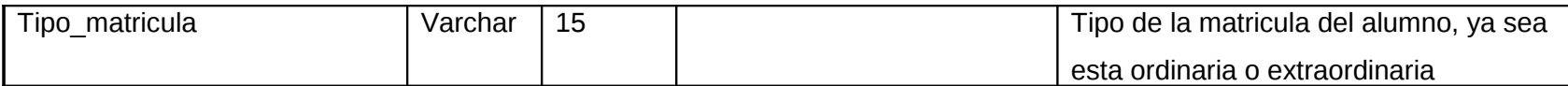

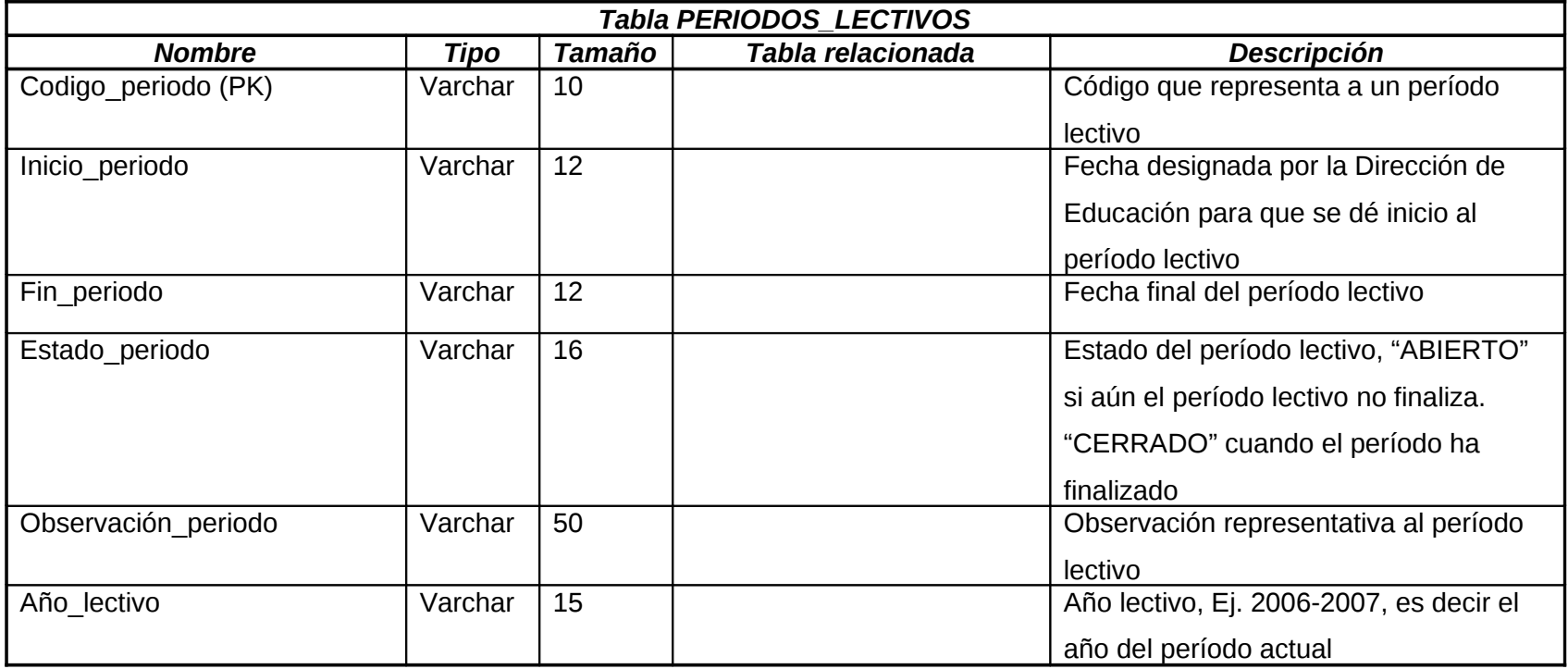

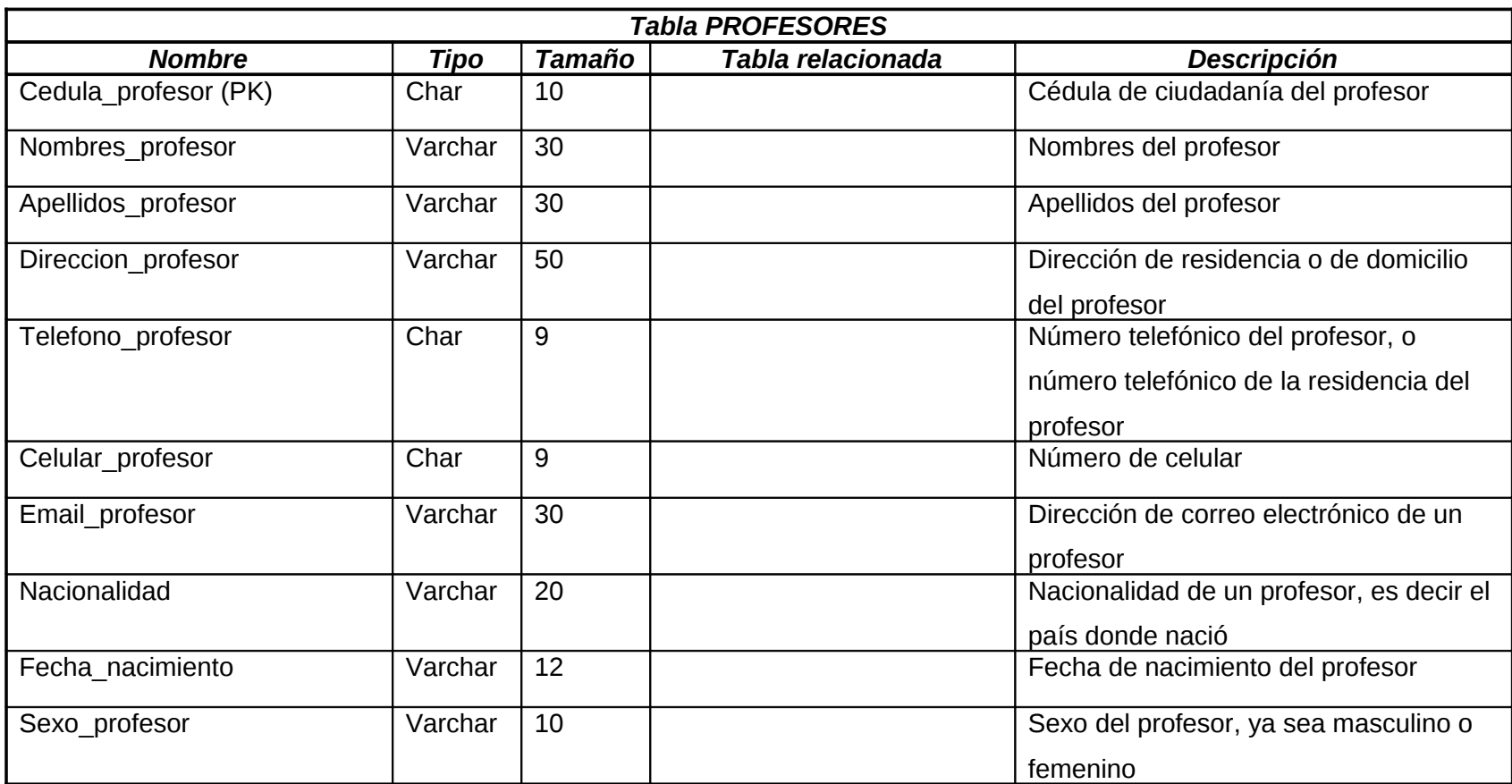

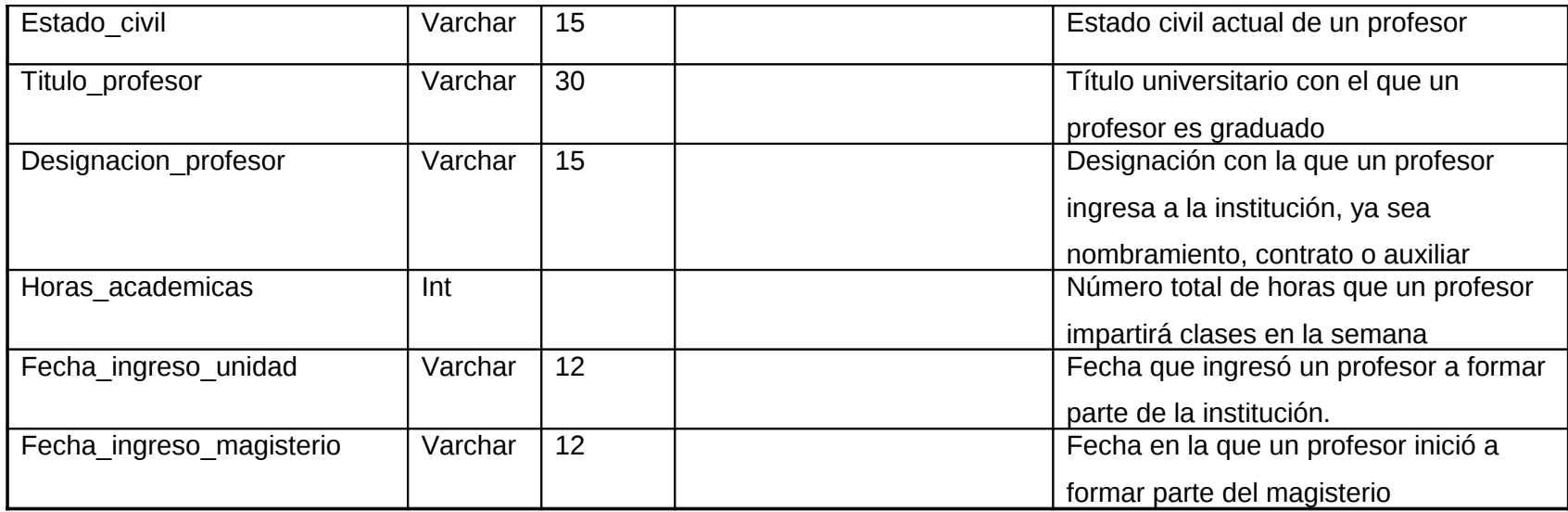

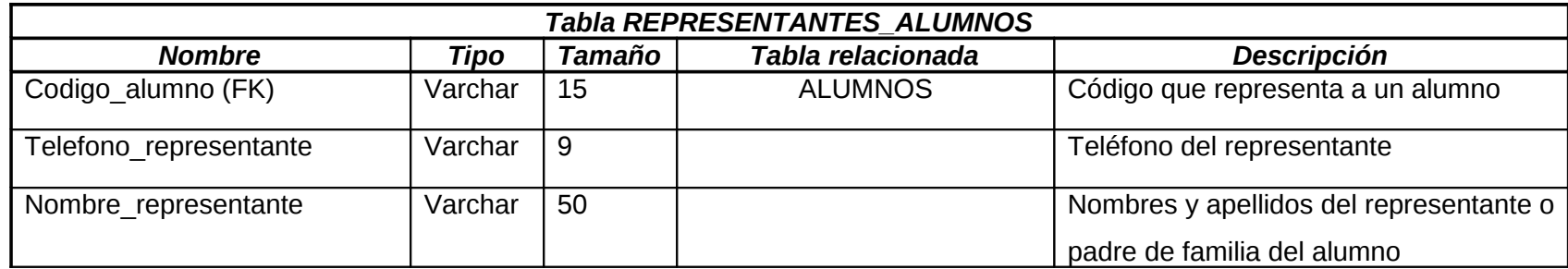

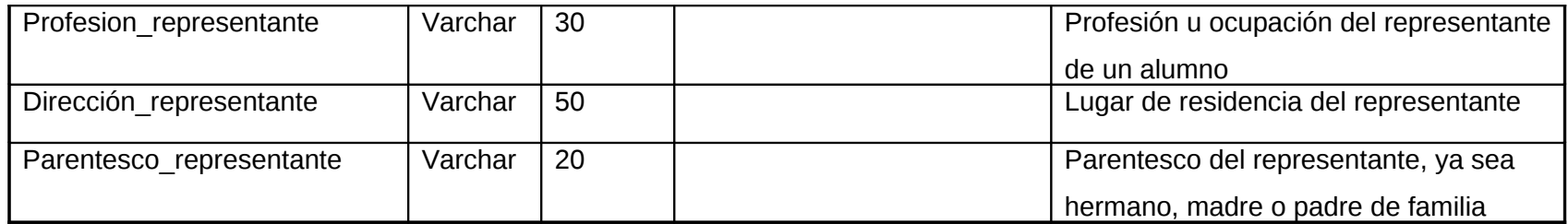

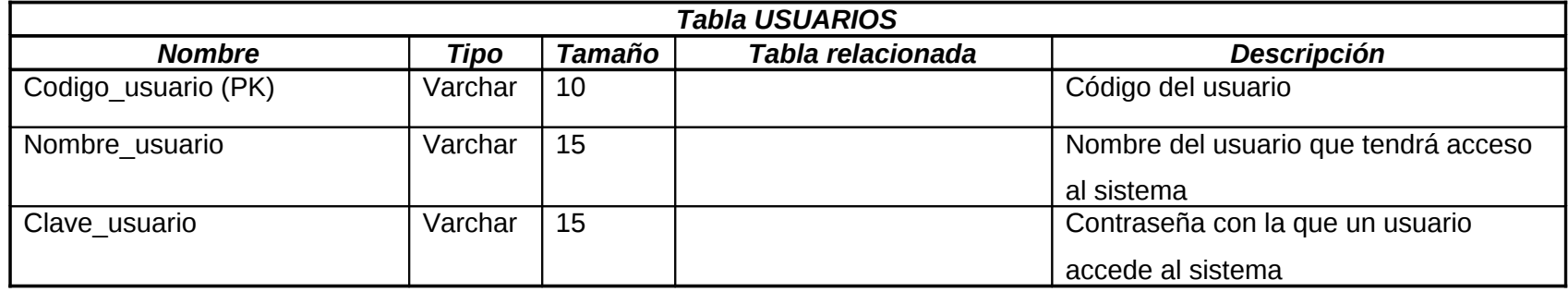

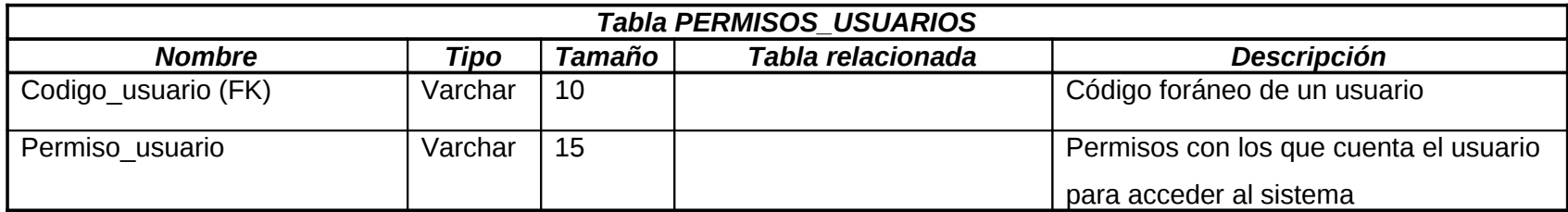

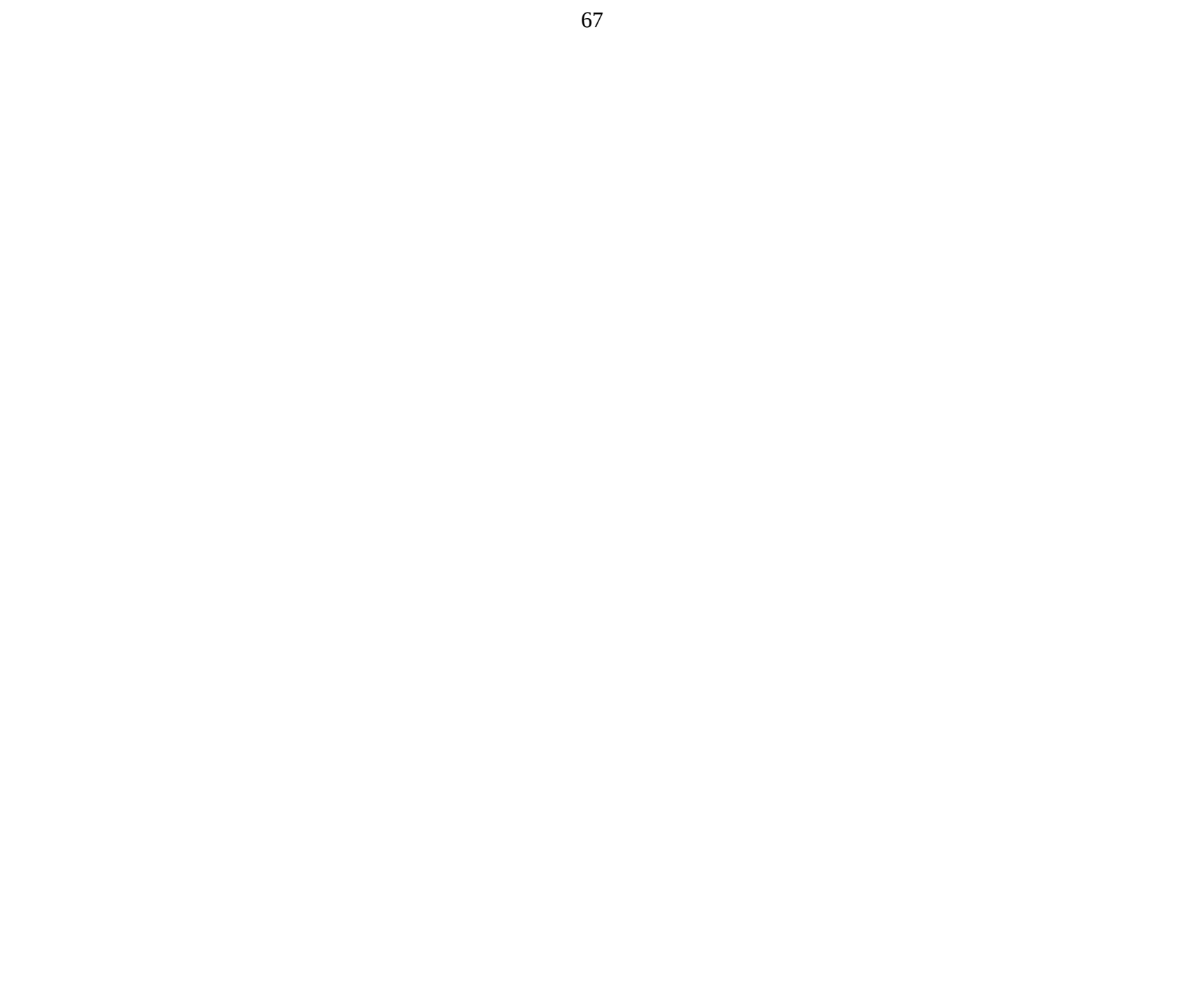

# **5.3. DISEÑO DE INTERFAZ DE USUARIO**

## **5.3.1. Diseño de Entradas**

#### **Formulario Inscribir alumnos**

### **Formulario Inscribir alumnos**

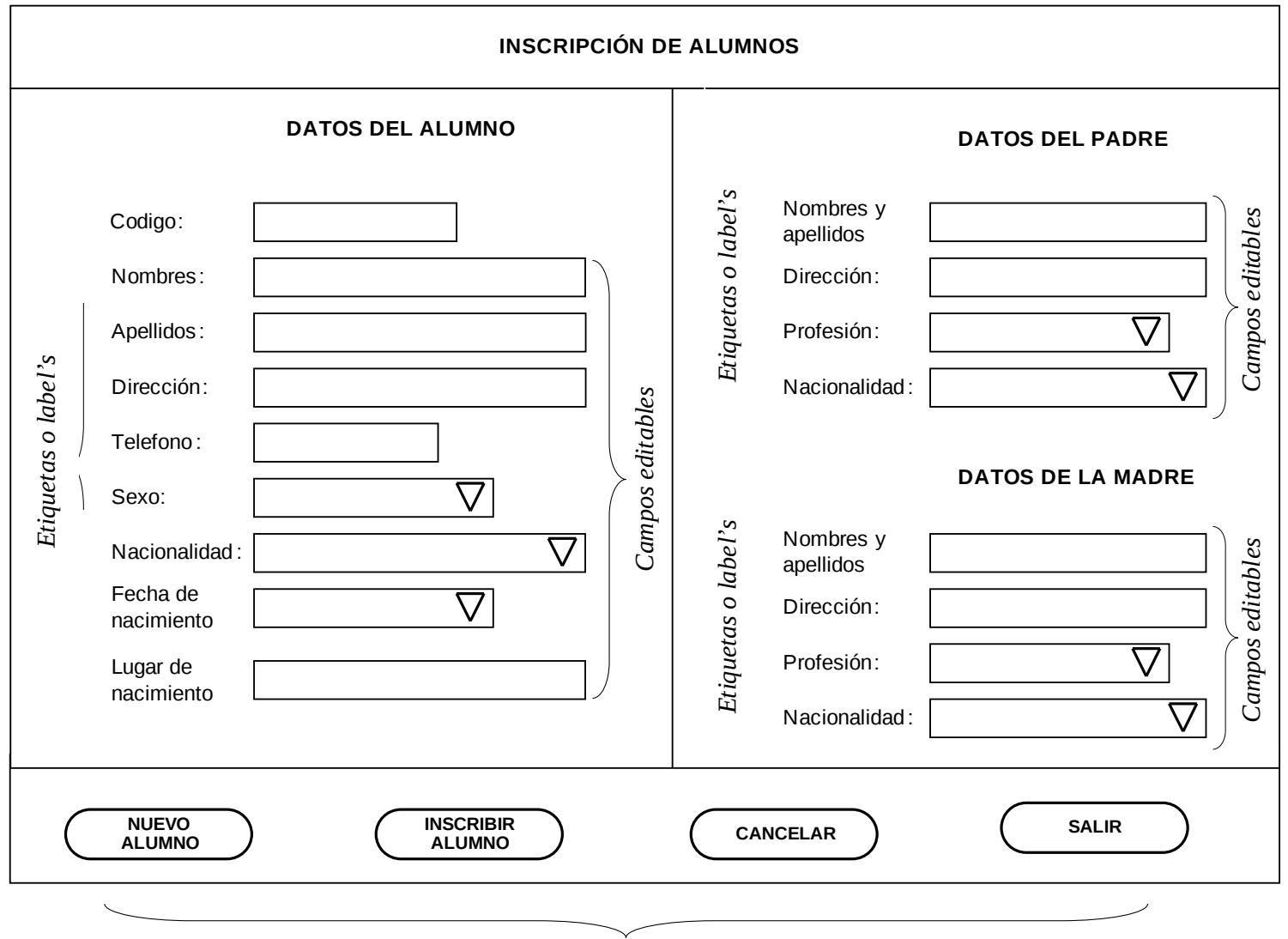

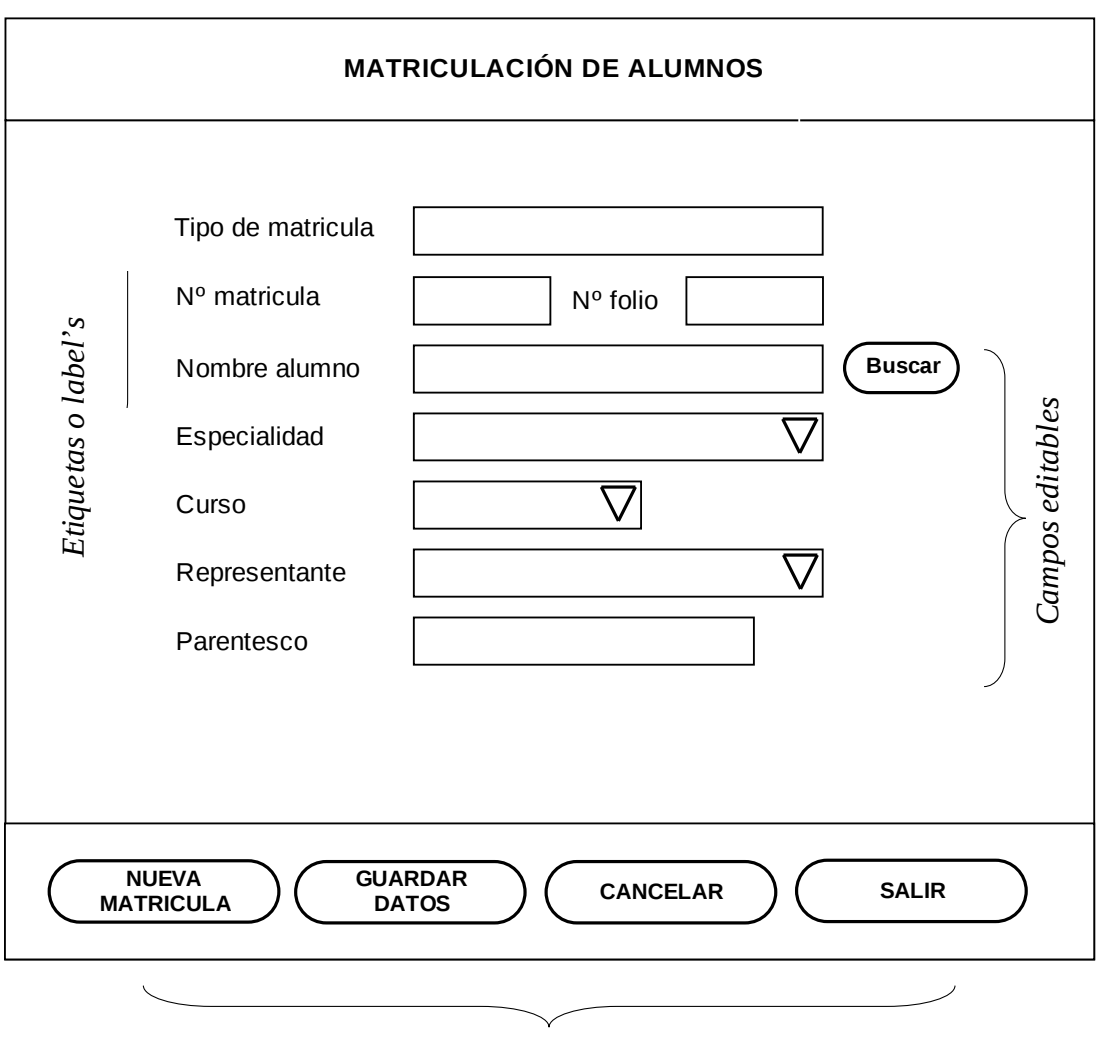

### **Formulario Matriculación de alumnos**

*Botones de acción*

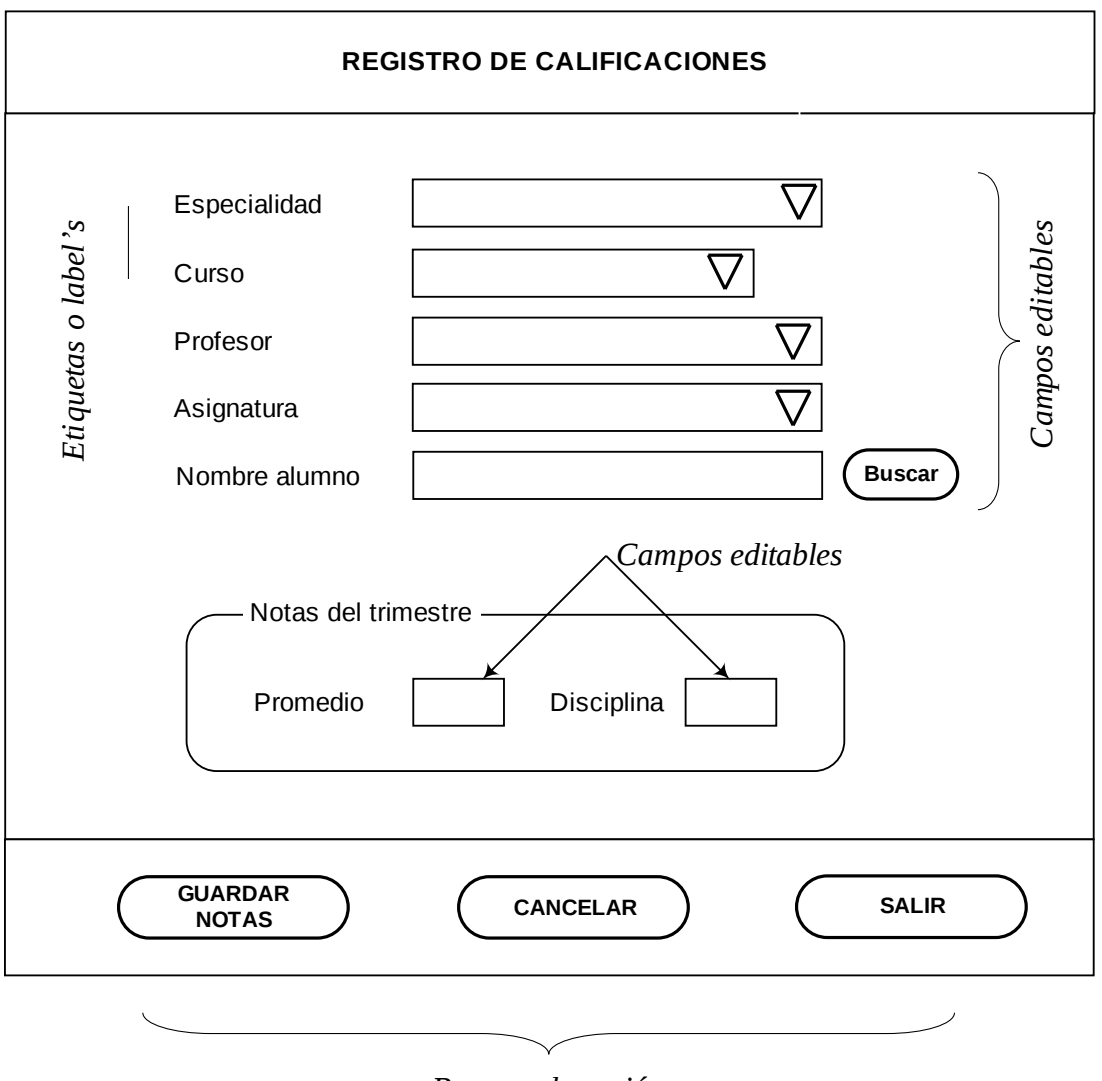

## **Formulario Registro de calificaciones**

*Botones de acción*

## **5.3.2. Diseño de Salidas**

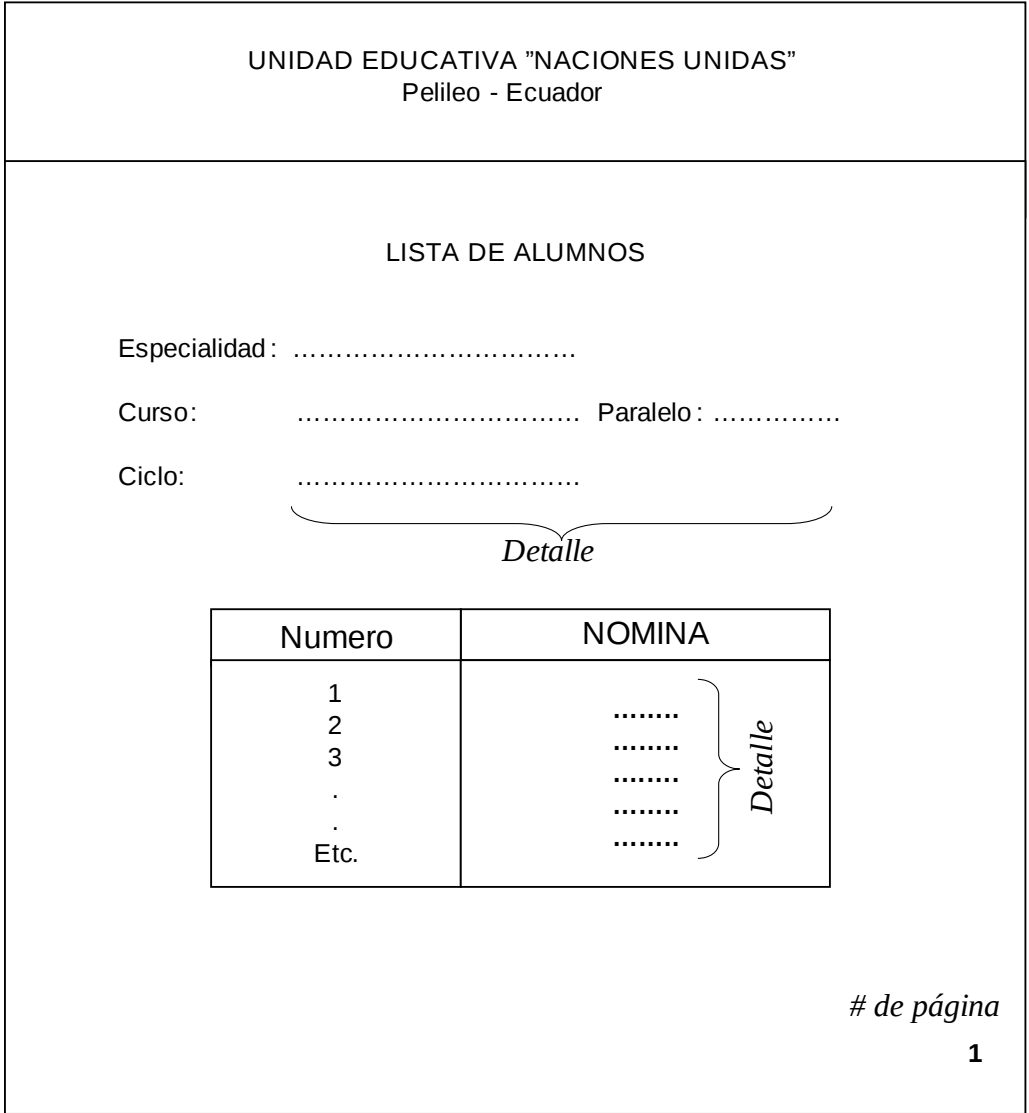

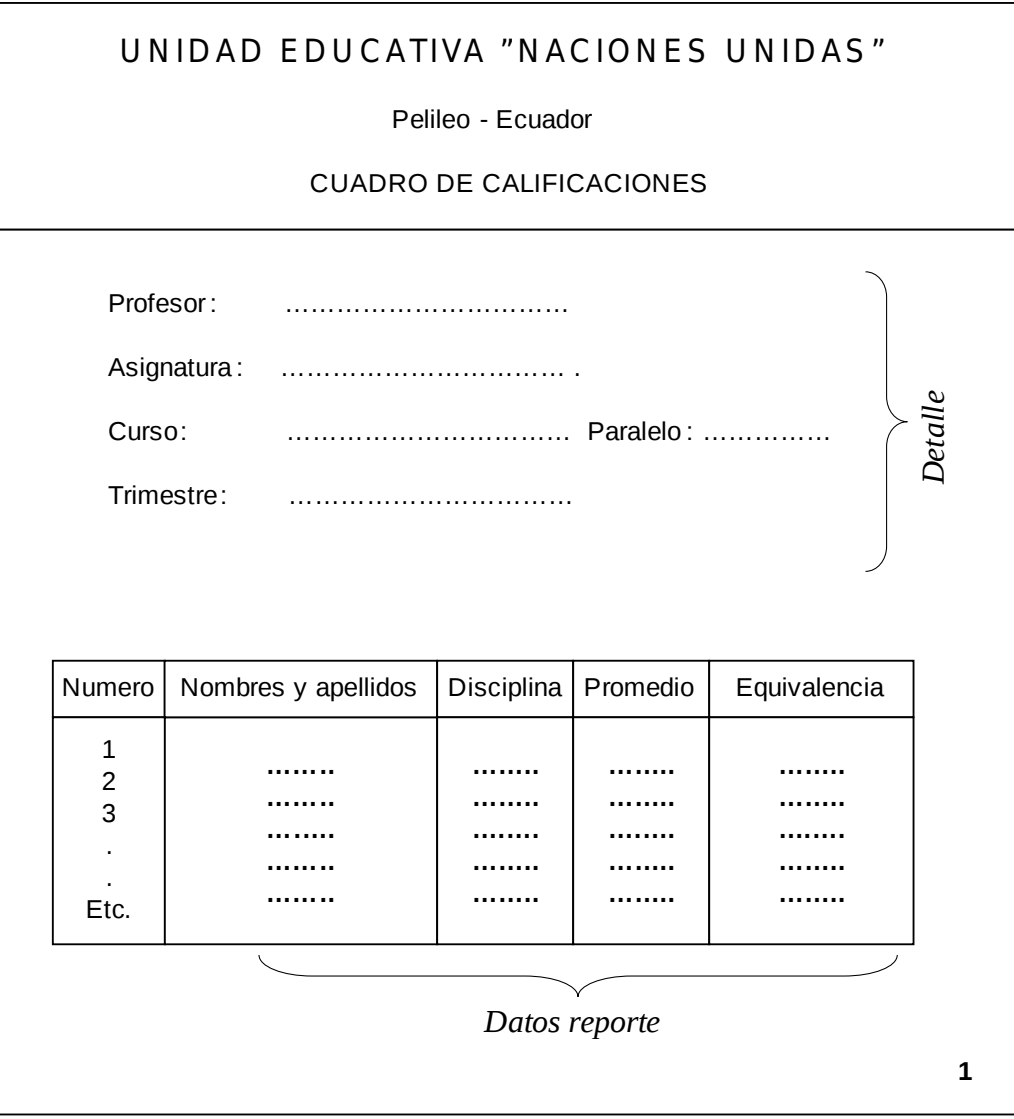

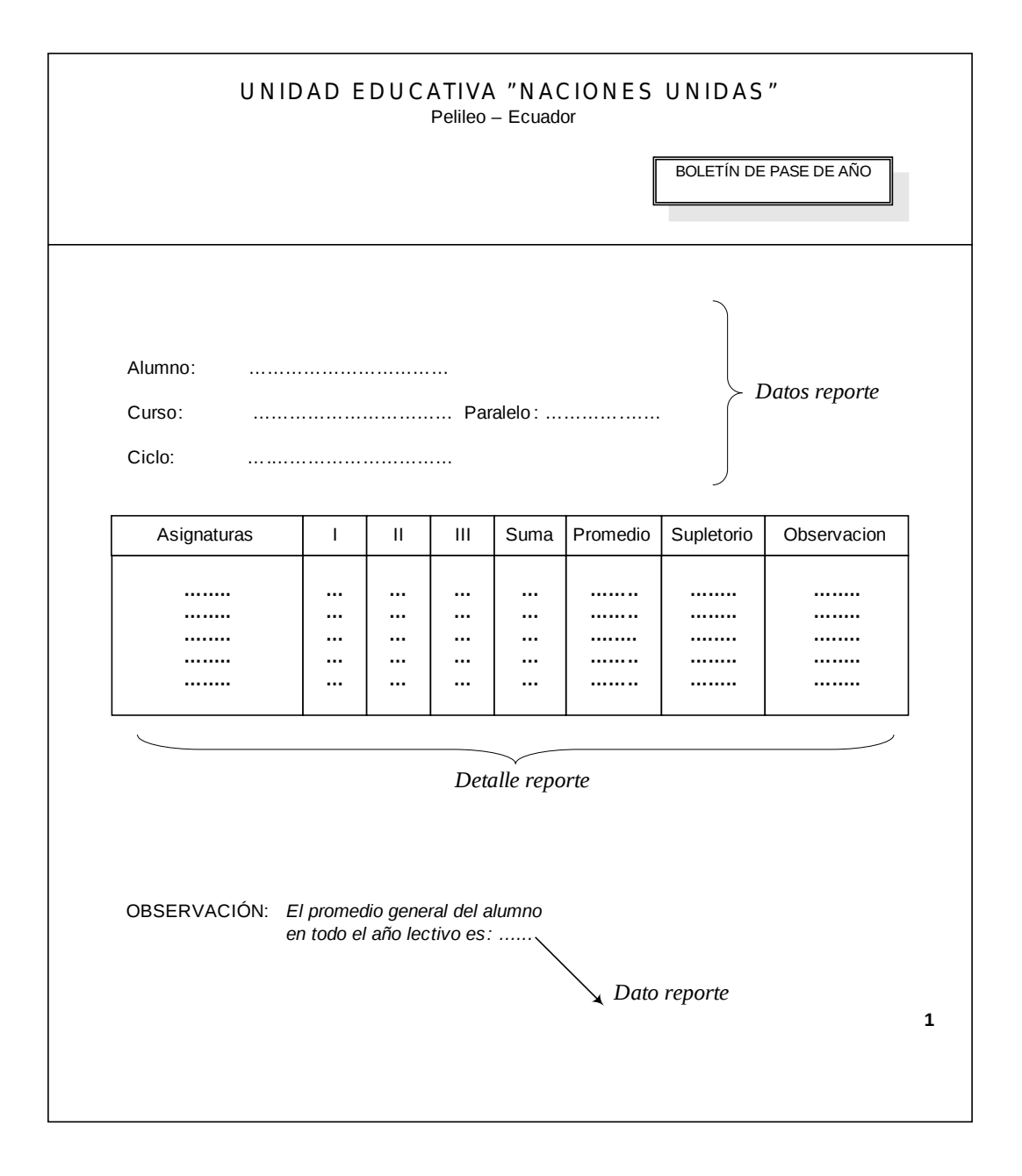

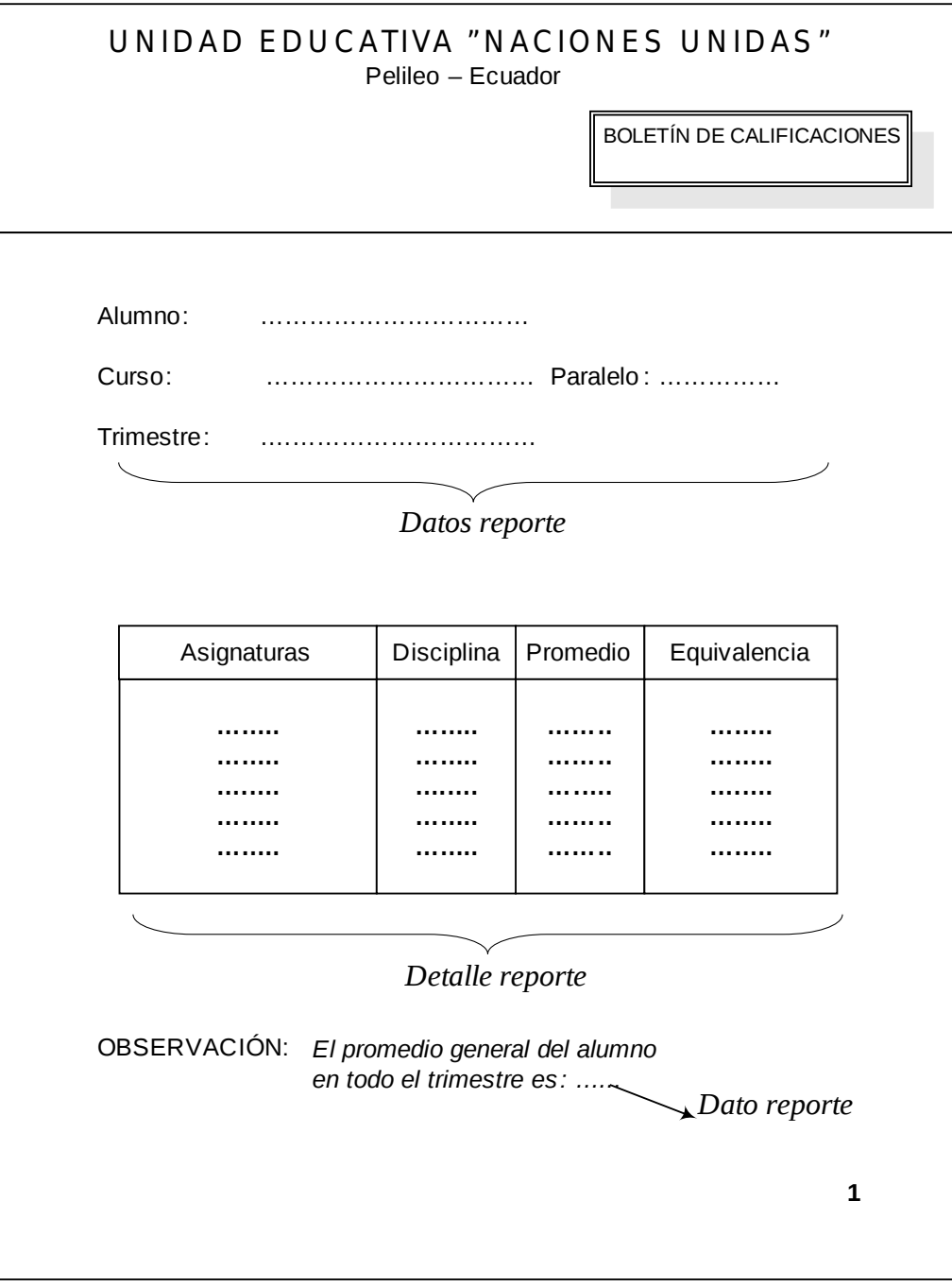

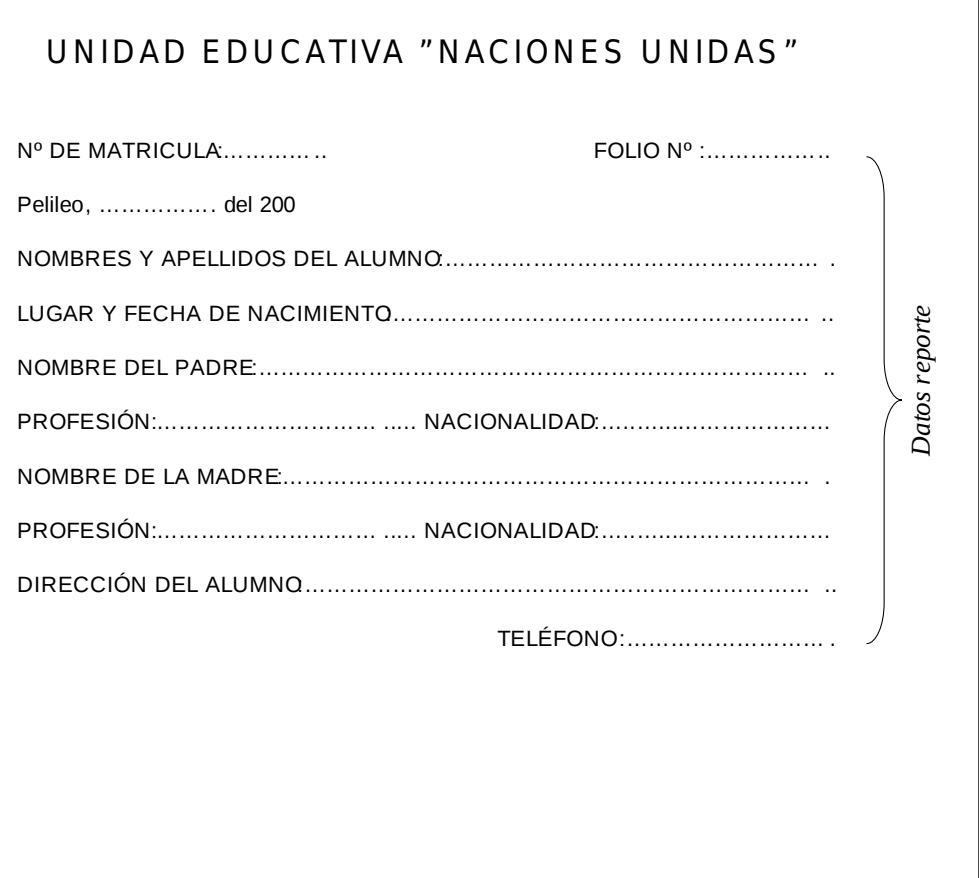

### **CAPITULO VI:**

## **6. IMPLEMENTACIÓN Y PRUEBAS DEL SISTEMA**

## **6.1. CODIFICACIÓN**

```
Clase "Controles Personalizados"
using System;
using System.Windows.Forms;
namespace Formularios
{
      /// <summary>
      /// Descripción breve de CcontrolesPersonalizados.
      /// </summary>
      public class CcontrolesPersonalizados
      {
            #region CONTRUCTOR
            public CcontrolesPersonalizados()
            {
            }
            #endregion
            #region VALIDAR CEDULA
            /// <summary>
         /// <param name="cedula">Campo que contiene el Numero de
         cedula que va a revisarse</param>
            /// <returns></returns>
            public bool validarCedula(string cedula)
            {
                   int longitud = cedula. Length;
                  int suma_1 = \theta, suma_2 = \theta, temp = \theta, suma_t =
0,i;
                  if (longitud == 10)
                   {
                   for(i=0; i<longitud; i+=2)
                   {
                   temp = Convert.ToInt32(cedula.Substring(i,1)) *2;
                   if (temp>9)
                         temp - = 9;
               suma1 += temp;
                  }//end_for_i
                  for(i=1; i<longitud-1; i+=2)
                   {
                   temp = Convert.Tolnt32(cedula.Substring(i,1));suma 2 +  temp;
                   \frac{1}{2}//end for i
```

```
sum_1 = suma_1 + suma_2;for(i=10; i < suma_t; i+=10)
                  {}//end_for_i
                  suma_t = i-suma_t;if (suma_t ==
Convert.ToInt32(cedula.Substring(9,1)))
                        return true;
                  else
                        return false;
                  }
                  else
                  {
                        return false;
                  }//end_else
            }//end_validarCedula
            #endregion
            #region CONTROL DE CODIGO AUTOMÁTICO
            # region devolver codigo
            private static string devolverCodigo;
            public string DevolverCodigo
            {
                  set
                  {
                        devolverCodigo=value;
                  }
                  get
                  {
                        return devolverCodigo;
                  }
            }
            #endregion
            #region procesar codigo
            public void ProcesarCodigo(string codigo)
            {
                  string nuevoCodigo;
                  string letrasCodigo;
                  letrasCodigo=codigo.Substring(0,4);
                  long calcular=0;
                  calcular= long.Parse(codigo.Substring(4,5));
                  calcular= calcular+1;
                  if ((calcular>=1)&&(calcular<=9))
                  {
                        nuevoCodigo=letrasCodigo+ "0000" +
calcular.ToString();
                        DevolverCodigo=nuevoCodigo;
                  }
```

```
if ((calcular>=10)&&(calcular<=99))
                  {
                        nuevoCodigo=letrasCodigo+ "000" +
calcular.ToString();
                        DevolverCodigo=nuevoCodigo;
                  }
                  if ((calcular>=100)&&(calcular<=999))
                  {
                        nuevoCodigo=letrasCodigo+ "00" +
calcular.ToString();
                        DevolverCodigo=nuevoCodigo;
                  }
                  if ((calcular>=1000)&&(calcular<=9999))
                  {
                        nuevoCodigo=letrasCodigo+ "0" +
calcular.ToString();
                        DevolverCodigo=nuevoCodigo;
                  }
                  if ((calcular>=10000)&&(calcular<=99999))
                  {
                        nuevoCodigo=letrasCodigo+
calcular.ToString();
                        DevolverCodigo=nuevoCodigo;
                  }
            }
            #endregion
            #region procesar Codigo Largo
            public void ProcesarCodigoLargo(string codigo)
            {
                  string nuevoCodigo;
                  string letrasCodigo;
                  letrasCodigo=codigo.Substring(0,4);
                  long calcular=0;
                  calcular= long.Parse(codigo.Substring(4,10));
                  calcular= calcular+1;
                  if ((calcular>=1)&&(calcular<=9))
                  {
                        nuevoCodigo=letrasCodigo+ "000000000" +
calcular.ToString();
                        DevolverCodigo=nuevoCodigo;
                  }
                  if ((calcular>=10)&&(calcular<=99))
                  {
                        nuevoCodigo=letrasCodigo+ "00000000" +
calcular.ToString();
                        DevolverCodigo=nuevoCodigo;
```
} if ((calcular>=100)&&(calcular<=999)) { nuevoCodigo=letrasCodigo+ "0000000" + calcular.ToString(); DevolverCodigo=nuevoCodigo; } if ((calcular>=1000)&&(calcular<=9999)) { nuevoCodigo=letrasCodigo+ "000000" + calcular.ToString(); DevolverCodigo=nuevoCodigo; } if ((calcular>=10000)&&(calcular<=99999)) { nuevoCodigo=letrasCodigo+ "00000"+ calcular.ToString(); DevolverCodigo=nuevoCodigo; } if ((calcular>=100000)&&(calcular<=999999)) { nuevoCodigo=letrasCodigo+ "0000"+ calcular.ToString(); DevolverCodigo=nuevoCodigo; } if ((calcular>=1000000)&&(calcular<=9999999)) { nuevoCodigo=letrasCodigo+ "000"+ calcular.ToString(); DevolverCodigo=nuevoCodigo; } if ((calcular>=10000000)&&(calcular<=99999999)) { nuevoCodigo=letrasCodigo+ "00"+ calcular.ToString(); DevolverCodigo=nuevoCodigo; } if ((calcular>=100000000)&&(calcular<=999999999)) { nuevoCodigo=letrasCodigo+ "0"+ calcular.ToString(); DevolverCodigo=nuevoCodigo; } if ((calcular>=1000000000)&&(calcular<=9999999999)) { nuevoCodigo=letrasCodigo +

```
calcular.ToString();
                        DevolverCodigo=nuevoCodigo;
                  }
            }
            #endregion
            #region Codigo Automatico de matricula
            public void CodigoAutomaticoMF(string codigo)
            {
                  string nuevoCodigo;
                  long calcular=0;
                  calcular= long.Parse(codigo.Substring(0,5));
                  calcular= calcular+1;
                  if ((calcular>=1)&&(calcular<=9))
                  {
                        nuevoCodigo = "0000" +
calcular.ToString();
                        DevolverCodigo = nuevoCodigo;
                  }
                  if ((calcular>=10)&&(calcular<=99))
                  {
                        nuevoCodigo = "000" +
calcular.ToString();
                        DevolverCodigo = nuevoCodigo;
                  }
                  if ((calcular>=100)&&(calcular<=999))
                  {
                        nuevoCodingo = "00" + calculator.ToString();DevolverCodigo = nuevoCodigo;
                  }
                  if ((calcular>=1000)&&(calcular<=9999))
                  {
                        nuevoCodiqo = "0" + calcular.ToString();
                        DevolverCodigo = nuevoCodigo;
                  }
                  if ((calcular>=10000)&&(calcular<=99999))
                  {
                        nuevoCodigo = calcular.ToString();
                        DevolverCodigo = nuevoCodigo;
                  }
            }
            #endregion
            #endregion
      }
}
```
81

**Clases DML, clases de Manipulación de Datos**

#### *Clase Profesores*

```
using System;
using System.Data;
using System.Data.SqlClient;
namespace Clases_DML
{
      /// <summary>
      /// Descripción breve de CProfesores.
      /// </summary>
      public class CProfesores
      {
            #region CONSTRUCTOR
            public CProfesores()
            {
            }
            #endregion
            #region INSERTAR PERSONAL
            /// <summary>
           ///
            /// </summary>
            /// <param name="cedula">Campo clave de la tabla 
                                    Profesores</param>
         /// <param name="nombres">Los 2 nombres del
         profesor</param>
         /// <param name="apellidos">Los 2 apellidos del
         profesor</param>
         /// <param name="direccion">El lugar de residencia del
         profesor</param>
         /// <param name="telefono">El numero de teléfono del
        prof</param>
            /// <param name="celular">El numero de
celular</param>
        /// <param name="email">El correo electrónico del
        profesor</param>
         /// <param name="nacionalidad">La nacionalidad o lugar
        donde nació el profesor</param>
         /// <param name="fechaNacimiento">La fecha de
        nacimiento</param>
            /// <param name="sexo">Sexo</param>
            /// <param name="estadoCivil">Estado civil</param>
         /// <param name="titulo">El titulo obtenido en
```

```
Universidad</param>
        /// <param name="designacion">Designación o el cargo que
        se lo asignó</param>
        /// <param name="horasAcademicas">Numero de horas
        académicas</param>
        /// <param name="fechaIngresoUnidad">La fecha que el
        profesor ingresó a trabajar en la institucion</param>
        /// <param name="fechaIngresoMagisterio">La fecha en la
        ingresó a formar parte del magisterio</param>
           /// <param name="conexion">La cadena de
conexion</param>
           public void Insertar(string cedula, string nombres,
string apellidos, string direccion, string telefono, string
celular, string email, string nacionalidad, string
fechaNacimiento, string sexo, string estadoCivil, string titulo, 
string designacion, int horasAcademicas, string
FechaIngresoUnidad, string fechaIngresoMagisterio, SqlConnection
conexion)
           {
                 try
                  {
                       SqlCommand cmdInsertar = new
SqlCommand("sp_NUEVO_PROFESOR", conexion);
                       cmdInsertar.CommandType =
CommandType.StoredProcedure;
                       SqParameter cedulaP = new
SqlParameter("@cedula", SqlDbType.Char);
                       SqParameter nombresP = new
SqlParameter("@nombres", SqlDbType.VarChar);
                       SqIParameter apellidosP = newSqlParameter("@apellidos", SqlDbType.VarChar);
                       SqlParameter direccionP = new
SqlParameter("@direccion", SqlDbType.VarChar);
                       SqlParameter telefonoP = new
SqlParameter("@telefono", SqlDbType.VarChar);
                       SqParameter celularP = new
SqlParameter("@celular", SqlDbType.VarChar);
                       SqlParameter emailP = new
SqlParameter("@email", SqlDbType.VarChar);
                       SqParameter nacionalidadP = new
SqlParameter("@nacionalidad", SqlDbType.VarChar);
                       SqlParameter fechaNacimientoP = new
SqlParameter("@fecha_nac", SqlDbType.VarChar);
                       SqParameter sexoP = new
SqlParameter("@sexo", SqlDbType.VarChar);
                       SqIParameter estadoCivilP = new
SqlParameter("@estado_Civil", SqlDbType.VarChar);
                       SqlParameter tituloP = new
SqlParameter("@titulo", SqlDbType.VarChar);
                       SqParameter designacionP = new
SqlParameter("@designacion", SqlDbType.VarChar);
                       SqParameter horasAcademicasP = new
SqlParameter("@horas_academicas", SqlDbType.Int);
                       SqParameter fechaIngresoUnidadP = new
SqlParameter("@fecha_ing_unidad", SqlDbType.VarChar);
                       SqlParameter fechaIngresoMagisterioP =
```

```
new SqlParameter("@fecha_ing_magisterio", SqlDbType.VarChar);
            cedulaP.Value = cedula;
            nombresP.Value = nombres.ToUpper();
            apellidosP.Value = apellidos.ToUpper();
            direccionP.Value = direccion.ToUpper();
            telefonoP.Value = telefono;
            celularP.Value = celular;
            emailP.Value = email;
            nacionalidadP.Value = nacionalidad.ToUpper();
            fechaNacimientoP.Value = fechaNacimiento;
            sexoP.Value = sexo.ToUpper();
            estadoCivilP.Value = estadoCivil.ToUpper();
            tituloP.Value = titulo.ToUpper();
            designacionP.Value = designacion.ToUpper();
            horasAcademicasP.Value = horasAcademicas;
            fechaIngresoUnidadP.Value = fechaIngresoUnidad;
            fechaIngresoMagisterioP.Value =
fechaIngresoMagisterio;
            cmdInsertar.Parameters.Add(cedulaP);
            cmdInsertar.Parameters.Add(nombresP);
            cmdInsertar.Parameters.Add(apellidosP);
            cmdInsertar.Parameters.Add(direccionP);
            cmdInsertar.Parameters.Add(telefonoP);
            cmdInsertar.Parameters.Add(celularP);
            cmdInsertar.Parameters.Add(emailP);
            cmdInsertar.Parameters.Add(nacionalidadP);
            cmdInsertar.Parameters.Add(fechaNacimientoP);
            cmdInsertar.Parameters.Add(sexoP);
            cmdInsertar.Parameters.Add(estadoCivilP);
            cmdInsertar.Parameters.Add(tituloP);
            cmdInsertar.Parameters.Add(designacionP);
            cmdInsertar.Parameters.Add(horasAcademicasP);
            cmdInsertar.Parameters.Add(fechaIngresoUnidadP);
            cmdInsertar.Parameters.Add(fechaIngresoMagisterioP);
            conexion.Open();
            cmdInsertar.ExecuteNonQuery();
            }
            catch(SqlException error)
            {
                  throw error;
            }
            finally
            {
                  conexion.Dispose();
                  conexion.Close();
            }
            }
            #endregion
            #region ACTUALIZAR PERSONAL
            /// <summary>
            ///
            /// </summary>
```
/// <param name="cedula">Campo clave de la tabla Profesores</param> /// <param name="nombres">Los 2 nombres del profesor</param> /// <param name="apellidos">Los 2 apellidos del profesor</param> /// <param name="direccion">El lugar de residencia del profesor</param> /// <param name="telefono">El numero de teléfono del prof</param> /// <param name="celular">El numero de celular</param> /// <param name="email">El correo electrónico del profesor</param> /// <param name="nacionalidad">La nacionalidad o lugar donde nació el profesor</param> /// <param name="fechaNacimiento">La fecha de nacimiento</param> /// <param name="sexo">Sexo</param> /// <param name="estadoCivil">Estado civil</param> /// <param name="titulo">El titulo obtenido en Universidad</param> /// <param name="designacion">Designación o el cargo que se lo asignó</param> /// <param name="horasAcademicas">Numero de horas académicas</param> /// <param name="fechaIngresoUnidad">La fecha que el profesor ingresó a trabajar en la institucion</param> /// <param name="fechaIngresoMagisterio">La fecha en la ingresó a formar parte del magisterio</param> /// <param name="conexion">La cadena de conexion</param> public void Actualizar(string cedula, string nombres, string apellidos, string direccion, string telefono, string celular, string email, string nacionalidad, DateTime fechaNacimiento, string sexo, string estadoCivil, string titulo, string designacion, int horasAcademicas, DateTime fechaIngresoUnidad, DateTime fechaIngresoMagisterio, SqlConnection conexion) { try { SqlCommand cmdActualizar = new SqlCommand("sp\_ACTUALIZAR\_PROFESOR", conexion); cmdActualizar.CommandType = CommandType.StoredProcedure;  $Sq$ Parameter cedulaP = new SqlParameter("@cedula", SqlDbType.Char);  $Sq$ Parameter nombresP = new SqlParameter("@nombres", SqlDbType.VarChar);  $Sq$ Parameter apellidosP = new SqlParameter("@apellidos", SqlDbType.VarChar);  $Sq1$ Parameter direccionP = new SqlParameter("@direccion", SqlDbType.VarChar);  $Sq$ lParameter telefonoP = new SqlParameter("@telefono", SqlDbType.VarChar);

 $Sq$ Parameter celularP = new SqlParameter("@celular", SqlDbType.VarChar);  $Sq$ Parameter emailP = new SqlParameter("@email", SqlDbType.VarChar);  $Sq$ Parameter nacionalidadP = new SqlParameter("@nacionalidad", SqlDbType.VarChar);  $Sq$ Parameter fechaNacimientoP = new SqlParameter("@fecha\_nac", SqlDbType.DateTime);  $Sq$ Parameter sexoP = new SqlParameter("@sexo", SqlDbType.VarChar);  $SqIParameter$  estadoCivilP = new SqlParameter("@estado\_Civil", SqlDbType.VarChar);  $Sq$ Parameter tituloP = new SqlParameter("@titulo", SqlDbType.VarChar);  $Sq$ Parameter designacionP = new SqlParameter("@designacion", SqlDbType.VarChar);  $Sq$ Parameter horasAcademicasP = new SqlParameter("@horas\_academicas", SqlDbType.Int);  $Sq$ Parameter fechaIngresoUnidadP = new SqlParameter("@fecha\_ing\_unidad", SqlDbType.DateTime); SqlParameter fechaIngresoMagisterioP = new SqlParameter("@fecha\_ing\_magisterio", SqlDbType.DateTime); cedulaP.Value = cedula; nombresP.Value = nombres; apellidosP.Value = apellidos; direccionP.Value = direccion; telefonoP.Value = telefono; celularP.Value = celular; emailP.Value = email; nacionalidadP.Value = nacionalidad; fechaNacimientoP.Value = fechaNacimiento; sexoP.Value = sexo; estadoCivilP.Value = estadoCivil; tituloP.Value = titulo; designacionP.Value = designacion; horasAcademicasP.Value = horasAcademicas; fechaIngresoUnidadP.Value = fechaIngresoUnidad; fechaIngresoMagisterioP.Value = fechaIngresoMagisterio; cmdActualizar.Parameters.Add(cedulaP); cmdActualizar.Parameters.Add(nombresP); cmdActualizar.Parameters.Add(apellidosP); cmdActualizar.Parameters.Add(direccionP); cmdActualizar.Parameters.Add(telefonoP); cmdActualizar.Parameters.Add(celularP); cmdActualizar.Parameters.Add(emailP); cmdActualizar.Parameters.Add(nacionalidadP); cmdActualizar.Parameters.Add(fechaNacimientoP); cmdActualizar.Parameters.Add(sexoP); cmdActualizar.Parameters.Add(estadoCivilP); cmdActualizar.Parameters.Add(tituloP); cmdActualizar.Parameters.Add(designacionP); cmdActualizar.Parameters.Add(horasAcademicasP); cmdActualizar.Parameters.Add(fechaIngresoUnidadP);

cmdActualizar.Parameters.Add(fechaIngresoMagisterioP);

```
conexion.Open();
            cmdActualizar.ExecuteNonQuery();
            }
            catch(SqlException error)
            {
                  throw error;
            }
            finally
            {
                  conexion.Dispose();
                  conexion.Close();
            }
            }
            #endregion
      }
}
Clase Para la Conexión a la Base de Datos
using System;
using System.Data;
using System.Data.SqlClient;
namespace Clases_Conexion
{
      /// <summary>
      /// Descripción breve de Conexion.
      /// </summary>
      public class Conexion
      {
            #region CONSTRUCTOR
            public Conexion()
            {
            }
            #endregion
            #region CAMPOS Y PROPIEDADES
            #region Cadena de Conexión
            private static string cadenaConexion;
            public static string Cadena_Conexion
            {
                  set
                  {
                        cadenaConexion = value;
                  }
                  get
                  {
                        return cadenaConexion;
                  }
            }
            #endregion
            #region Nombre del Servidor
```
87

```
private static string nombreServidor;
public string Nombre_Servidor
{
      set
      {
            nombreServidor = value;
      }
      get
      {
            return nombreServidor;
      }
}
#endregion
#region Mensaje de Error
private static string mensajeError;
public string Mensaje_Error
{
      set
      {
            mensajeError = value;
      }
      get
      {
            return mensajeError;
      }
}
#endregion
#region Nombre de la Base de Datos
private static string nombreBaseDatos;
public string Nombre_BDD
{
      set
      {
            nombreBaseDatos = value;
      }
      get
      {
            return nombreBaseDatos;
      }
}
#endregion
#region Nombre de Usuario
private static string nombreUsuario;
public string Nombre_Usuario
{
      set
      {
            nombreUsuario = value;
      }
      get
      {
            return nombreUsuario;
      }
}
```

```
#endregion
```

```
#region Clave o Contraseña
   private static string password;
   public string Password
   {
         set
         {
               password = value;}
         get
         {
               return password;
         }
   }
   #endregion
   #region Codigo de Usuario
   private static string codigo;
   public string CodigoUs
   {
         set
         {
               codigo = value;}
         get
         {
               return codigo;
         }
   }
   #endregion
   #endregion
   #region CONEXION A LA BASE DE DATOS EN SQL
public string SQLConexion(string servidor, string
basedatos, string usuario, string contraseña)
   {
         return String.Format("Data Source={0};" +
               "Initial Catalog={1};" +
            "User Id = \{2\}; " + "Password=\{3\}", servidor,
            basedatos, usuario,contraseña);
   }
   #endregion
   #region EXCEPCIONES PARA LA CONEXION 
   public void Excepcion_Conexion(SqlException error)
   {
         string textoError = "";
         switch(error.Number)
         {
               case 17:
            textoError = "El servidor '" +
            nombreServidor + "' no existe, por favor
            verifique el nombre";
               break;
```

```
case 18452:
               textoError = "Especifique un usuario y
               password";
                  break;
               case 18456: 
               textoError = "El usuario o password es
               incorrecto";
                  break;
               case 4060:
               textoError = "El usuario no tiene permisos
               para acceder a la base de datos '" +
               nombreBaseDatos + "'";
                  break;
               case 208:
               textoError = "El nombre del objeto es
               incorrecto, para mayor información consulte
               la línea " + error.LineNumber;
                  break;
                  default:
                  textoError = error.Message;
                  break;
            }
            Mensaje_Error=textoError;
      }
      #endregion
}
```

```
}
```
#### **Método Conectar**

```
private void btnConectar_Click(object sender, System.EventArgs e)
{
try
{
   Conexion miconexion=new Conexion();
  Conexion.CadenaConexion=miconexion.SQLConexion(txtSevidor.Text
   ,txtBaseDatos.Text,txtUsuario.Text,txtContraseña.Text);
   cnConexionSQL.ConnectionString=Conexion.CadenaConexion;
   cnConexionSQL.Open();
  MessageBox.Show("Se ha realizado la conexion
   satisfactoriamente", "Conexion", MessageBoxButtons.OK,
  MessageBoxIcon.Information);
   frmPrincipal abrirPrincipal = new frmPrincipal(1);
   this.Hide();
  abrirPrincipal.Show();
}
catch(SqlException error)
{
  Conexion errores=new Conexion();
   errores.Excepcion_Conexion(error);
   MessageBox.Show(errores.MensajeError.ToString(),"ERROR",
```

```
MessageBoxButtons.OK, MessageBoxIcon.Error);
}
catch(Exception error)
{
   throw error;
}
finally
{
   cnConexionSQL.Close();
   cnConexionSQL.Dispose();
}
```
#### **PRUEBAS**

Para la realización de pruebas se ha tomado en consideración dos formas de realizarlas.

La primera se ha realizado con datos simulados los cuales permitieron obtener un informe de errores y corregirlos a tiempo.- Estas pruebas se fueron realizando de acuerdo a la culminación de cada módulo, con la supervisión del tutor de pasantía.- A continuación explicaremos el primer tipo de Pruebas:

#### **Pruebas de Caja Blanca**

Este tipo de pruebas se realizo para evitar los errores al ingresar la cedula de un profesor o un administrativo para que esta cédula sea correcta y no permita ingresar un numero invalido. Un error que se presento después de haber todos los controles para esta verificación fue que el sistema permitía ingresar una cedula que todos sus dígitos sean pares Ej. (222222222-2) y lo tomaba como valido, por lo que se tubo que hacer los ajustes necesarios para evitar este inconveniente que fue resuelto de manera exitosa.

Una vez realizado estos ajustes se evidencio que este proceso funcione bien, para lo cual se realizaron otras pruebas utilizando datos con números pares, y combinando valores y el resultado fue que solo numero de cedulas validas fueron almacenadas en la base de datos.

#### **Pruebas de Caja Negra**

La segunda se realizó ya a la culminación de desarrollo del proyecto se puso datos reales, que constan dentro de la información que se encuentra en la Unidad Educativa "Naciones Unidas".

Este tipo de pruebas fueron realizadas para verificar la funcionalidad del software, para saber si los datos de salida concuerdan con los datos de entrada, se hicieron también para saber el desempeño con el equipo utilizado, el tiempo utilizado para arrojar los resultados deseados. Se llegó a la conclusión de que la información se demora en procesar cuando varios usuarios solicitan información similar al mismo tiempo, Pero como la institución donde se va implementar el sistema no opera de esta manera este inconveniente no será mayor problema.

Estas pruebas se realizaron en compañía de las personas que van a utilizar el Sistema permitiendo realizar ciertos cambios estéticos en el interfaz del usuario, corrección de errores y comprobando el correcto funcionamiento de validaciones, funciones, procedimientos y demás componentes utilizados para facilitar el uso del Sistema.

### **CAPITULO VII:**

### 7. **IMPLANTACIÓN DEL SISTEMA**

### **7.1. PUESTA EN MARCHA**

La puesta en marcha del sistema de control de matriculas, notas, se ha ido realizando paulatinamente y se culminará al final del año lectivo, ya que se es un sistema que tiene varios módulos y los datos que se ingresan en cada uno dependen del tiempo por ejemplo las notas de los estudiantes.

Se inició con el uso del módulo de matriculas y pago de pensiones, pero para efectos de comprobación y hasta que exista una familiarización con el sistema, durante este año tanto la matriculación, control de notas se realizará de forma manual como hasta ahora se ha venido llevando y también con el sistema.

*Nota.-* El manual de Usuario se encuentra en este documento como Anexo.

## **7.2. CAPACITACIÓN**

La capacitación en cuanto al manejo y uso del sistema se desarrolló mediante el siguiente cronograma acorde al tiempo dispuesto por mi persona y por parte de los usuarios del Sistema, es decir por parte de las personas que manipularán el sistema.

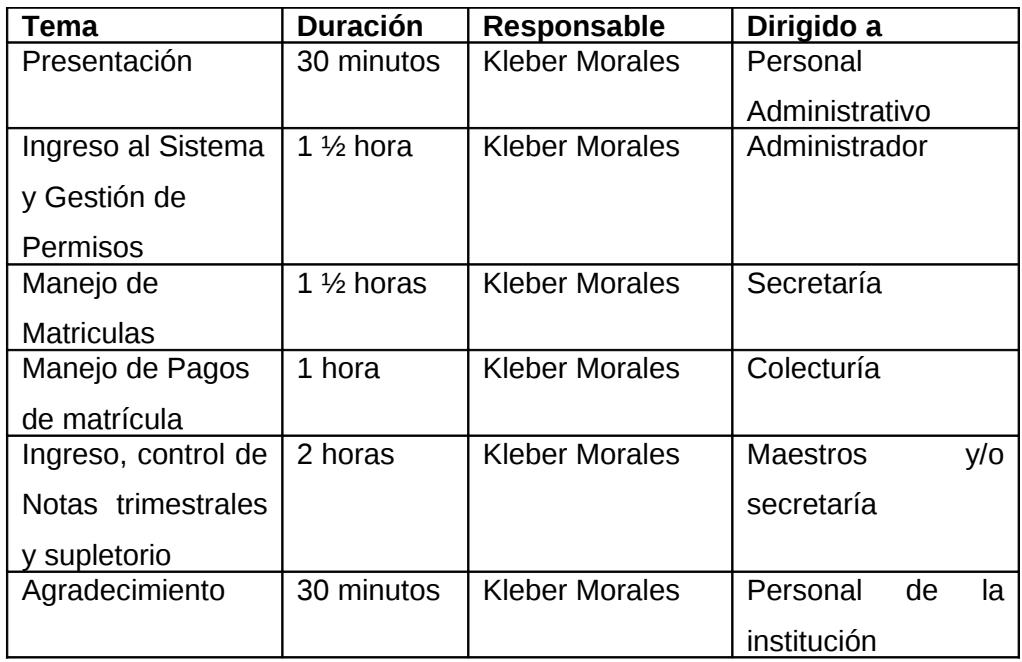

**OBJETIVO.-** Cada uno de los temas planteados están orientados a la explicación de la forma de uso de los diferentes módulos existentes, así como también la generación correcta de reportes.

**DIRIGIDO A.-** Ya que el sistema será usado por distintos usuarios se ha tratado de cubrir todas las inquietudes sobre su funcionamiento.

## **CAPITULO VIII:**

### **8. CONCLUSIONES Y RECOMENDACIONES**

#### **8.1.CONCLUSIONES**

- Es factible la implantación del Sistema académico, ya que a futuro permitirá automatizar toda el área administrativa de la Unidad Educativa, contribuyendo así al crecimiento tecnológico de la Institución.
- Los procesos automatizados han sustituido a todos los procesos utilizados manualmente, lo cual ha dado como resultados el ahorro de tiempo en un gran porcentaje, facilitando con exactitud reportes de toda índole, provocando una gran satisfacción a las personas que manejan el sistema; y en un futuro a los padres de familia.
- La Unidad Educativa "Naciones Unidas" y el personal administrativo, ha brindado la información necesaria, la misma que ha servido de gran utilidad para la culminación del sistema académico.

#### **8.2.RECOMENDACIONES**

- Realizar respaldos de la Base de Datos para que en un futuro no se tenga inconvenientes.
- Utilizar una impresora matricial para la impresión de los recibos de pago para las matrículas, reduciendo de esta manera los costos de impresión.
- Seguir paso a paso el manual de usuario en caso de

algún problema en el sistema.

 La Unidad Educativa "Naciones Unidas" debe continuar con el éxito hasta hoy alcanzado, fomentando el desarrollo tanto de nuestra ciudad como del país.
# **BIBLIOGRAFÍA.**

- CROVETO HUERTA, Christian (mayo 2004). Oracle 9i, Primera Edición.
- 6 Ministerio de Administraciones Públicas. Metodología MÉTRICA Versión 3. Implantación y Aceptación del Sistema
- 7 http://www.ull.es/departamentos/didinv/tecnologiaeducativa/docume ntos.htm
- 8 http://www.sistacnet.com/
- 9 http://www.wikilearning.com/metodologia\_de\_desarrollo\_de\_softwar e-wkccp-3617-1.htm
- 10 http://www.monografias.com/trabajos24/arquitectura-clienteservidor/arquitectura-cliente-servidor.shtml
- 11 http://pdf.rincondelvago.com/desarrollo-de-sistemasinformaticos.html
- 12 http://www.monografias.com/trabajos12/cofas/cofas.shtml
- 13 http://gbtcr.chileforge.cl/info\_web/node139.html
- 14 http://www.uoc.edu/masters/esp/img/p17.ppt
- 15 http://www.lawebdelprogramador.com/cursos/enlace.php? idp=2744&id=73&texto=CSharpNET
- 16 http://www.monografias.com/trabajos14/tecnolcomp/tecnolcomp2.sh tml
- 17 http://www.zonagratuita.com/microsoft/asp/sql\_server.htm

# **ANEXOS**

**ANEXO 1**

# **MANUAL DEL USUARIO**

# **INTRODUCCIÓN**

DISEÑO E IMPLEMENTACIÓN DE UN SISTEMA ACADÉMICO PARA LA UNIDAD EDUCATIVA "NACIONES UNIDAS" DEL CANTÓN SAN PEDRO DE PELILEO

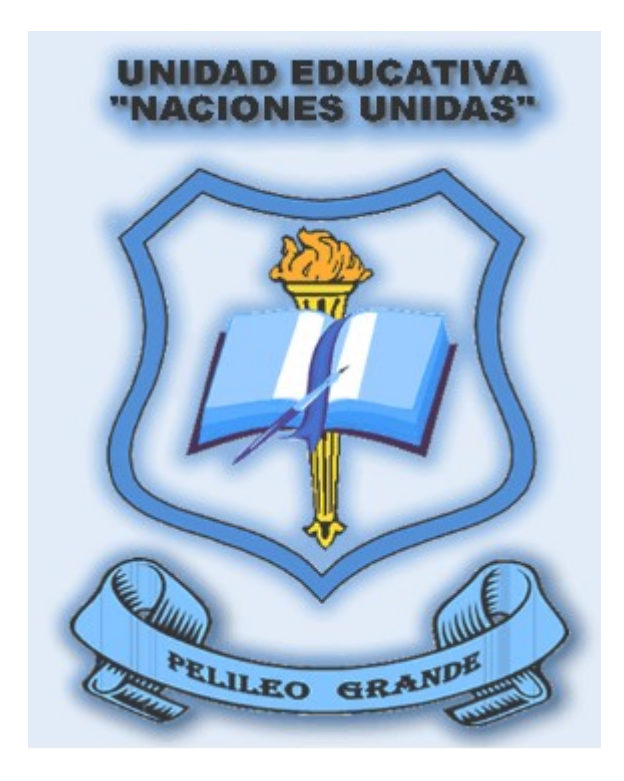

Pantalla de inicio o bienvenida al Sistema **"EdumaticSys"**, el mismo que consiste en la automatización y control de la mayor parte de procesos que se realizan en la Unidad Educativa "Naciones Unidas" del cantón San Pedro de Pelileo a fin de poder disminuir el tiempo en cada proceso, brindando una mejor atención a los profesores y padres de familia.

# **Validación de Usuario y Contraseña**

Este formulario consiste en ingresar el nombre del Usuario y la Contraseña con la que tendrá acceso un usuario para ingresar al sistema

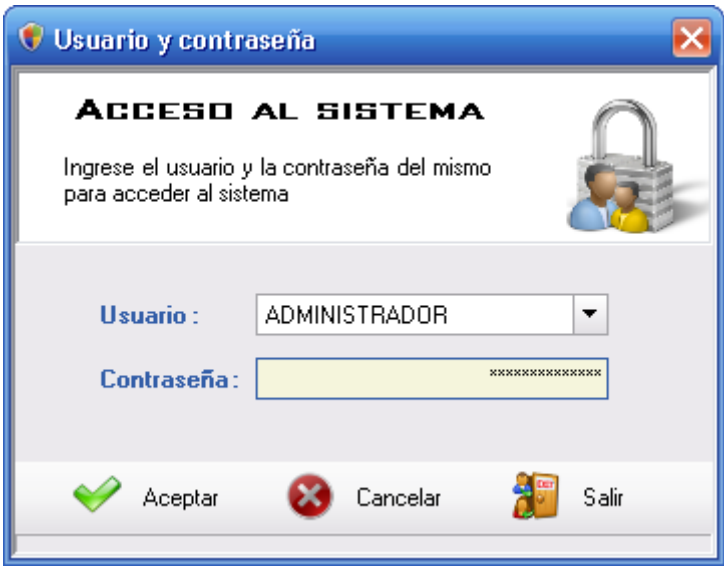

Presione el botón aceptar para realizar la autenticación. Si la información ingresada es correcta, aparecerá un mensaje como el siguiente:

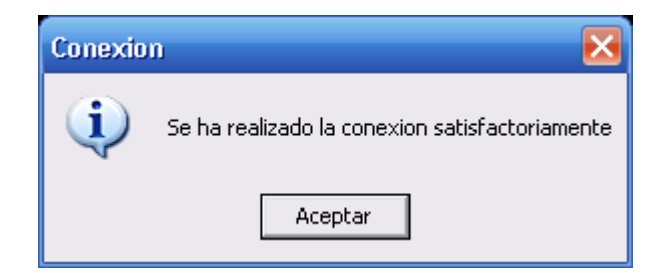

Si al ingresar la contraseña incorrecta para el usuario, aparecerá un mensaje como el siguiente:

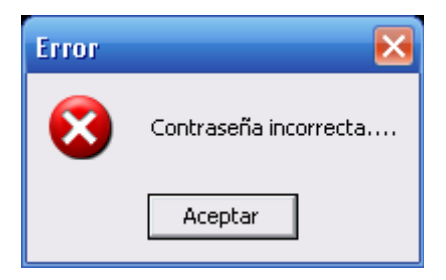

# **Pantalla Principal**

La siguiente figura nos muestra la pantalla principal con la que podemos acceder a todas las opciones del sistema.

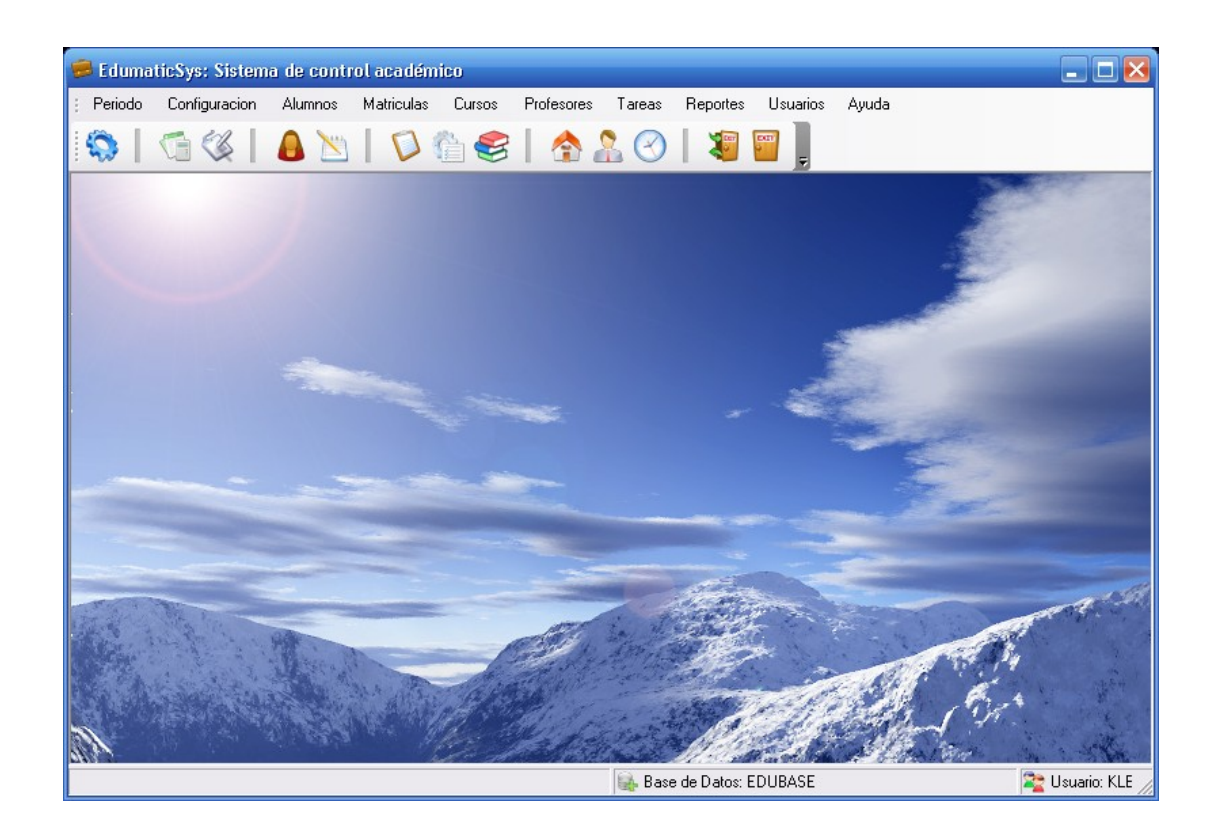

La pantalla principal consta de una barra de Herramientas en las cuales están todas las opciones con las que cuenta el sistema de control administrativo **"EdumaticSys".** 

En la barra de estado se puede observar el nombre de la Base de Datos y el nombre del usuario con el que se accede al sistema.

## **Nuevo Período**

El Usuario que tenga los permisos necesarios para realizar cambios o para iniciar un nuevo período lectivo, lo puede hacer utilizando este formulario:

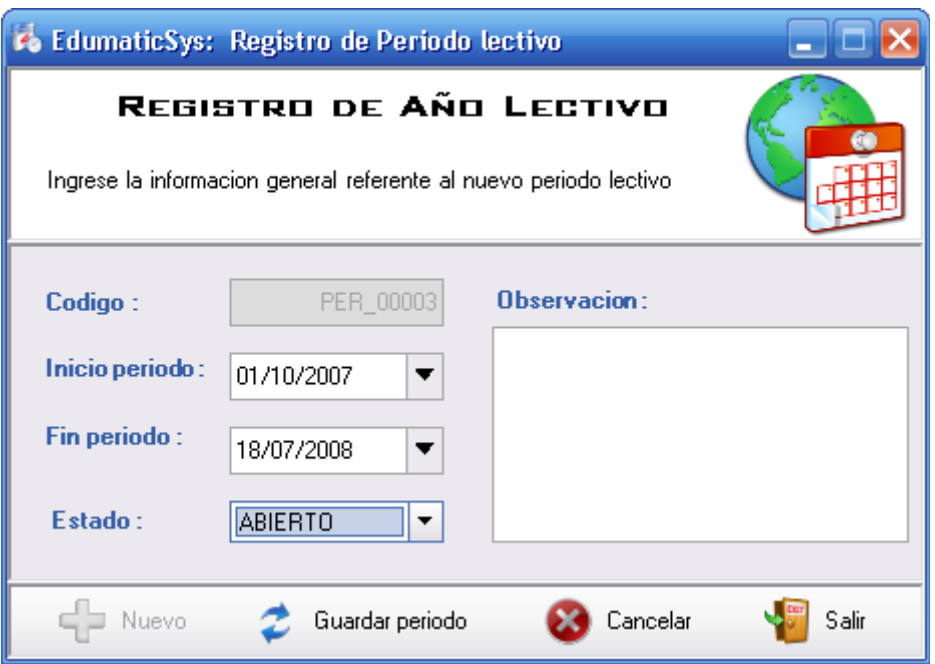

En este formulario, el usuario debe ingresar la Fecha de inicio y la Fecha de fin del período lectivo, estos datos los facilita la Dirección de Educación a la Unidad Educativa, luego de ingresar las fechas, el usuario deberá escoger el estado del período. "ABIERTO" significa que el período aún no ha finalizado.

Presione el botón "Guardar Período" para guardar el registro de un nuevo período e iniciar el nuevo año lectivo. Luego aparecerá un mensaje como el siguiente:

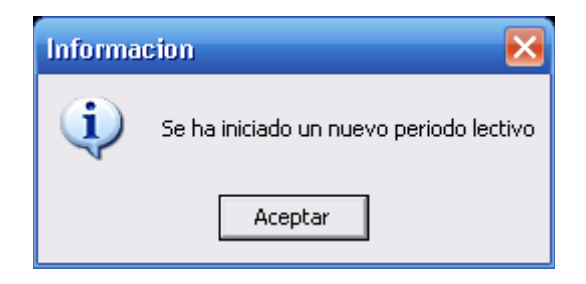

## **Ingreso de Aranceles para el nuevo Período**

Este formulario nos facilita el ingreso del Costo o Valor de la matrícula para el nuevo año lectivo. Presione el botón "Nuevo" y a continuación ingrese el costo de la matrícula, la fecha de Inicio y la Fecha final en la que tendrá vigencia el valor de la matrícula.

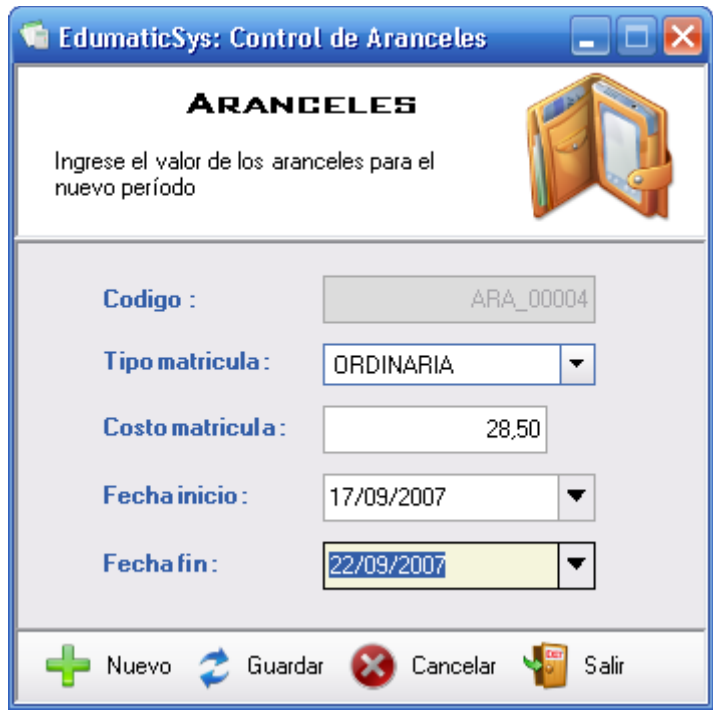

Luego de haber ingresado todos los datos, el usuario debe presionar el botón "Guardar" para que se guarde la información en la base de Datos, a continuación aparecerá el siguiente mensaje:

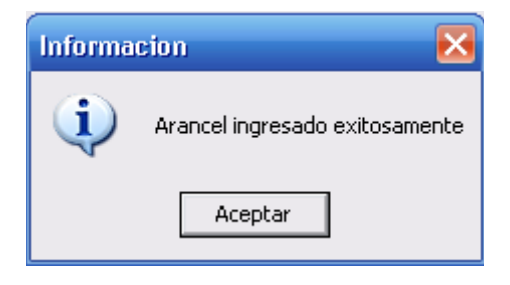

#### **Inscribir un Nuevo Alumno**

Este formulario sirve para inscribir a un nuevo alumno que formará parte de la Institución. Para hacerlo debe dar clic en el botón "Nuevo alumno" y a continuación ingresar todos los datos personales del alumno e ingresar los datos personales de los padres de familia del alumno.

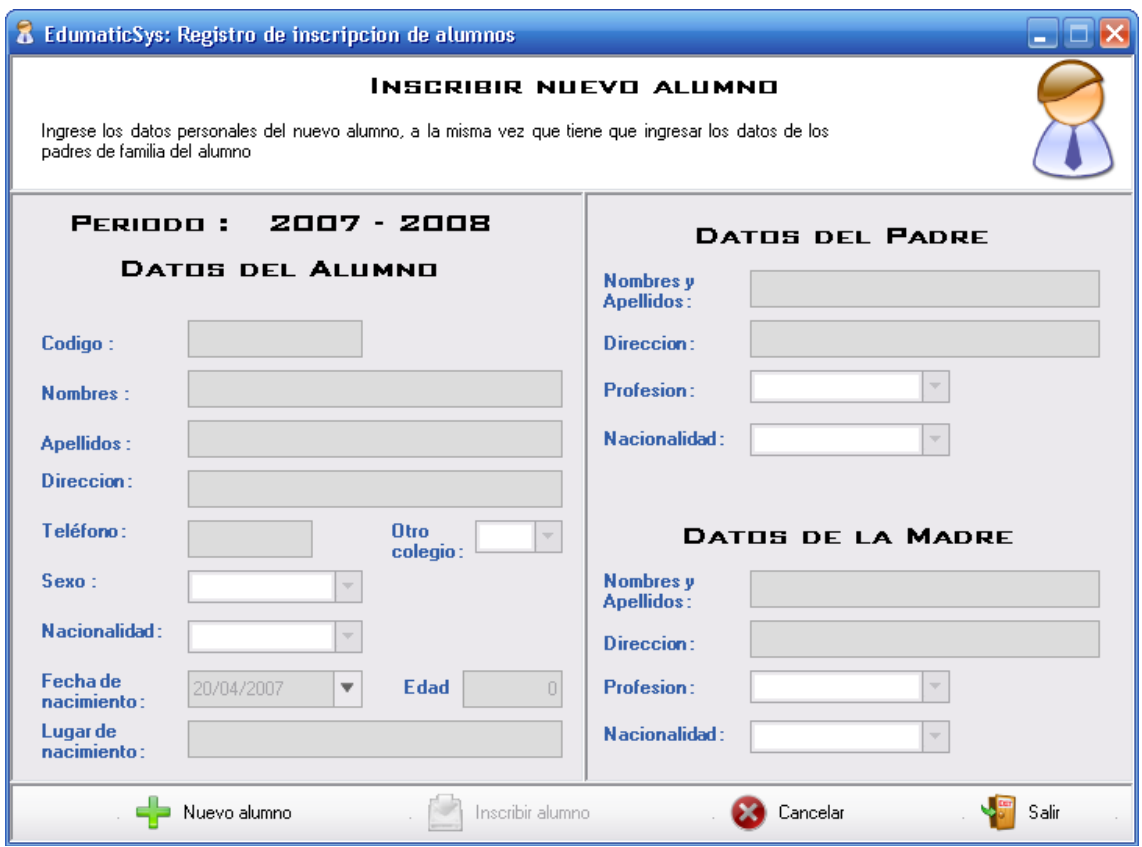

Luego de haber ingresado todos los datos personales, tanto del alumno como de los padres de familia; el usuario deberá presionar el botón "Inscribir alumno" para finalizar la inscripción del alumno.

#### **Matriculas Ordinarias de Alumnos**

Para la realización de la matrícula, primeramente un alumno debe estar inscrito en la institución. En el formulario siguiente, el usuario del sistema debe presionar el botón "Nuevo" para crear un nuevo número de matrícula y número de folio, a continuación debe seleccionar a un alumno de la lista de alumnos inscritos, la especialidad y el curso en la que se matriculará al alumno

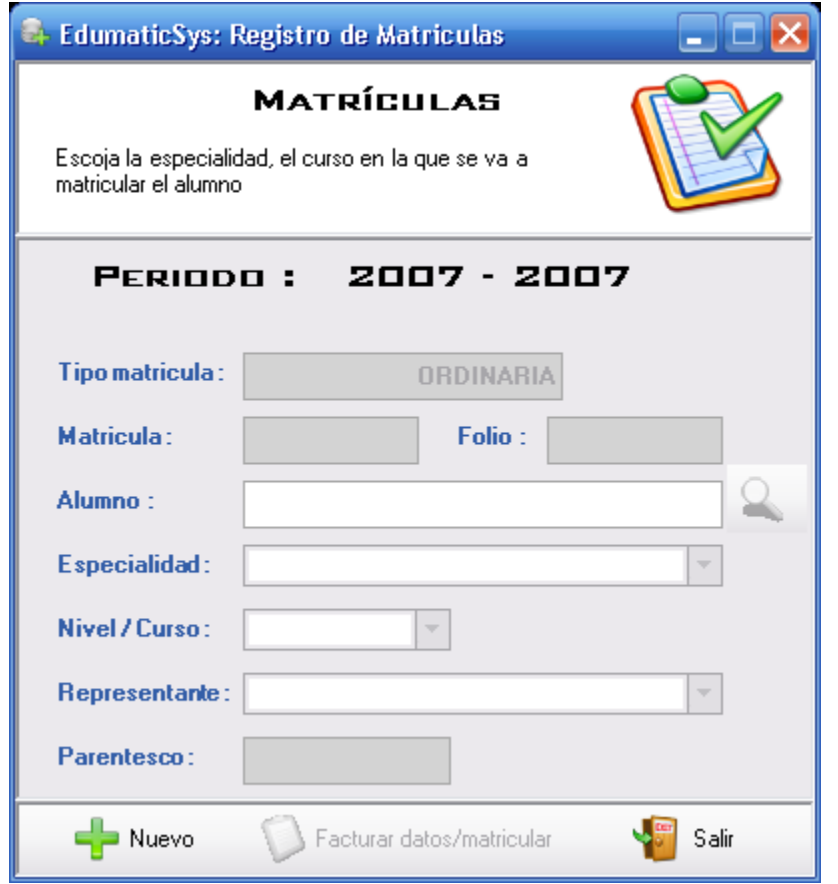

Luego de haber ingresado toda la información para la matricula del alumno, el usuario del sistema debe presionar el botón "Facturar datos/matricular" para crear una factura con el valor de la matrícula y también para matricular al alumno en un determinado curso.

A continuación se muestra la factura que debe pagar el padre de familia por

la matriculación del alumno.

FECHA: 21/04/2007 PERÍODO: 2007 - 2008 NOMBRES Y APELLIDOS ALUMNO: GISSELLA ESTEFANÍA GALEAS MANTILLA DIRECCIÓN ALUMNO : PELILEO GRANDE ESPECIALIDAD: COMUN CURSO: OCTAVO PARALELO: A OTRO COLEGIO: NO

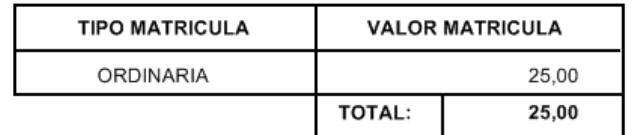

## **Pago de Matrícula**

El usuario del sistema debe seleccionar el alumno del cual se va a cancelar el costo de la matrícula, esto lo hará en el siguiente formulario:

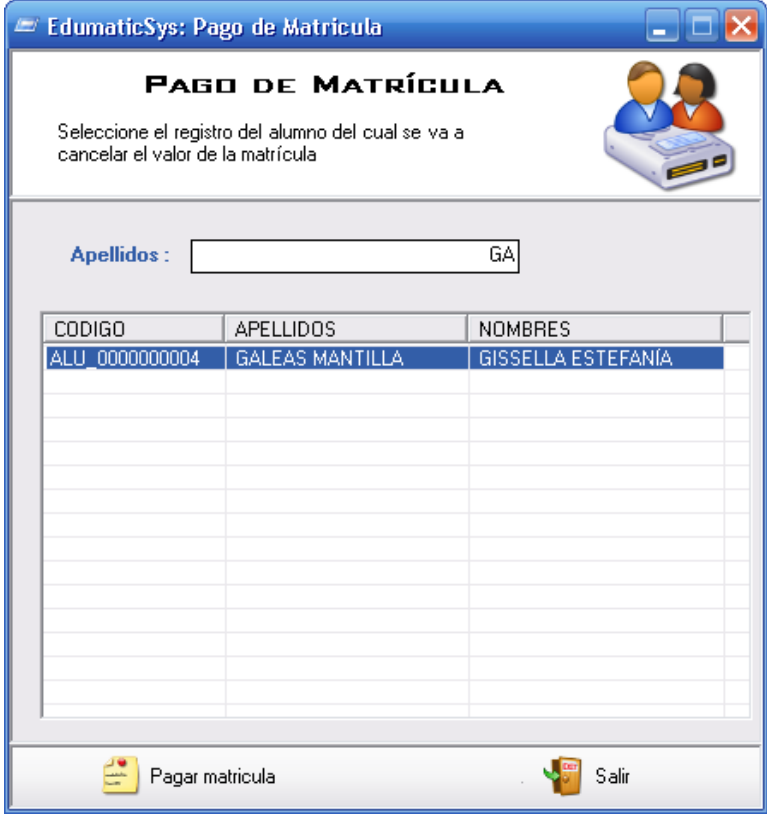

**Nómina de alumnos**

Este formulario permite generar la lista o nómina de alumnos que forman un determinado curso. Para hacerlo, el usuario debe seleccionar la especialidad, el curso y para finalizar presionar el botón "Generar lista" el mismo que sirve para guardar en la base de datos la nómina de alumnos.

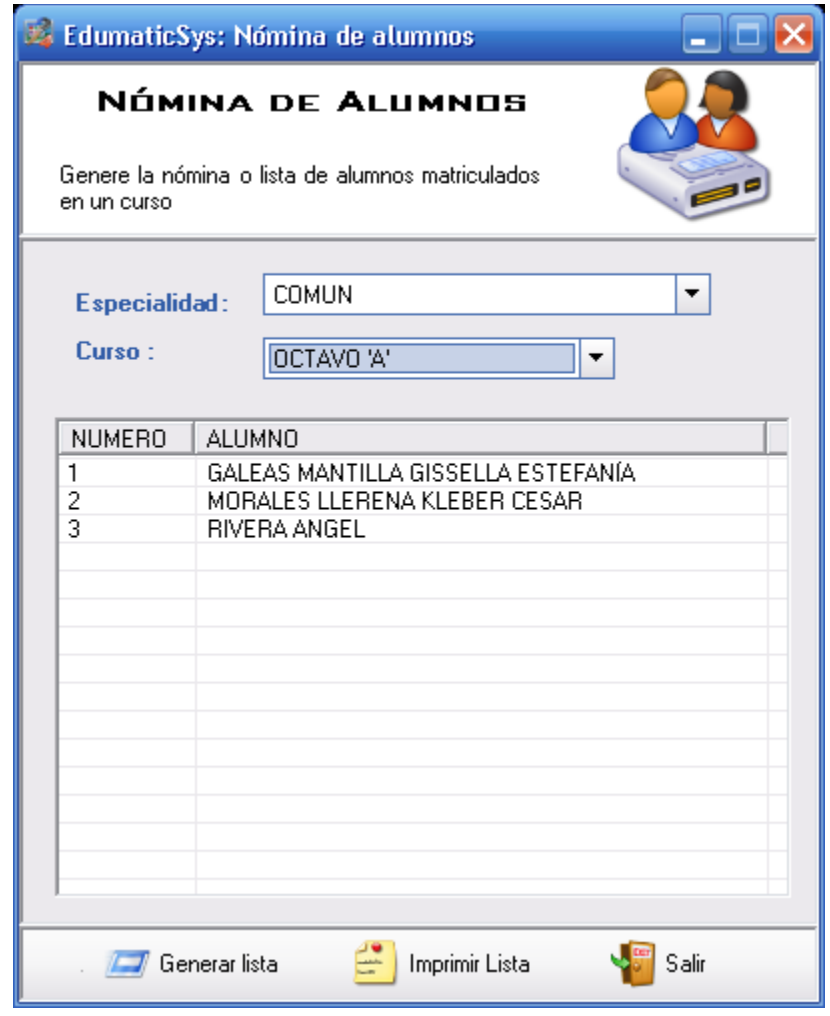

Para imprimir la nómina de alumnos, el usuario del sistema debe presionar el botón "imprimir lista" para visualizar en pantalla la nómina de alumnos y proceder a imprimir la misma. A continuación la figura siguiente:

#### **UNIDAD EDUCATIVA** "NACIONES UNIDAS"

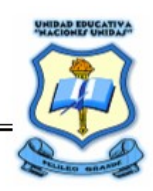

#### **LISTA DE ALUMNOS**

CURSO: OCTAVO CICLO: **BASICO** 

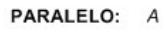

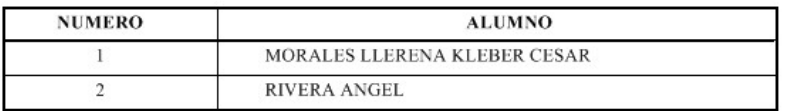

# **Registro de Cursos**

En el siguiente formulario se ingresan los cursos con los que cuenta la Unidad, la especialidad a la que pertenecen y su respectivo paralelo. Presione el botón "Nuevo" y a continuación llene todos los campos del nuevo curso

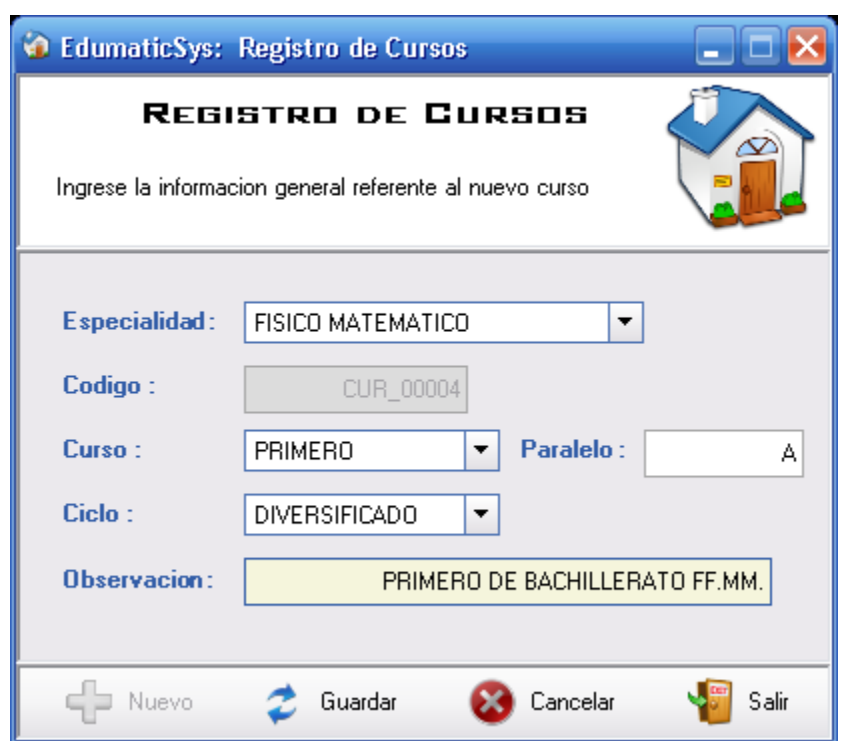

A continuación presione el botón "Guardar" para registrar el nuevo curso en la Base de datos. Luego de haber presionado el botón "Guardar", se muestra un mensaje como el siguiente:

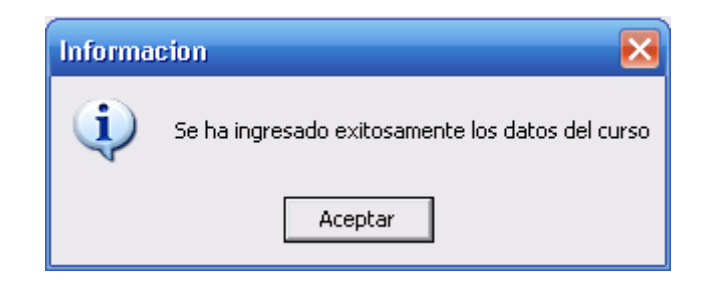

## **Control del Registro de Cursos**

Este formulario nos permite modificar, eliminar y actualizar los datos de un determinado curso. Para realizar todas estas actividades, el usuario debe seleccionar un registro de la lista de cursos.

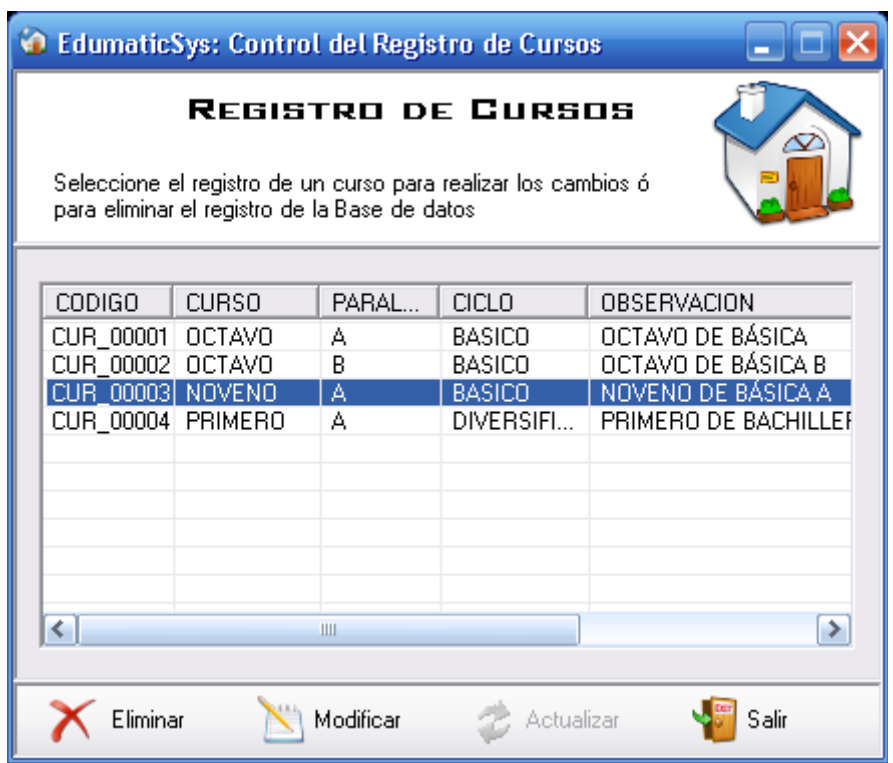

#### **Nuevo Profesor**

Sirve para ingresar todos los datos personales de un profesor que va a formar parte de la institución, el mismo que aportará todos sus conocimientos hacia los alumnos

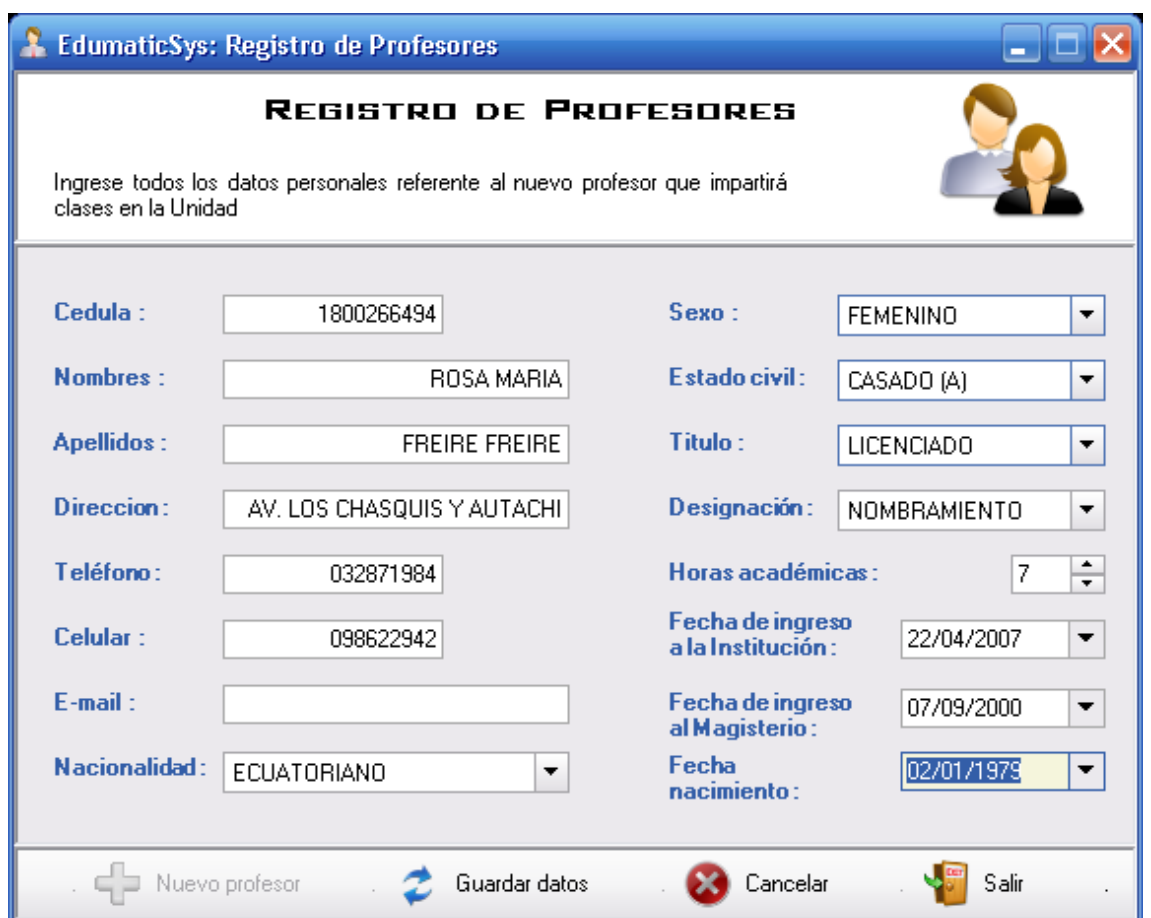

Luego de ingresar todos los datos personales del profesor, presione el botón "Guardar datos".

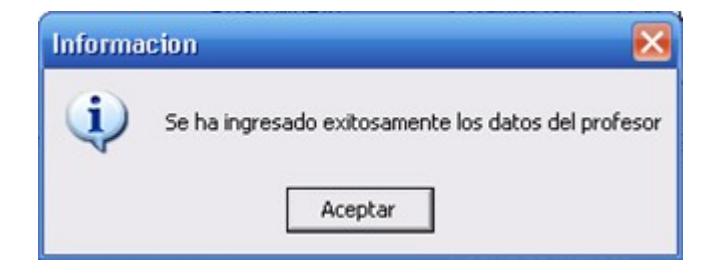

# **Control de Registros de Profesores**

Este formulario nos permite modificar, eliminar y actualizar los datos de un determinado profesor. Para realizar todas estas actividades, el usuario debe seleccionar un registro de la lista de profesores. Para realizar una búsqueda automática el usuario debe vez teclear en el campo Apellidos el apellido del profesor al cual se le va a modificar o a eliminar de la Base de Datos.

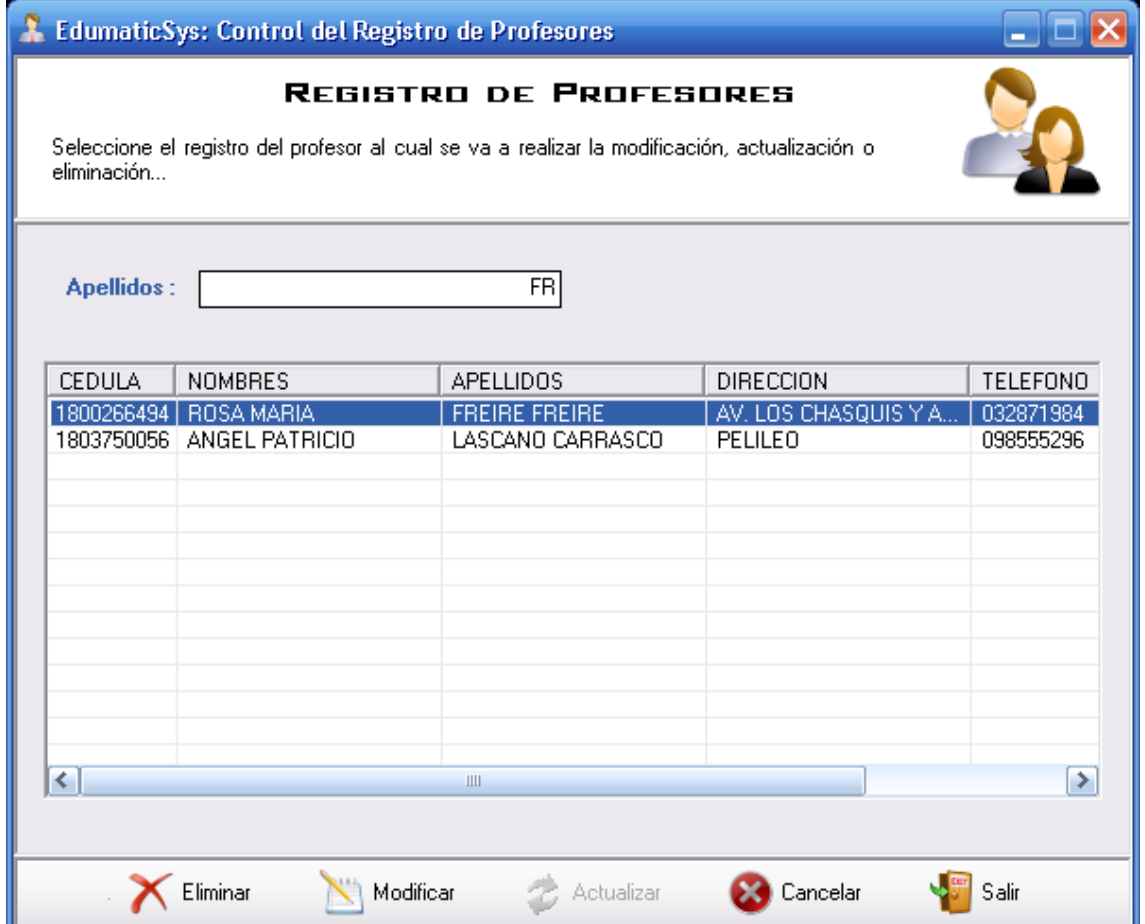

## **Nueva Especialidad**

En el siguiente formulario se ingresan las especialidades con las que cuenta la Unidad. Presione el botón "Nuevo" y a continuación llene todos los campos de la nueva especialidad

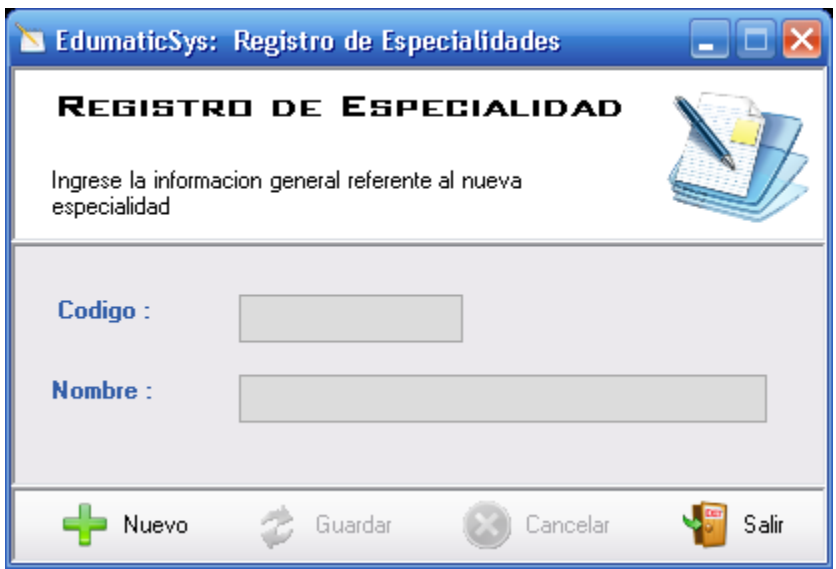

A continuación presione el botón "Guardar" para ingresar en la Base de datos el registro de la nueva especialidad que formará parte de la institución, si los datos son correctos aparecerá el siguiente mensaje:

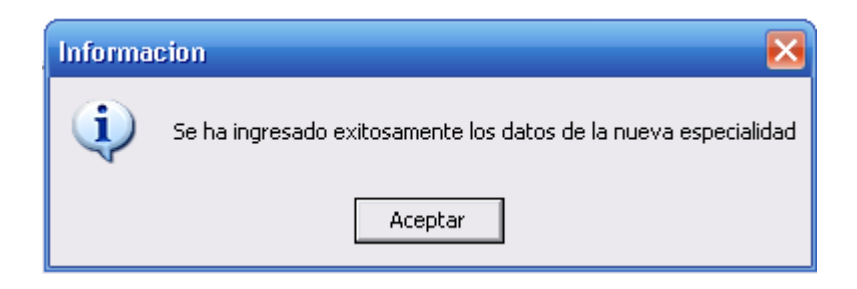

#### **Nueva Materia**

En el siguiente formulario se ingresan las materias con las que cuenta la Unidad. Presione el botón "Nuevo" y a continuación llene todos los campos de la nueva materia.

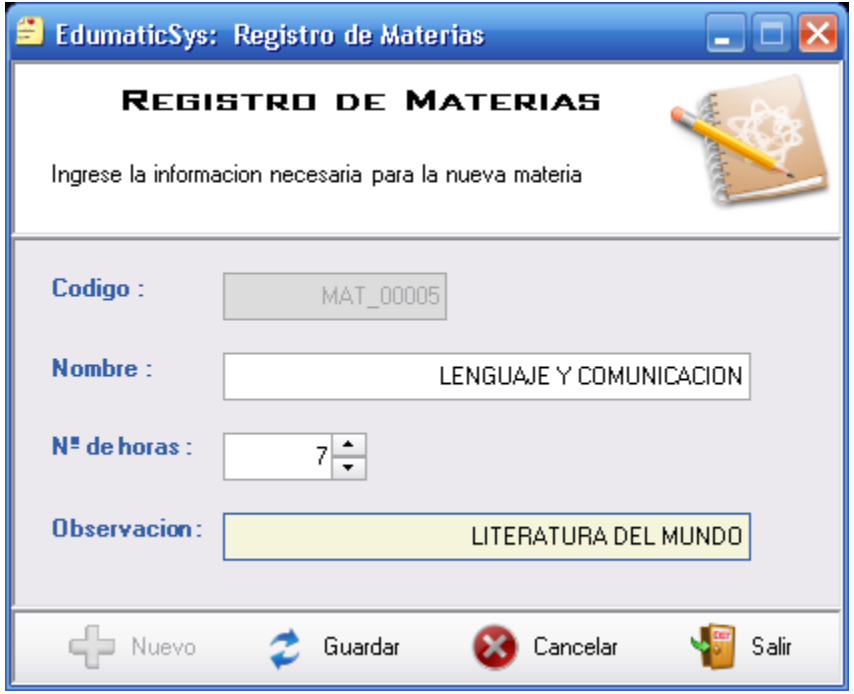

Luego de llenar todos los campos respecto a la nueva materia, presione el botón "Guardar" el mismo que sirve para ingresar en la base de Datos el registro de la nueva materia, el mensaje siguiente muestra los cambios efectuados.

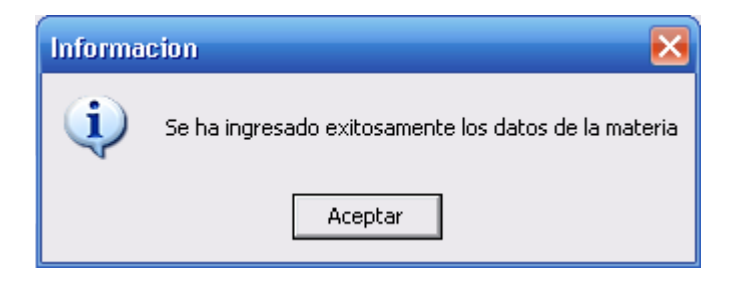

El formulario siguiente nos permite asignar las materias que se dictan en un determinado curso. Para esto el usuario debe seleccionar la especialidad, el curso y la materia libre que se va asignar al curso.

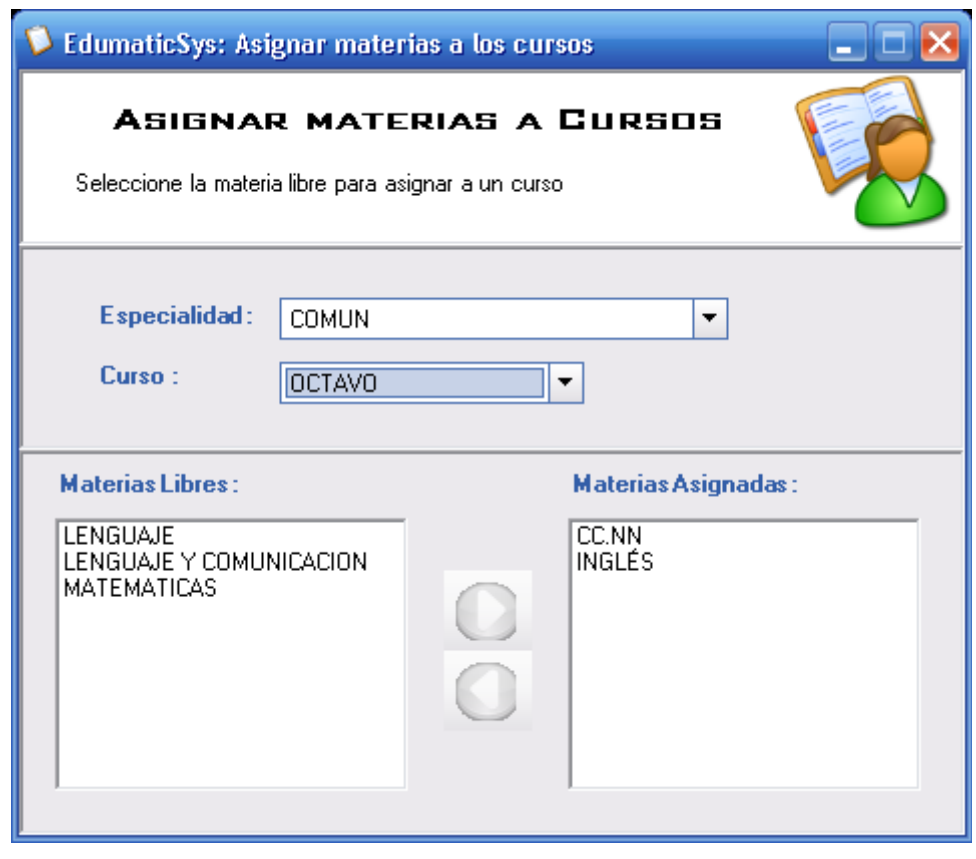

Presione el botón para asignar la materia al curso, ó de doble clic sobre la materia libre la misma que luego aparecerá como materia asignada al curso. A continuación se muestra los cambios en las listas de materias:

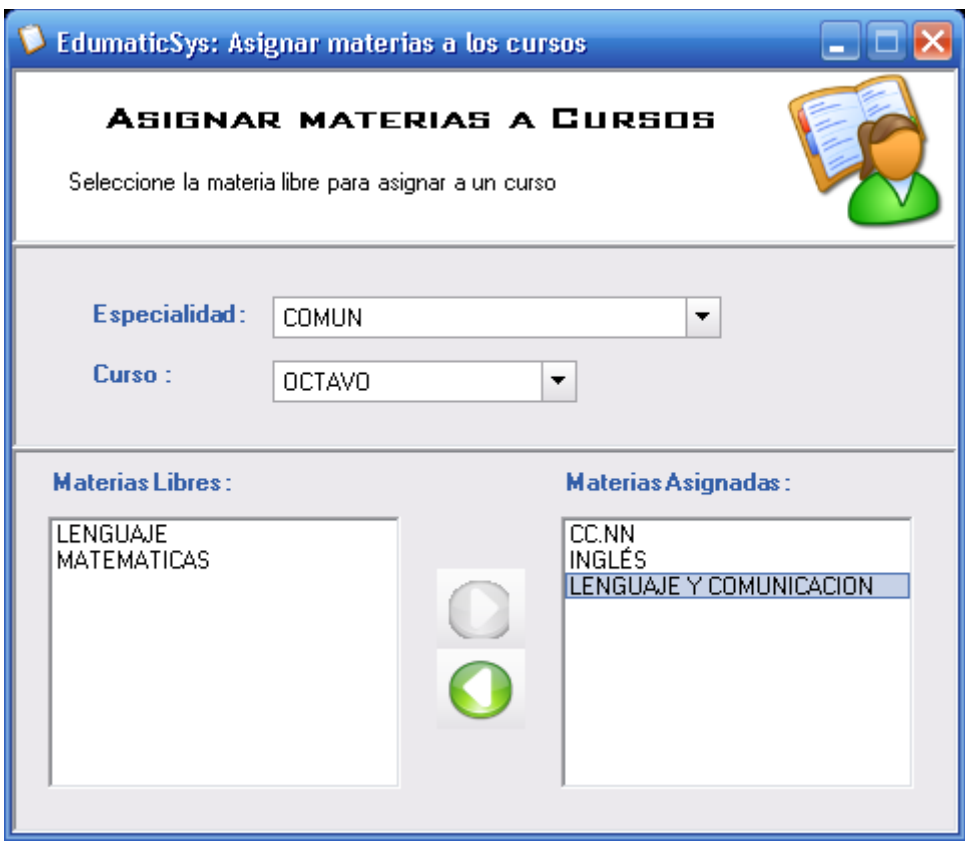

Para eliminar la materia asignada, presione el botón o de doble clic sobre la materia asignada. Esto hará que la materia asignada pase a ser materia libre, la misma que servirá para una posterior oportunidad.

### **Asignar materias a los profesores**

El formulario siguiente permite asignar las materias de un determinado curso a un profesor. Para esto el usuario debe seleccionar la especialidad, el curso el profesor y la materia libre que se vaya asignar al profesor.

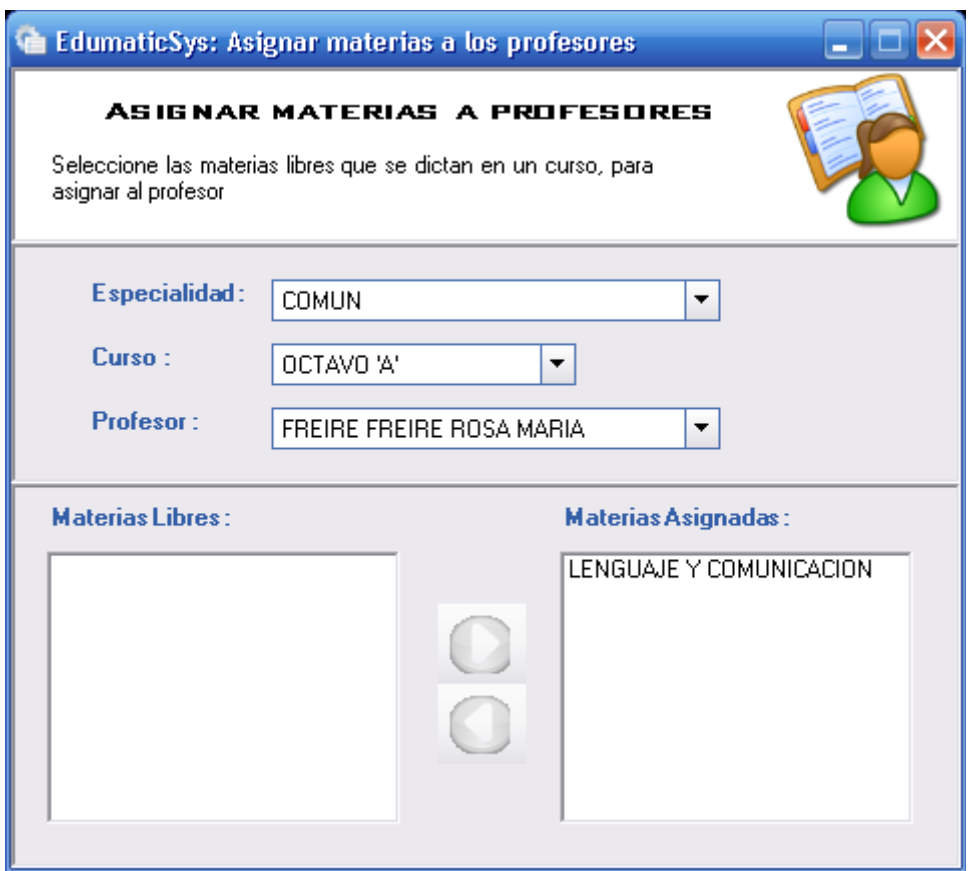

La figura muestra cómo una de las materias libres pasó a formar parte de la lista de materias que imparte el profesor en un curso perteneciente a la Institución.

# **Calificaciones por trimestres**

El siguiente formulario nos permite ingresar las calificaciones promedio tanto de disciplina como de aprovechamiento que tiene un alumno en las materias que recibe en un determinado curso, para esto el usuario debe seleccionar la especialidad, el curso, profesor y materia de la cual se van a ingresar las calificaciones.

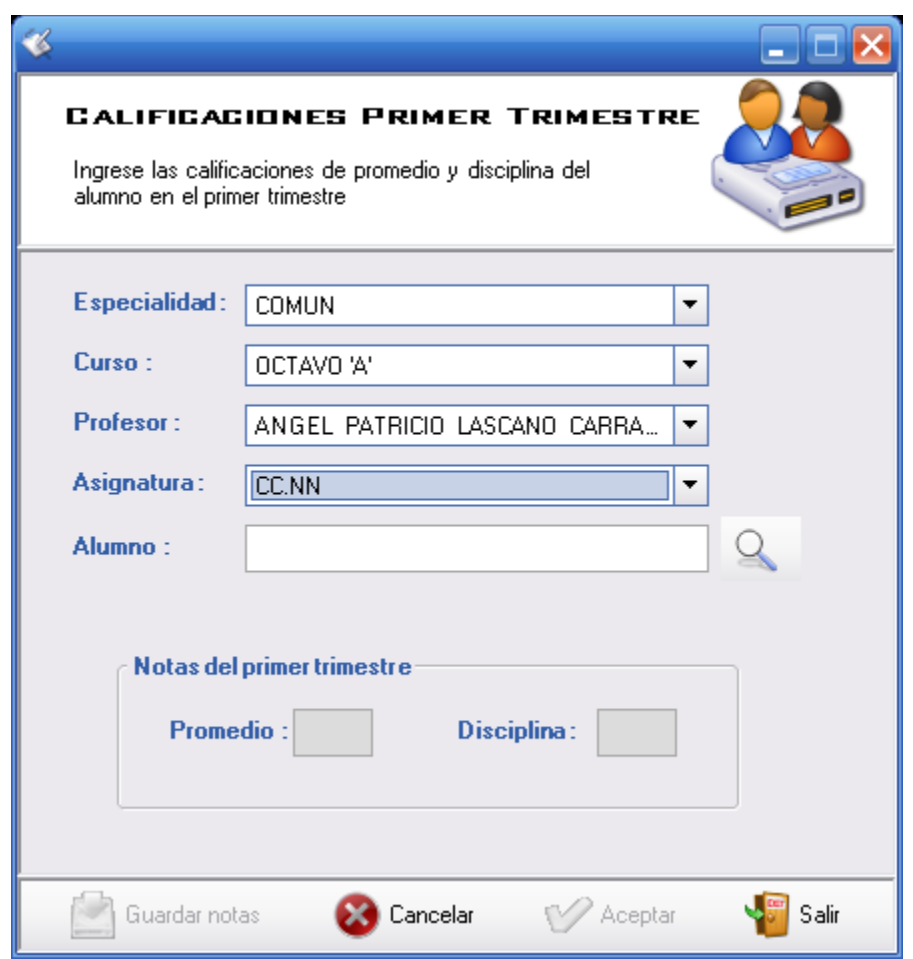

Para el segundo y tercer trimestre se utiliza un formulario con las mismas características. A continuación se debe seleccionar el alumno al cual se le ingresará las notas al sistema; para finalizar presione el botón "Guardar notas" el mismo que controla que las calificaciones sean correctas, el siguiente mensaje aparece cuando ha ingresado correctamente.

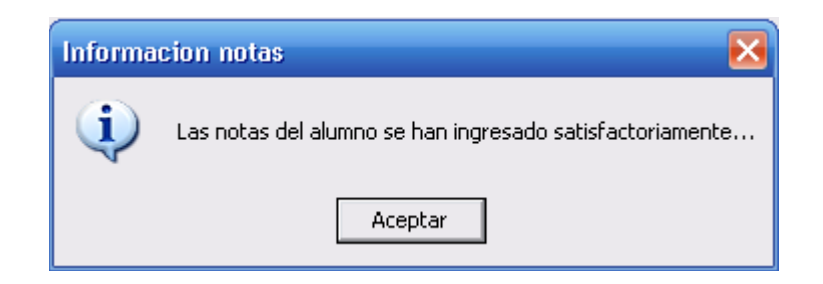

#### **Boletín de Calificaciones**

Sirve para visualizar en pantalla un reporte del Boletín de Calificaciones que tiene un alumno de un determinado curso. Para realizar esto, se debe seleccionar la Especialidad, el curso con su respectivo paralelo, el alumno y el trimestre del cual se va ha visualizar o imprimir el reporte o boletín de calificaciones.

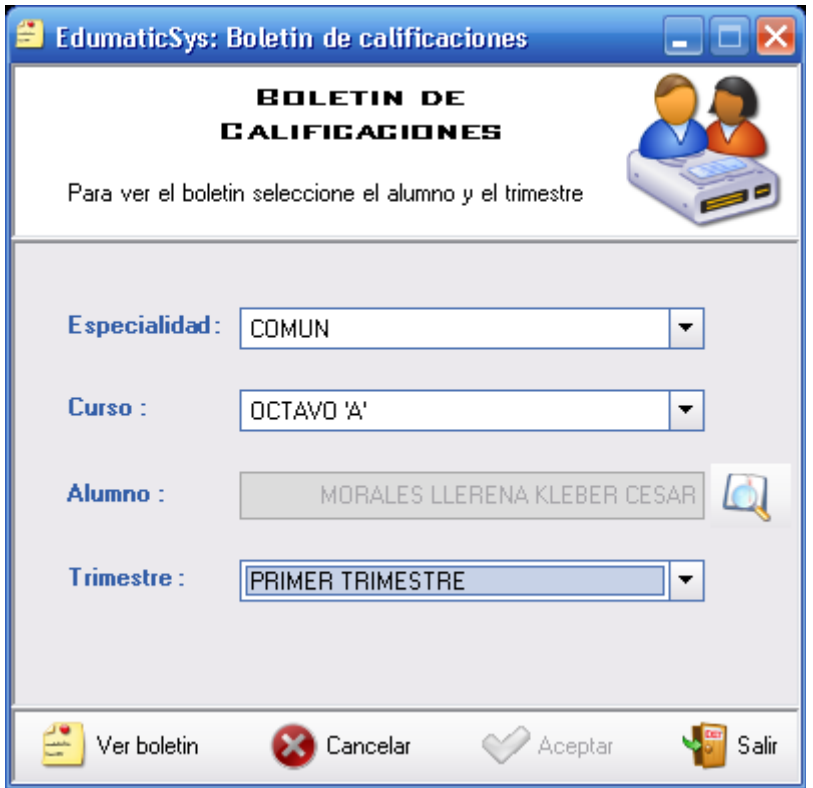

Luego de haber seleccionado todos los campos, para visualizar el reporte el usuario debe presionar el botón "Ver boletín" el mismo que muestra en pantalla las calificaciones que tiene el alumno en todas las materias pertenecientes al curso. La siguiente pantalla muestra el reporte:

#### UNIDAD EDUCATIVA "NACIONES UNIDAS"

**BOLETIN DE CALIFICACIONES** 

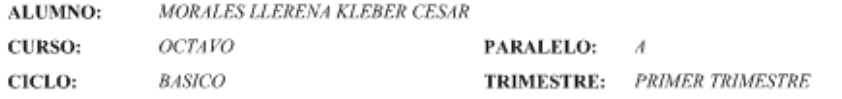

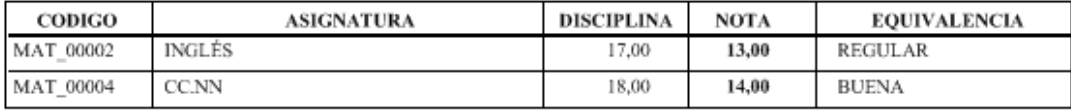

**OBSERVACIONES:** El promedio general del alumno en el primer trimestre es: 13,50

Este reporte es muy esencial ya que gracias a él se puede saber con exactitud las calificaciones por trimestre que tiene un alumno en cada materia, también se puede visualizar un reporte final de pase año, a continuación se muestra el reporte:

#### UNIDAD EDUCATIVA "NACIONES UNIDAS"

**BOLETIN DE PASE DE AÑO** 

MORALES LLERENA KLEBER CESAR ALUMNO:

**CURSO:**  $OCTAVO$ PARALELO: A

CICLO: **BASICO** 

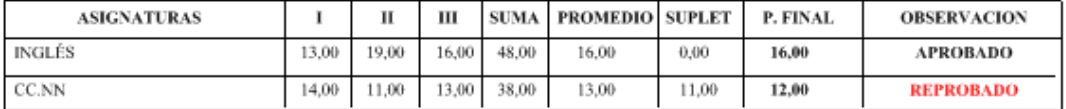

**OBSERVACIONES:** 

El promedio general del alumno en todo el año lectivo es: 14,33

Con este reporte el padre de familia sabrá si su hijo (a) aprobó el año lectivo, también sabrá cual es el promedio final de aprovechamiento en todo el período lectivo.

Sirve para conocer las calificaciones de todos los estudiantes de un determinado curso en alguna materia.

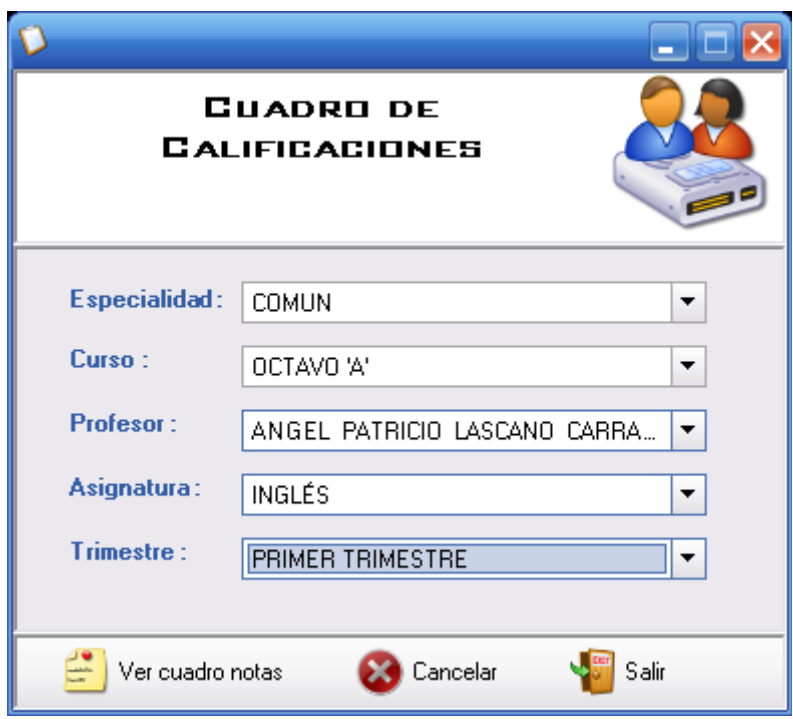

Para visualizar el reporte, presione el botón "Ver cuadro notas" el mismo que muestra en pantalla la siguiente figura:

#### UNIDAD EDUCATIVA "NACIONES UNIDAS" **CUADRO DE CALIFICACIONES**

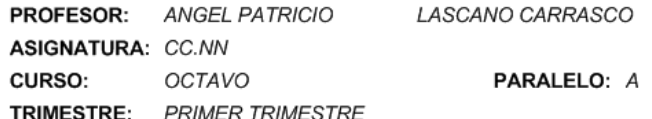

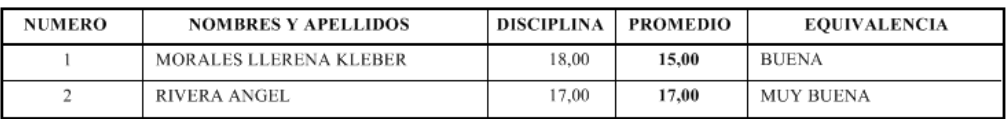

#### **Certificado de Promoción**

Con este certificado el padre de familia del alumno se asegura que su hijo aprobó con éxito el año lectivo, presione "Visualizar" para mostrar el reporte o certificado de haber pasado al siguiente año lectivo.

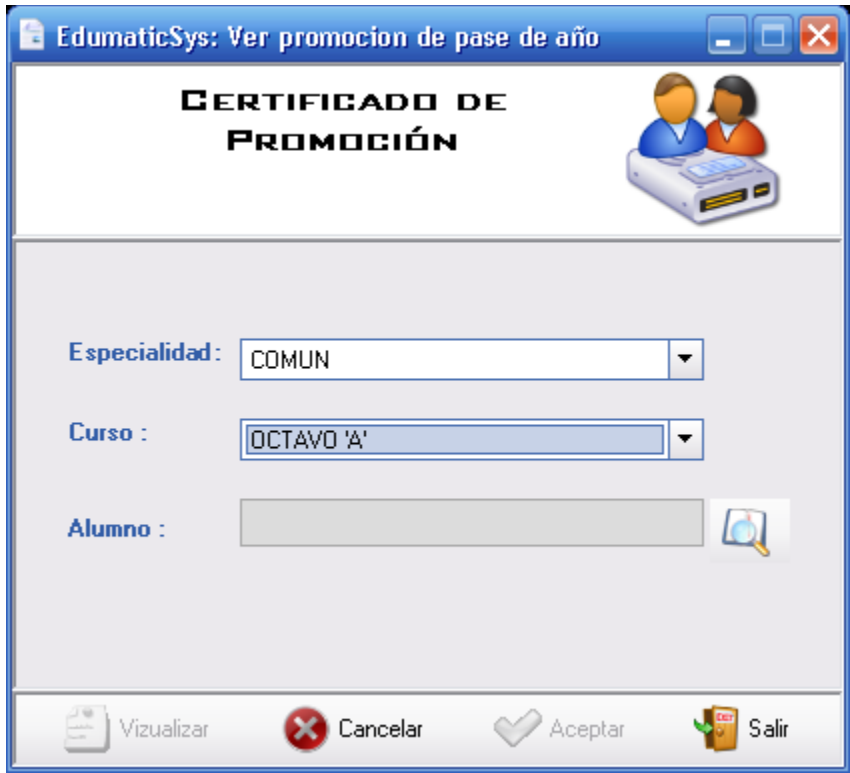

UNIDAD EDUCATIVA "NACIONES UNIDAS" Pelileo Grande - Tungurahua

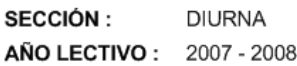

La Secretaría de la UNIDAD EDUCATIVA "NACIONES UNIDAS", certifica legalmente que el señor (ita) **MORALES LLERENA KLEBER CESAR** alumno(a) del **OCTAVO** año de E.B ha obtenido las siguientes calificaciones finales que a continuación se expresan y que le capacitan para ser promovida al Curso inmediato superior, de conformidad con lo resuelto por la junta de Profesores del Establecimiento según consta en el Libro de Calificaciones correspondiente.

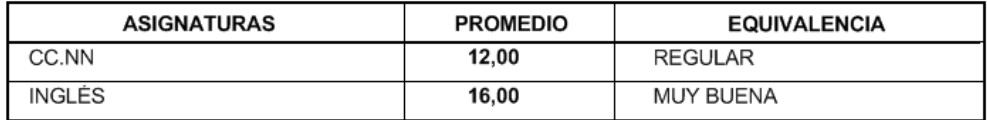

# **Libro de matrículas**

Es el libro común que existe en toda institución educativa, en este libro consta el número de matrícula y número de folio con la que un alumno se matriculó en la institución. La siguiente figura muestra de que datos consta cada hoja del libro:

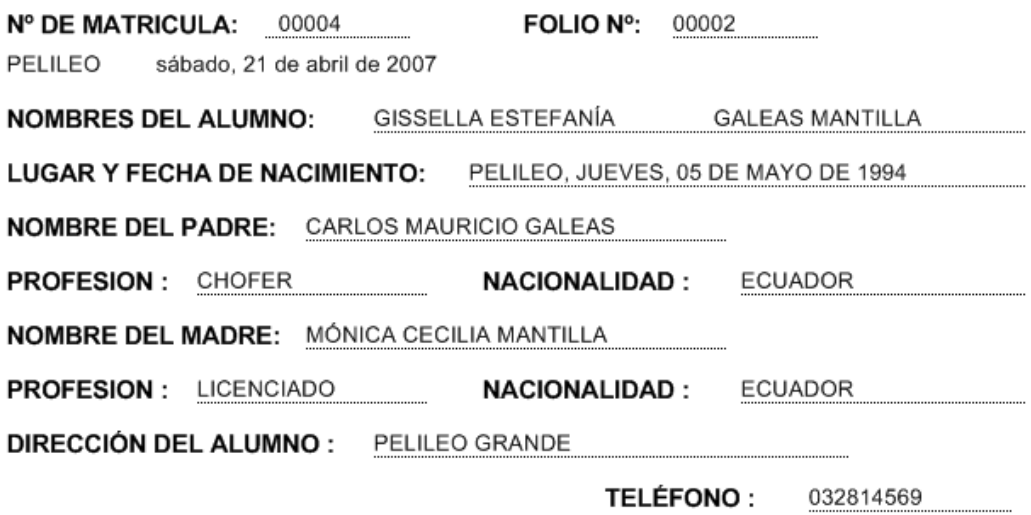

#### **Nuevo Usuario**

Para hacer uso de este formulario, el usuario debe tener los permisos de administrador, ya que sólo el podrá crear un nuevo usuario que haga uso del sistema de calificaciones.

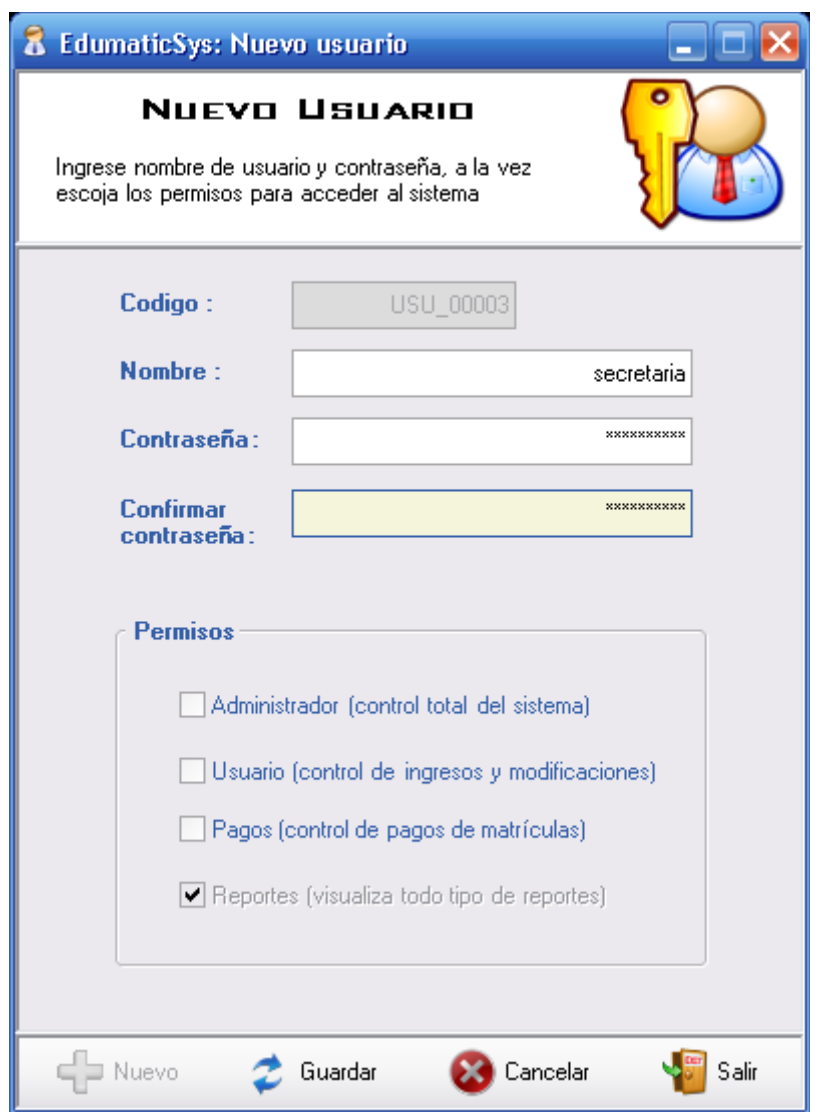

Aquí el usuario tiene la facilidad de escribir el nombre de Usuario y una contraseña para el nuevo usuario que tendrá acceso al sistema, también tiene la posibilidad de escoger cuales son los permisos con los que accederá al sistema académico. Presione "Guardar" para guardar al nuevo usuario.

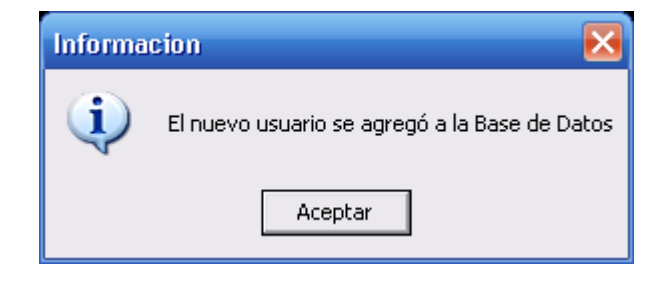

**CONSEJO DIRECTIVO JUNTA DE DIRECTIVOS Y PROFESORES DE LA UNIDAD JUNTA GENERAL DE PROFESORES CONSEJO TÉCNICO COMISIONES PERMANENTES DE PRIMARIA JUNTA DE PROFESORES DE GRADO RECTOR PRIMER VOCAL DE C.D. VICERRECTOR DIRECTOR PRIMARIA INSPECTOR GENERAL COLECTURÍA SECRETARÍA AUXILIAR DE PERMISO COMISIONES PERMANENTES NIVEL MEDIO JUNTA DE DIRECTORES DE ÁREA JUNTA DE PROFESORES DE CURSO JUNTA DE DIRECTIVOS Y PROFESPRES NIVEL MEDIO ANEXO 2**